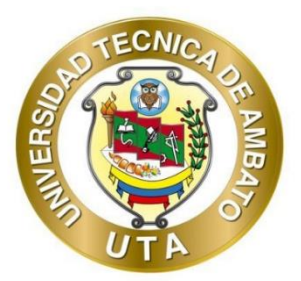

# **UNIVERSIDAD TÉCNICA DE AMBATO**

# **FACULTAD DE INGENIERÍA CIVIL Y MECÁNICA**

## **CARRERA DE INGENIERÍA CIVIL**

## **PROYECTO TÉCNICO**

## **PREVIO A LA OBTENCIÓN DEL TÍTULO DE INGENIERO CIVIL**

**TEMA:**

**"DISEÑO GEOMÉTRICO DE UNA VÍA PARA UNIR LOS SECTORES VERDE COCHA-PUÑAPÍ, PARA REALIZAR RECORRIDOS CICLÍSTICOS RECREACIONALES PROVENIENTES DEL CANTÓN PATATE PROVINCIA DE TUNGURAHUA"**

**AUTOR:** Alejandro Sebastián Frutos Mayorga **TUTOR:** Ing. Milton Rodrigo Aldas Sánchez, PhD.

**AMBATO – ECUADOR**

**Febrero - 2024**

## **APROBACIÓN DEL TUTOR**

En mi calidad de Tutor del Proyecto Técnico, previo a la obtención del Título de Ingeniero Civil, con el tema: "DISEÑO GEOMÉTRICO DE UNA VÍA PARA UNIR LOS SECTORES VERDE COCHA-PUÑAPÍ, PARA REALIZAR RECORRIDOS CICLÍSTICOS RECREACIONALES PROVENIENTES DEL CANTÓN PATATE PROVINCIA DE TUNGURAHUA", elaborado por el Sr. Alejandro Sebastián Frutos Mayorga, portador de la cédula de ciudadanía C.I. 1804393849, estudiante de la Carrera de Ingeniería Civil, de la Facultad de Ingeniería Civil y Mecánica.

#### Certifico:

- Que el presente Proyecto Técnico es original de su autor.  $\bullet$
- Ha sido revisado cada uno de sus capítulos componentes  $\bullet$
- Está concluido en su totalidad.  $\bullet$

Ambato, febrero 2024

Ing. Milton Rodrigo Aldas Sánchez, PhD. **TUTOR** 

## AUTORÍA DE TRABAJO DE TITULACIÓN

Yo, Alejandro Sebastián Frutos Mayorga, con C.I. 1804393849 declaro que todas las actividades y contenidos expuestos en el presente Proyecto Técnico con el tema: "DISEÑO GEOMÉTRICO DE UNA VÍA PARA UNIR LOS SECTORES VERDE COCHA-PUÑAPÍ, PARA REALIZAR RECORRIDOS CICLÍSTICOS **CANTÓN PATATE RECREACIONALES PROVENIENTES** DEL PROVINCIA DE TUNGURAHUA", así como también los análisis estadísticos, gráficos, conclusiones y recomendaciones son de mi exclusiva responsabilidad como autor del proyecto, a excepción de las referencias bibliográficas citadas en el mismo.

Ambato, febrero 2024

Alejandro Sebastián Frutos Mayorga C.I. 1804393849 **AUTOR** 

## **DERECHOS DE AUTOR**

Autorizo a la Universidad Técnica de Ambato, para que haga de este Proyecto Técnico o parte de él, un documento disponible para su lectura, consulta y procesos de investigación, según las normas de la Institución.

Cedo los Derechos en línea patrimoniales de mi Proyecto Técnico, con fines de difusión pública, además apruebo la reproducción de este documento dentro de las regulaciones de la Universidad, siempre y cuando esta reproducción no suponga una ganancia económica y se realice respetando mis derechos de autor.

Ambato, febrero 2024

Alejandro Sebastián Frutos Mayorga

## C.I. 1804393849

## **AUTOR**

## APROBACIÓN DEL TRIBUNAL DE GRADO

Los miembros del Tribunal de Grado aprueban el informe del Proyecto Técnico, realizado por el estudiante Alejandro Sebastián Frutos Mayorga, de la Carrera de Ingeniería Civil bajo el tema: "DISEÑO GEOMÉTRICO DE UNA VÍA PARA UNIR LOS SECTORES VERDE COCHA-PUÑAPÍ, PARA REALIZAR RECORRIDOS CICLÍSTICOS RECREACIONALES PROVENIENTES DEL CANTÓN PATATE PROVINCIA DE TUNGURAHUA"

Ambato, febrero 2024

Para constancia firma:

Ing. Rodrigo Iván Acosta Lozada, Mg. **MIEMBRO CALIFICADOR** 

Ing. Byron Genaro Cañizares Proaño, Mg. **MIEMBRO CALIFICADOR** 

## **DEDICATORIA**

<span id="page-5-0"></span>Con mucho cariño para mi familia y mis amigos,

Con profundo aprecio, tengo el agrado de dedicarles este logro a todos ustedes, cuyo apoyo incondicional y presencia en todos los momentos de mi vida han sido la base en el camino que tuve que recorrer hacia la obtención del título de Ingeniero Civil. Sus acciones de afecto y apoyo hacia mí y sus infaltables palabras de aliento han sido el combustible que ha impulsado mi fuerza de voluntad y perseverancia a lo largo de este trayecto académico tan demandante.

A mi familia, cuyo amor incondicional y sacrificio por los míos y por mí. Ustedes han sido mi mayor inspiración y modelo a seguir, les agradezco siempre por creer en mí incluso cuando yo mismo dudaba. A mis amigos y colegas de la Universidad, así como a mis amigos de toda la vida, gracias, por compartir los buenos y malos momentos de este trayecto con risas, comprensión y camaradería.

Este logro no sería posible sin su presencia en mi vida. Que este logro importante sea un tributo a nuestra unión y a la fortaleza que une nuestros lazos como un círculo de amor y apoyo incondicional.

Con amor y gratitud

## <span id="page-5-1"></span>Alejandro Sebastián Frutos Mayorga

#### **AGRADECIMIENTO**

Me gustaría expresar mi más profundo agradecimiento a todos aquellos que contribuyeron de manera significativa en la realización de este logro.

A mis Padres, que han sido la roca fundamental de mi vida con sus constante muestras de cariño, en especial a mi Madre Fernanda, cuyo amor, fortaleza y coraje ha sido capaz de levantarme en los momentos más difíciles de mi vida y siempre aplaudir mis logros, e impulsar las actividades en las que he destacado a lo largo de mi carrera. A mi familia más cercana, en especial a mis Abuelitos Jaime y Ofita, cuyo gran amor a sus hijos y a sus nietos, ha sido de gran valor para marcar la vida de muchas personas. Sus consejos y enseñanzas han sido parte fundamental para formar a un buen profesional y una persona de bien en mí. Con todos ellos estoy eternamente agradecido por educarme y sostenerme siempre de la mejor manera desde que era pequeño. También agradezco a mi hermano menor Esteban por siempre ser mi compañero de aventuras en este trayecto y siempre darme su mano cuando lo he necesitado.

A mis mejores amigos, compañeros y futuros colegas, gracias por compartir momentos de compañerismo y apoyo grupal en esta etapa. Por compartir tanto conocimiento y tantos momentos en los salones de clase de la FICM que servirá para mi crecimiento personal y como profesional. A mi asesor académico, cuyo conocimiento, vocación a su profesión y comprensión han sido parte de mi formación como Ingeniero civil. A los distinguidos docentes y personal competente de la Universidad, cuyo trabajo duro y compromiso con la excelencia académica han sentado los pilares de mi educación Universitaria. Su pasión por la enseñanza y amor a lo que hacen ha servido de ejemplo para muchos de nosotros para tomar esta profesión con afecto, compromiso y mucha responsabilidad con nuestra comunidad.

Con gratitud y aprecio,

Alejandro Sebastián Frutos

# ÍNDICE GENERAL DE CONTENIDOS

<span id="page-7-0"></span>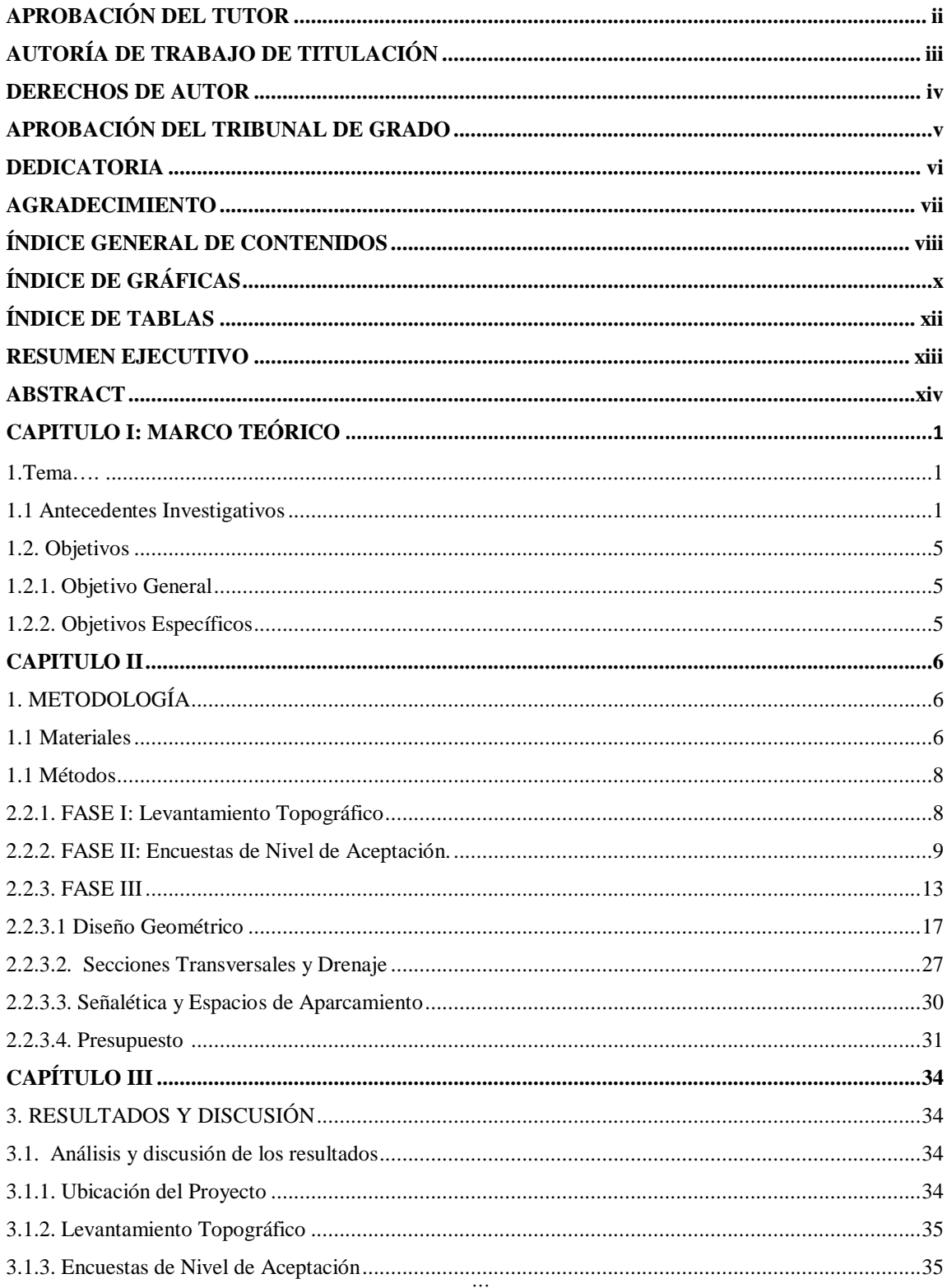

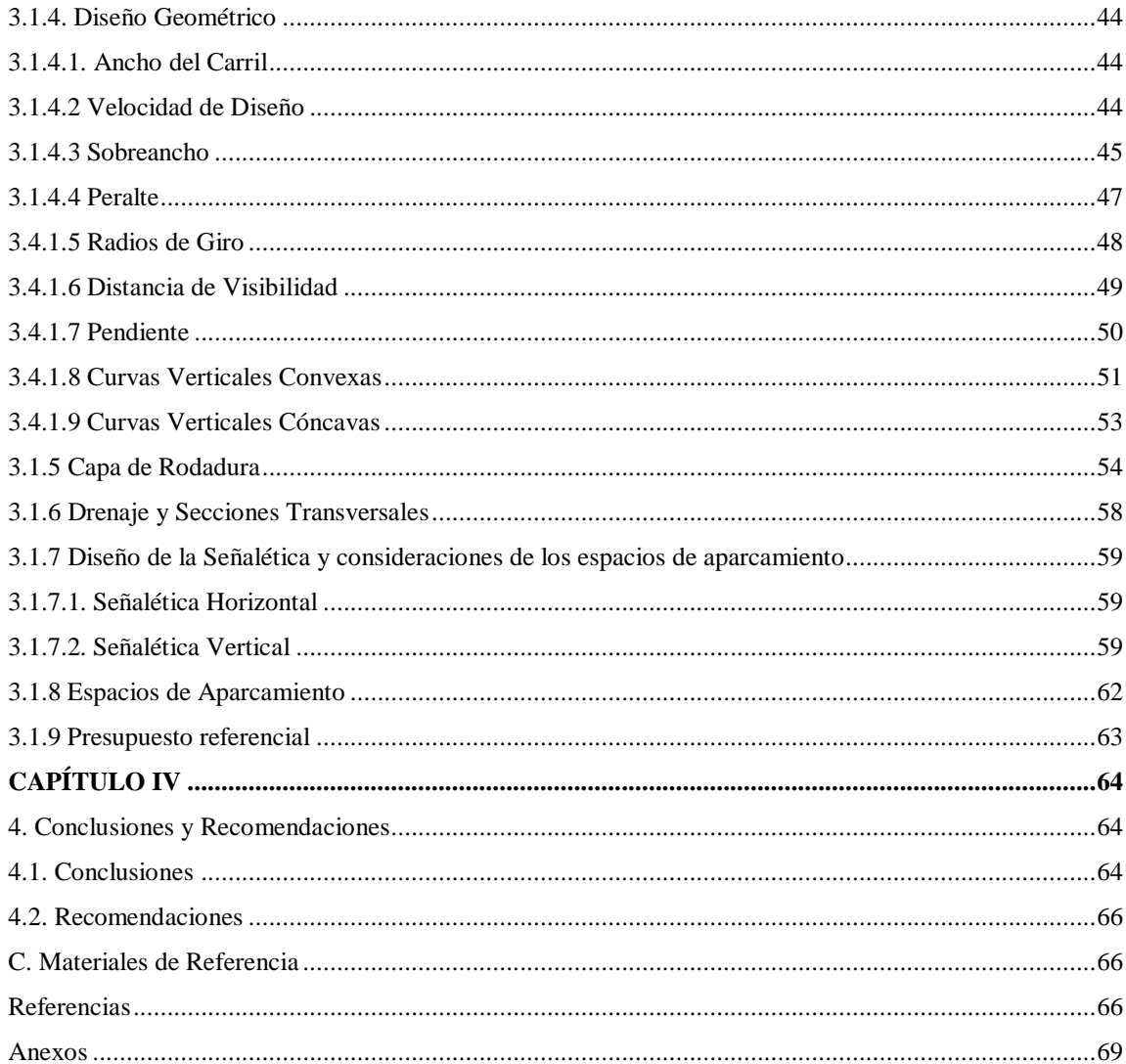

# **ÍNDICE DE GRÁFICAS**

<span id="page-9-0"></span>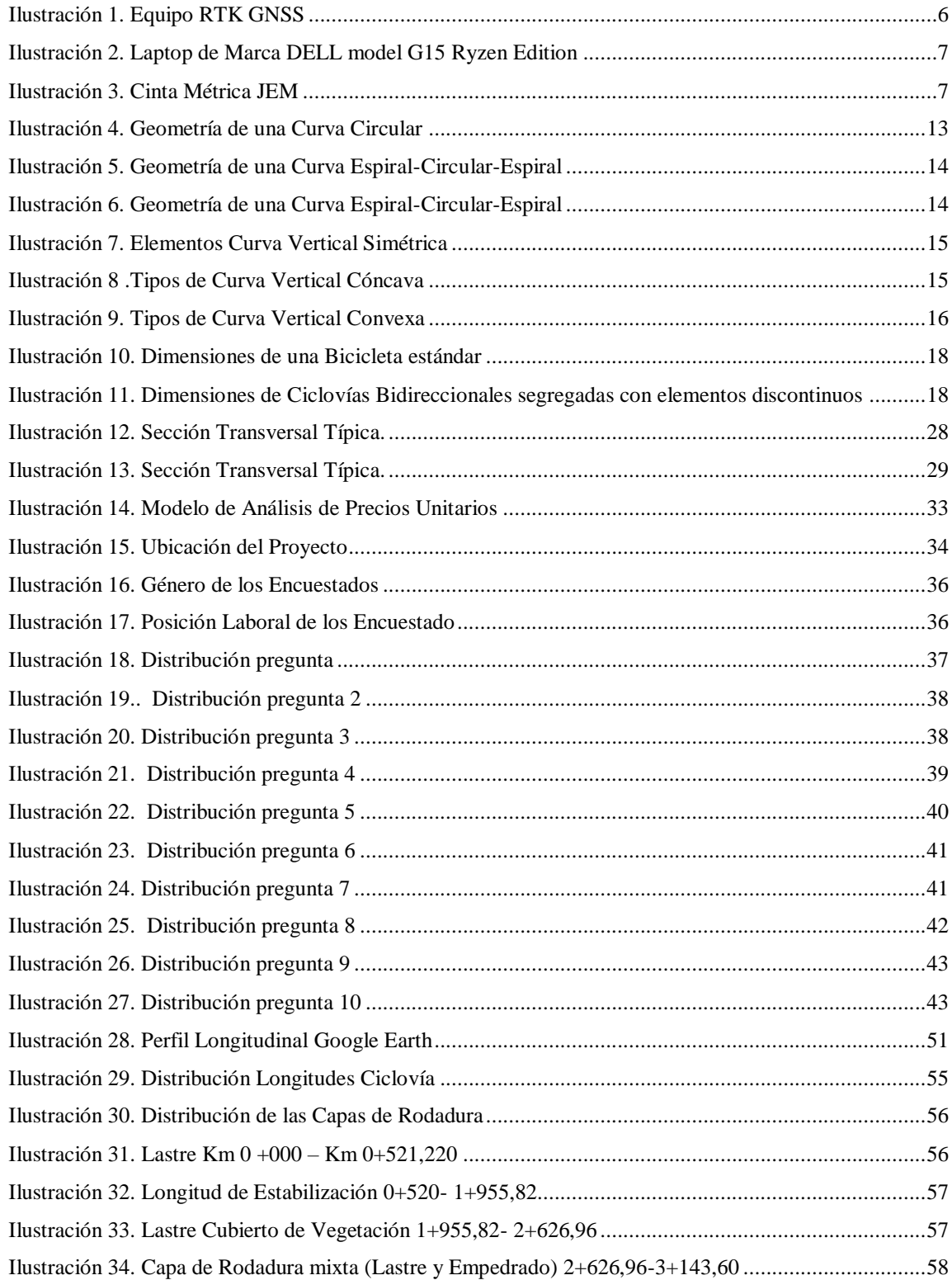

<span id="page-10-0"></span>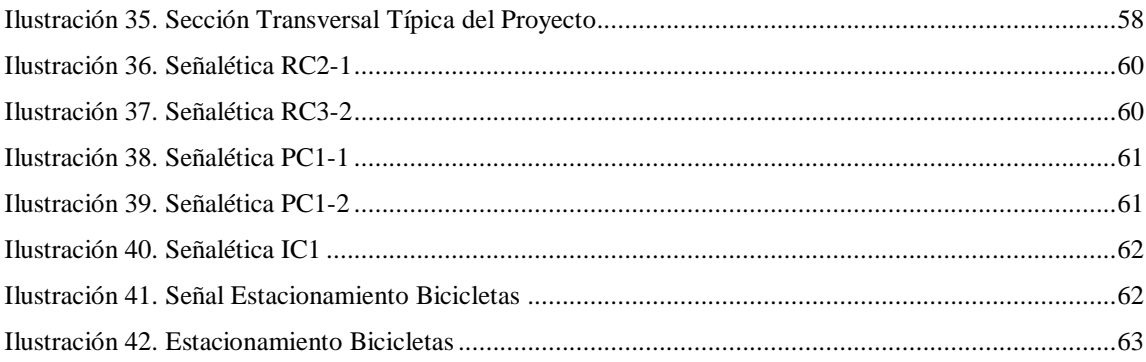

# **ÍNDICE DE TABLAS**

<span id="page-11-0"></span>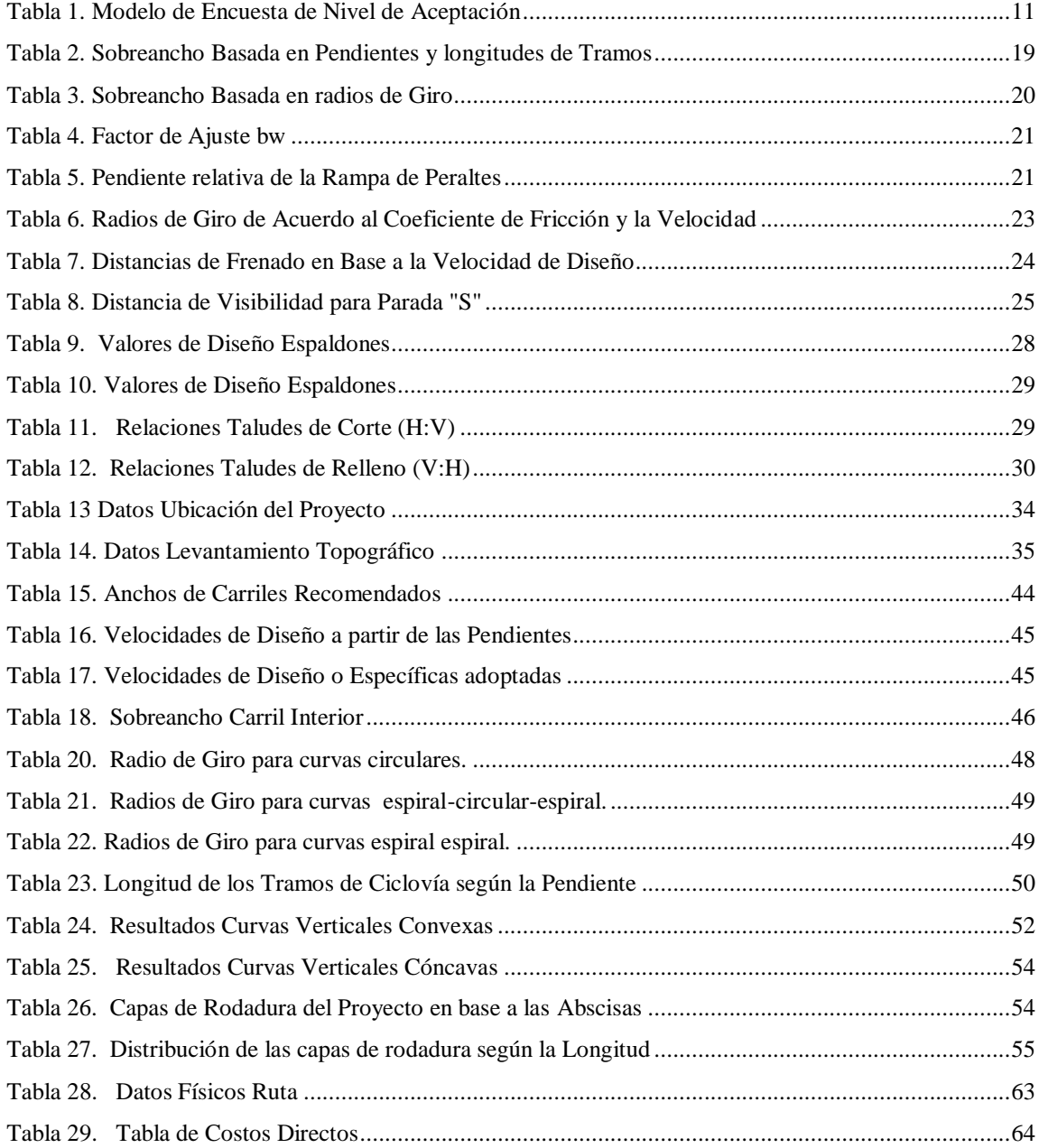

#### **RESUMEN EJECUTIVO**

Esta investigación se centra en la propuesta de diseño geométrico de una vía que conecta los sectores de Verde Cocha y Puñapi, la iniciativa se enmarca en la necesidad de promover el Turismo en la zona y la recreación al aire libre, contribuyendo al bienestar de la comunidad y al desarrollo integral de la región. Al promover esto se estimula la adopción de formas de transporte sostenibles, contribuyendo así al desarrollo y enriquecimiento de la calidad de vida en la región.

Se llevó a cabo un levantamiento de la faja existente, utilizando métodos y tecnologías, precisas ya que este paso es esencial para comprender las características topográficas y geográficas del área de intervención. Con el fin de asegurar la adecuación del proyecto a las necesidades y expectativas de la comunidad, se realizaron encuestas para evaluar el nivel de aceptación de la propuesta entre los potenciales usuarios. Así, se garantiza la incorporación de opiniones locales y la consideración de factores sociales relevantes para ser considerados en el diseño. La fase de diseño contempla aspectos clave como la geometría horizontal y vertical de la vía, la adaptación de la capa de rodadura existente, el diseño de sistemas de drenaje eficientes, la implementación de señalización para garantizar la seguridad vial, y la elaboración de un presupuesto detallado.

La culminación exitosa del proyecto aspira a ser un referente para futuras iniciativas que busquen integrar el diseño de infraestructuras viales con la promoción de actividades recreativas y sostenibles.

<span id="page-12-0"></span>**Palabras clave:** Diseño Geométrico, Ciclovía, Capa de Rodadura, Señalización vial, Sectores Verde Cocha-Puñapi.

### **ABSTRACT**

This research focuses on the geometric design proposal of a road that connects the sectors of Verde Cocha and Puñapi, the initiative is framed in the need to promote Tourism in the area and outdoor recreation, contributing to the well-being of the community and the integral development of the region. By promoting this, the adoption of sustainable forms of transportation is stimulated, thus contributing to the development and enrichment of the quality of life in the region.

A survey of the existing strip was carried out, using precise methods and technologies since this step is essential to understand the topographic and geographical characteristics of the intervention area. In order to ensure the adaptation of the project to the needs and expectations of the community, surveys were carried out to evaluate the level of acceptance of the proposal among potential users. Thus, the incorporation of local opinions and the consideration of relevant social factors for be considered in the design. The design phase includes key aspects such as the horizontal and vertical geometry of the road, the adaptation of the existing road surface, the design of efficient drainage systems, the implementation of signage to guarantee road safety, and the preparation of a budget. detailed.

The successful completion of the project aspires to be a reference for future initiatives that seek to integrate the design of road infrastructure with the promotion of recreational and sustainable activities.

**Keywords:** Geometric Design, Cycle Path, Road Surface, Road Signage, Verde Cocha - Puñapi.

## **CAPITULO I: MARCO TEÓRICO**

#### **1. Tema**

"Diseño geométrico de una vía para unir los sectores Verde Cocha -Puñapi, para realizar recorridos ciclísticos recreacionales provenientes del cantón Patate provincia de Tungurahua"

#### **1.1 Antecedentes Investigativos**

En los últimos años, en varias regiones de Latinoamérica ha visto aumentada la demanda de actividades recreacionales en el exterior. Se han acoplado proyectos Turísticos que involucran directamente el buen uso de los medios naturales disponibles y ahí es donde se han planteado estrategias para la promoción de los llamados Recorridos Ciclísticos o ciclo rutas en contextos rurales. Estos recorridos otorgan la posibilidad de transitar caminos de acceso dificultoso con contacto de primera mano con la naturaleza y los poblados en la ruta. Se espera que con la ejecución de este tipo de proyectos se pueda aportar al desarrollo de la economía regional y social de las áreas rurales participantes. Se ha mencionado un término bastante novedoso como lo es el "Turismo de Aventura" que ocurre en un entorno adecuado para provocar emociones diferentes de exploración y hallazgo, que conllevan un riesgo controlado y promueve la actividad física de los usuarios [1]

En Alemania, se ha motivado a los ciudadanos a hacer uso de proyectos similares en municipalidades rurales ya que esta actividad turística empujó a las comunidades participantes a desarrollar redes ciclísticas en riveras de ríos, bosques o vías agrícolas para ciclismo de alta calidad. Gracias a este desarrollo hay muchas zonas donde los ciclistas pueden utilizar una red de rutas ciclistas casi sin interrupciones a lo largo de las carreteras principales. Se dice que los municipios rurales tienen una ventaja sobre las estructuras urbanas, ya que los moradores por sus relaciones establecidas suelen cooperar efectivamente jugando un rol activo en la habilitación de estas ciclovías. Según el Plan de ordenamiento Territorial del Cantón Patate el 6.4% del Total de la Población para 2023 utiliza la bicicleta o algún medio de micro movilidad ya sea en ruta o como medio de transporte. Las vías rurales pueden resultar como un desafío en estos proyectos, ya que en ocasiones no hay caminos para bicicletas y las altas velocidades de los automotores son un riesgo para los ciclistas si no se presentan las condiciones de seguridad adecuada, así como el tipo de ruta a diseñarse. [2]

En el Ecuador ha ido evolucionando la idea del Diseño de Ciclo rutas ya que se encuentran vigentes campañas publicitarias potenciadas por el Ministerios de Turismo (MINTUR). La utilización de la Bicicleta como medio de transporte en el Ecuador no es cosa naciente y es evidente que ha ido tomando mayor relevancia con el tiempo. Se puede añadir que el País conforma la Red de Ciclovías recreativas de las Américas (CRA) que tiene como fin el intercambio de técnicas y vivencias para el buen desempeño y diseño de este tipo de infraestructuras. En la CRA también se han puesto en consideración trabajos investigativos y antecedentes del diseño como tal de una ciclovía. [3]

Al analizar estudios previos en ciudades del Ecuador en lo que respecta a levantamientos topográficos, se tiene que en la ciudad de Manta se han implementado trabajos de esta naturaleza con novedosos instrumentos en el medio. El estudio habla de la comparativa realizada a los resultados arrojados por levantamientos efectuados con Drones, RTK GNSS y Estación Total siendo este último instrumento el de menor relevancia para el presente proyecto. Hay que poner en consideración que la topografía ha sido muy relevante en varios proyectos de diferentes áreas de la construcción para obtener datos precisos de las características del terreno. En cuanto a la forma de trabajar del RTK (Real Time Kinematic), se utiliza tecnología de navegación a través de satélites y un teléfono GSM para así tener correcciones al instante. Este equipo es óptimo para áreas pequeñas y puede hacerse en áreas donde suele usarse estaciones totales. [4] Otros proyectos que se han planteado en la región específicamente Chile, lugar donde mediante entrevistas o encuestas se mide el nivel de aceptación de la comunidad involucrada.[1]

En Ecuador se ha puesto en marcha proyectos para rehabilitación de caminos rurales orientados al uso de bicicletas de montaña en donde se evidencia mediante encuestas realizadas las preferencias de usuarios en potencia.[5]

El flujo o volumen de bicicletas se ha medido para otorgar anchos de carril, siempre y cuando no se hayan tomado los anchos recomendados por la normativa dependiendo de la

tipología de la vía. Se presenta la inquietud acerca del tipo de vehículos que pueden circular en la ciclo infraestructura y se halló la regla general de micro movilidad en ciclovías que es que vehículos de tipo ligeros, no muy rápidos para que cumplan con las velocidades de diseño, que además sean limpios y otorguen beneficios a la salud de los usuarios han sido aquellos que pueden transitar ciclo infraestructuras, el resto no. Esto siempre y cuando se tenga clara la tipología de la ciclovía a diseñarse según condiciones típicas en Ecuador. Una de las consideraciones importantes para la ejecución de este tipo de proyectos ha sido la decisión respecto a si la movilidad del tránsito en ciclovías será bidireccional o unidireccional y la realidad dependerá mucho del contexto del proyecto. En términos generales las bidireccionales no son recomendables para implementarse en contextos urbanos, por la inseguridad ocurrida en los cruces con vehículos. Las unidireccionales tienen la ventaja al ser más flexibles de implementar cuando se tienen diferentes tipos de vías ciclistas, si así lo requieren las condiciones del área de diseño. [7] Lo que se ha venido haciendo en países como Perú es correlacionar a través del diseño geométrico de ciclovías las condiciones de circulación de los usuarios, elementos físicos de la vía y las cualidades del terreno. Los principales parámetros considerados en el diseño son el Ancho de la vía, Pendientes y Radios de Curvatura. Se presentan criterios para implementar anchos y sobreanchos al diseño en base a la normativa AASHTO 1999 así como en la "RTE-INEN 004- SEÑALIZACIÓN VIAL PARTE 6. CICLOVIAS". [8] [9] En el diseño de Ciclo Vías rurales en países como Irlanda, se implementó los diseños con un peralte establecido para la mayor longitud de las transiciones. Aspectos requeridos en esta clase de diseño priorizan las velocidades de diseño para los ciclistas, distancias de frenado y alineación para instalaciones ciclísticas. [10] En el Manual de Ciclo Infraestructura y Micro movilidad en el Ecuador se ha mostrado una categoría de ciclo infraestructura especial para casos poco comunes donde se pretende ejecutar Proyectos de ciclovías a modo de "Ciclo Chaquiñanes "perfectos para entornos rurales. [7].

La capa de rodadura deberá proveer una adecuada superficie para la circulación de los usuarios y a la vez otorgarles seguridad. Esta deberá tener muy baja permeabilidad a medida de lo posible para un buen Sistema de drenaje de aguas superficiales. Se tiene referencias de un Proyecto elaborado para la Rehabilitación y Potencialización de Vías rurales como ciclovías ejecutado en diferentes tramos de la zona de estudio en donde las capas de rodadura están mayormente representadas por caminos empedrados y de lastre en diferentes tramos. [5]

Otros estudios realizados en Europa afirman que este tipo de Proyectos en donde es posible re utilizar antiguas infraestructuras como lo son senderos naturales o caminos existentes en zonas rurales se dan por su factibilidad y bajos requerimientos de inversión. [11] En Australia, es reconocido que proporcionar señales de advertencia para bicicletas en sus rutas será clave para obtener espacios seguros. Lo principal es legitimar a los ciclistas y brindar orientación sobre las instalaciones adecuadas para ellos. Estos tipos de señalización ha sido largamente colocado en esta nación en sistemas de ciclovías teniendo como objetivo llamar la atención y crear conciencia en el parque automotor. [12]

En el caso de ciclo vías en contextos rurales con una carpeta de rodadura basada en caminos existentes históricamente se necesita un enfoque en la utilización de señalética vertical. Se basa en la instalación de dispositivos a nivel de la vía a modo de postes, placas fijadas o estructuras, que cumplan el objetivo de informar las reglas del recorrido, prevenir e informar de situaciones de riesgo. Es posible la utilización de espacios de aparcamiento para bicicletas con el fin de precautelar aún más la integridad del público. [9]

Las personas que frecuentan paseos en bicicleta no sólo necesitan calidad en las ciclo rutas, sino también hacen uso de lugares específicos para estacionar de manera ordenada, fácil y también segura su medio de transporte. Se menciona que el riesgo de robo aumenta considerablemente en las ciudades que, en villas y pueblos más pequeños, pero la diferencia se va aminorando ya que estas sustracciones han ido aumentando en todos lados. Los estacionamientos para bicicletas dentro de ciclo rutas en este país ha sido cualquier sistema en donde dejarlas, ya sea una guardería o la combinación de varios. Se pone en consideración un cicletero que ha sido una estructura que fue diseñada para contener varias bicicletas apoyadas o guardadas allí. [13]

## **1.2. Objetivos**

## **1.2.1. Objetivo General**

Proponer el Diseño geométrico de una vía para unir los sectores Verde Cocha-Puñapi, para realizar recorridos ciclísticos recreacionales provenientes del cantón Patate provincia de Tungurahua.

## **1.2.2. Objetivos Específicos**

- Ejecutar el levantamiento topográfico de la faja existente.
- Realizar encuestas de nivel de aceptación de los potenciales usuarios.
- Diseñar la vía considerando la geometría horizontal, vertical, capa de rodadura existente, drenaje, señalética y presupuesto.

## **CAPITULO II**

## **1. METODOLOGÍA**

## **1.1 Materiales**

En el presente punto se tomaron en consideraciones los equipos y materiales para la total ejecución del proyecto. Hay que resaltar que han de nombrarse aquellos equipos y materiales de herramienta mayor que toman relevancia.

Para la ejecución del primer objetivo fue necesaria la utilización de un Equipo RTK GNSS de marca SPARKFUN RTK EXPRESS que está conformado por un por un receptor fijo en un punto conocido y un receptor móvil que se usa para hallar las coordenadas de los diferentes puntos en tiempo real. También fue necesario un GPS de marca Garmin. EL equipo necesario para efectuar el procesamiento de la información fue una Laptop de Marca DELL model G15 Ryzen Edition en conjunto con el software "Civil 3D" con licencia estudiantil otorgada por la compañía Autodesk. También se utilizó una cinta métrica de 50 m de marca Jem para obtener la distancia entre los puntos y el ancho promedio de la vía.

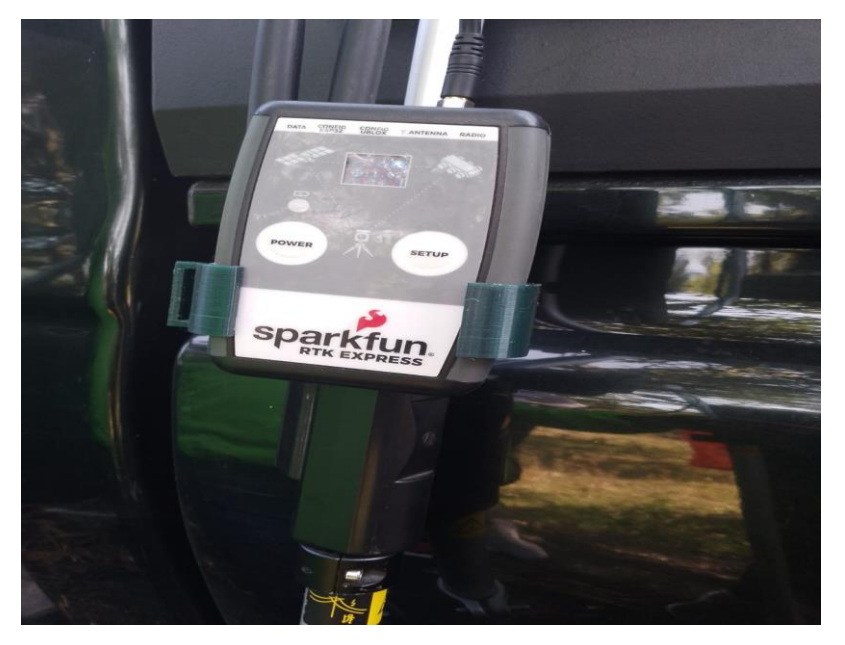

*Ilustración 1. Equipo RTK GNSS*

*Fuente: Autor*

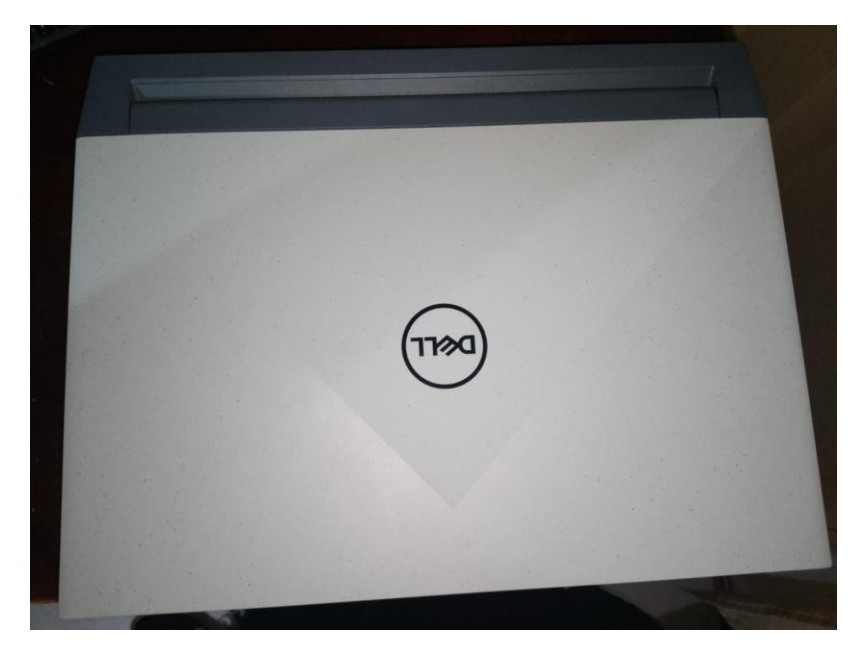

*Ilustración 2. Laptop de Marca DELL model G15 Ryzen Edition*

*Fuente: Autor*

*Ilustración 3. Cinta Métrica JEM*

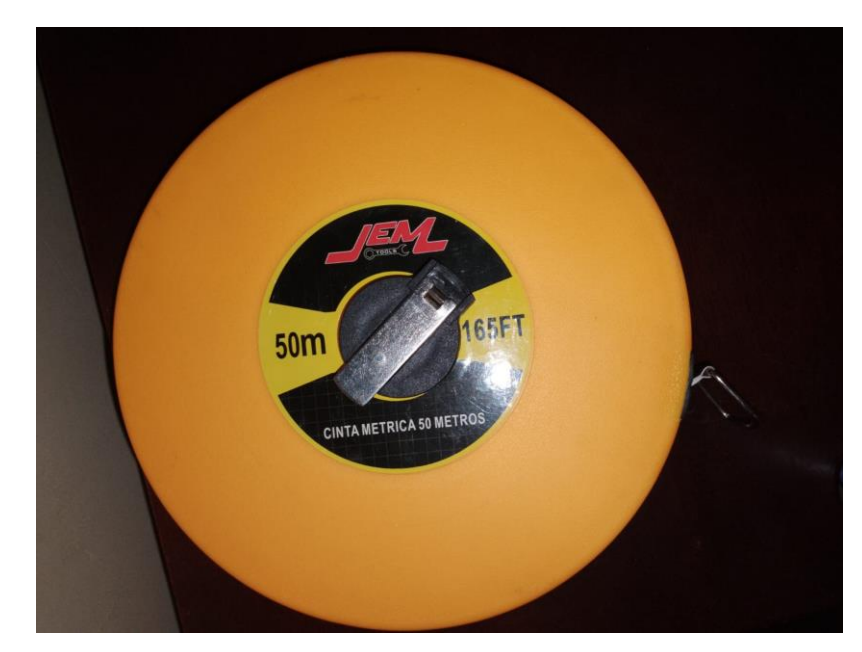

*Fuente: Autor*

El equipo necesario en el desarrollo del segundo objetivo fue la ya mencionada Laptop de Marca DELL model G15 Ryzen Edition acompañada de Software necesario para la elaboración de las encuestas, tal como lo es "Microsoft Forms", la información fue procesada en "Microsoft Excel" y "Microsoft Word".

A propósito de los equipos necesarios para la ejecución del tercer objetivo, se utilizó la misma Laptop de Marca DELL model G15 Ryzen Edition en conjunto con el software "Civil 3D" con licencia estudiantil otorgada por la compañía Autodesk, también se requirió de software como ""Microsoft Excel", así como el apoyo de la documentación "NORMA ECUATORIANA VIAL NEVI-12-MTOP", " NORMAS DE DISEÑO GEOMÉTRICO DE CARRETERAS-2003 MTOP" y la "RTE INEN 004 "SEÑALIZACIÓN VIAL. PARTE 6. CICLOVÍAS". Para la ejecución del presupuesto se tomaron documentos de similitud al proyecto en sitios web referenciales Como el Portal de Compras Públicas en Ecuador y demás para encontrar procesos similares en cuanto a sus rubros de construcción.

#### **1.1 Métodos**

El presente proyecto estuvo basado en la ejecución de tres fases comprendidas por cada uno de los objetivos planteados.

## **2.2.1. FASE I: Levantamiento Topográfico**

En la primera fase se realizó el levantamiento topográfico de la faja existente que ha de ser necesario para todo el diseño en general en etapas posteriores del proyecto. Hay que recalcar que un levantamiento topográfico se lo considera como un estudio técnico y descriptivo de un terreno, inspeccionando su superficie tomando en consideración los aspectos geográficos y geológicos del sitio; esto se lo hizo mediante una visita de campo donde también se consideran las alteraciones, y variaciones en el terreno. Se tuvo que establecer tiempos para la ejecución del trabajo en conjunto con los equipos necesarios. [14]

Para la presente fase se contó con fuentes de información primaria tomando en consideración la información que será recogida en campo a través del proceso del levantamiento topográfico. El tipo de Investigación como se mencionó fue de campo en primera instancia al requerirse un levantamiento topográfico de la faja del terreno existente.

El procedimiento que se realizó fue en primer lugar la configuración del equipo RTK en donde se fue almacenando la información, y el Sistema de coordenadas usado por el equipo. Se debieron ingresar las coordenadas del punto de control que habrá sido un punto ya materializado con coordenadas a sabiendas de los operadores a través de un GPS, ahí se han hecho las correcciones en tiempo real. También se efectuó la configuración del equipo que ha de mostrar las coordenadas que fueron corregidas en el aparato de nombre ROVER que forma parte del equipo. Al iniciar el levantamiento, se tuvo que estar atento a la alarma que tuvo el rol de indicar que los equipos estén comunicados correctamente y haciendo las transferencias de información. Con el equipo complementario se procuró que se tome la mayor cantidad de puntos taquimétricos en una faja de 30 m a cada lado de la vía existente, ya que así se determinará una precisión mayor y por lo tanto mayor detalle en la ejecución en el software. Se requiere realizar una corrección diferencial a los sistemas RTK, que se realiza para corregir las mediciones de posicionamiento. Se hace mediante la comparativa de las fases entre una estación base conocida para los operadores y el operador móvil. Con esto se mejora de manera significativa la precisión de la posición obtenida por el sistema. La ecuación para efectuar eso es la siguiente:

$$
Por regido = Pmedido + Corrección.
$$

*Ecuación 1*

Después se procesó la información obtenida pasando los datos recogidos en campo al Software Ingenieril planteado para el diseño.[4]

#### **2.2.2. FASE II: Encuestas de Nivel de Aceptación.**

Para continuar con la segunda fase se planteó el diseño de una encuesta de movilidad, que no abarcó más que algunas preguntas tipificadas enfocadas a un grupo o muestra

significativa de un grupo social. Las fuentes de información en su totalidad serán de tipo primaria ya que la recolección de información se ha dado mediante encuestas. La Población y muestra tomará mayor relevancia en la segunda fase que en otras, ya que a través de este medio es de donde se obtuvo los datos para análisis de la información recogido en las encuestas. Se determine que estos sujetos serían los integrantes del club "Patate en Bici". También fue necesaria la utilización de técnicas documentales para diseñar la encuesta que se plantea.

A continuación, se implementan los siguientes conceptos para la mejor comprensión de los Tipos de Infraestructuras para Ciclovías y la repercusión que tienen en la encuesta:

- **Ciclovía/Cicloruta**: Término muy general adoptado para cualquier calle, ruta de sendero, acera, o camino de cualquier manera que haya sido diseñado para el flujo de bicicletas y que tenga algún tipo de separación física de los peatones como el tráfico motorizado.
- **Ciclovía Segregada**: Aquella que está separada del flujo de vehículos motorizados, sin impedir que su diseño este dentro del derecho de la vía. Este tipo de ciclovía suele ser de flujo bidireccional, aunque si se requiere puede hacer su diseño unidireccional, forma que también puede ser incluida en el derecho de vía. [9]

Se analizó de manera preliminar que las preguntas de la encuesta de movilidad podrían ser respecto al sentido de la vía, paisajismo, pendientes en el diseño, espacios de aparcamiento, capa de rodadura preferencial y tendrán la finalidad de conocer la opinión u otras inquietudes que tengan los potenciales usuarios. [15]

La fórmula necesaria para establecer el tamaño muestral es la siguiente:

$$
n = \frac{N * Z_{\infty}^{2} * p * q}{E^{2} * (N-1) + Z_{\infty}^{2} * p * q}
$$

*Ecuación 2*

## **Donde:**

**n=** Tamaño muestral

**N=** Tamaño de la población o universo a reducirse

**E=** Máximo error aceptado

**p=** Probabilidad de éxito o que ocurra el evento

**p= (1-p) =** Probabilidad de fracaso

∝**=** Valor equivalente al límite de confianza [17]

El diseño de la encuesta necesitó de atención especial, ya que de ahí se parte para obtener resultados de calidad. Se tuvo que analizar los atributos más relevantes de interés y las posibles variaciones que se podría tener. Aquí han de ser medidas las interacciones con posibilidad de medirse y el rango de validez. [6]

El modelo de encuesta realizado es el siguiente:

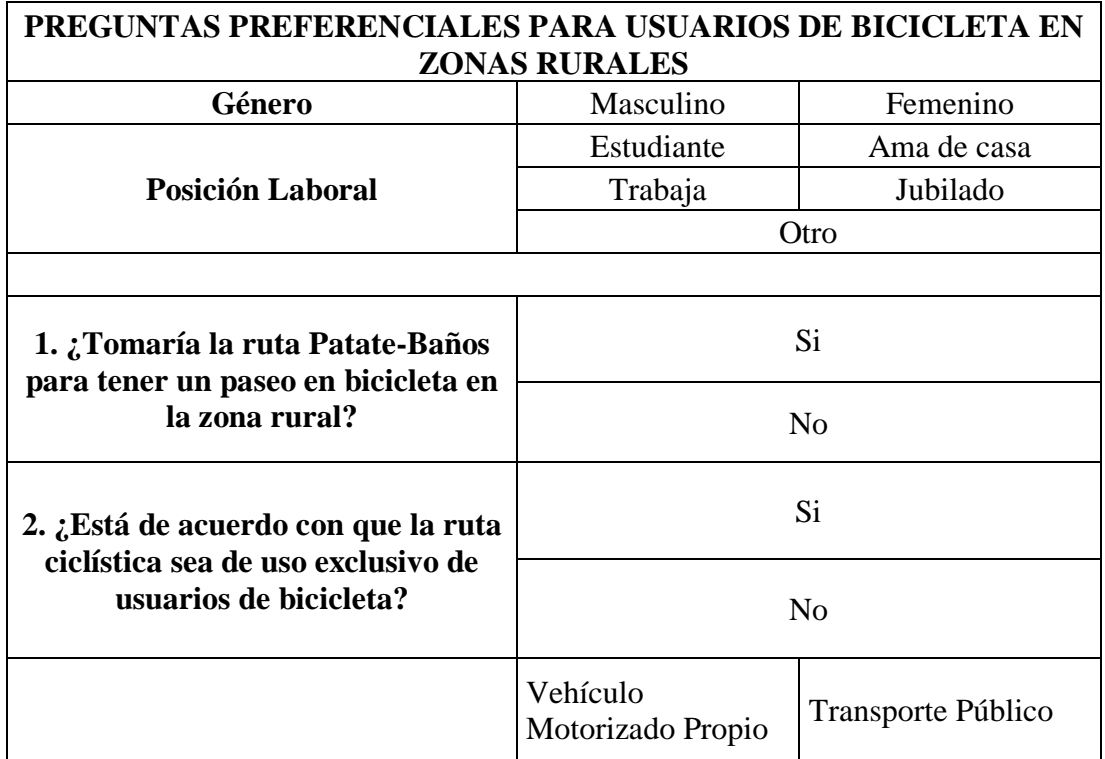

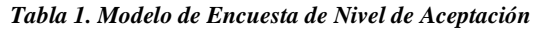

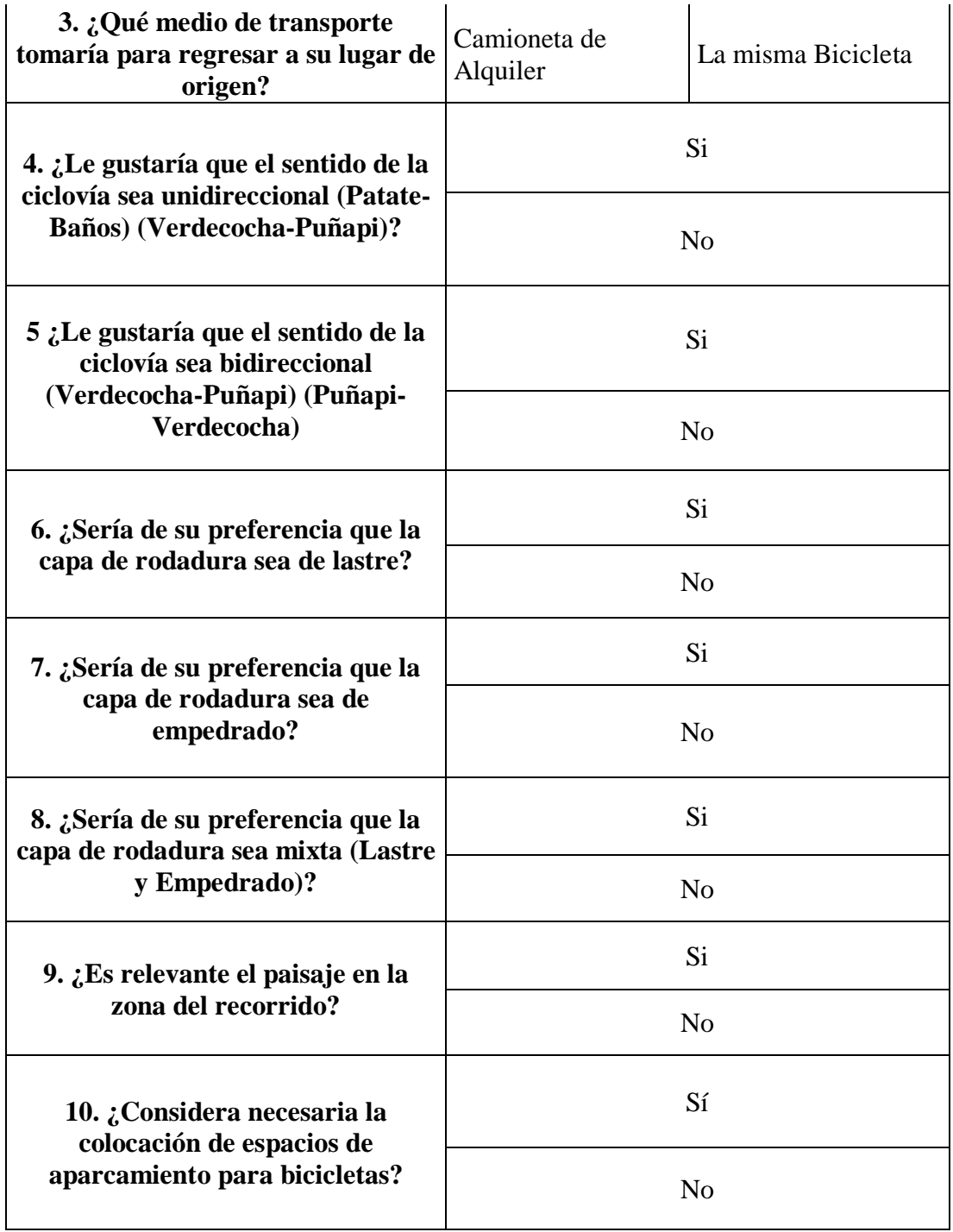

*Fuente: Autor*

#### **2.2.3. FASE III**

En la tercera fase se realizó el diseño en general una vez efectuados los estudios preliminares y planteadas las posibles rutas será posible continuar con el diseño. Para el diseño geométrico en términos generales de un ciclo vía entre la normativa utilizada se han tomado los parámetros más esenciales, así se ha descartado el uso de fórmulas matemáticas que vayan más allá de lo recomendado. [13]

Si bien han de considerarse los aspectos más fundamentales para el cálculo de las curvas se ha de dejar en claro que se tienen diferentes tipos de Curvas en lo que respecta al diseño horizontal. Por consiguiente, se tienen curvas Circulares que tiene una transición de peralte usada comúnmente al colocar una parte de la transición del peralte por dentro de la curva.

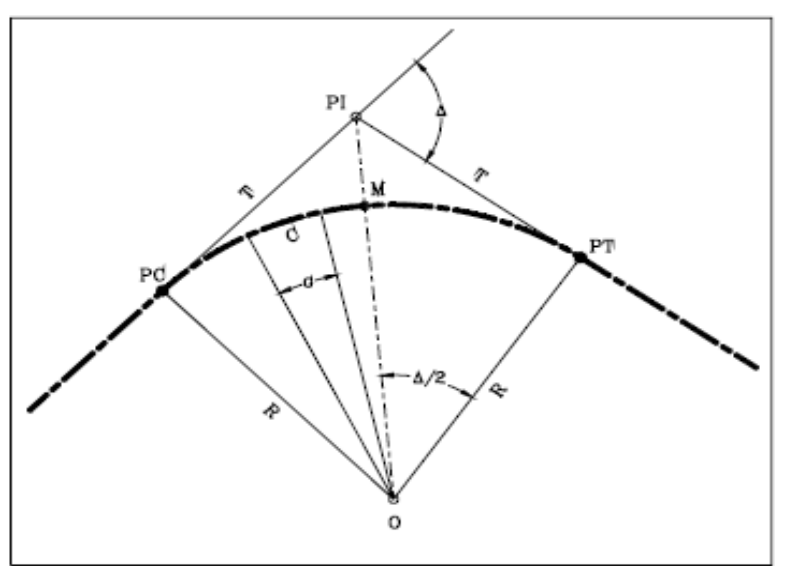

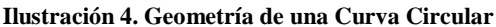

*Fuente: Manual Colombiano*

Por otra parte, están las curvas Espiral-Circular-Espiral que se caracterizan por tener una transición en el peralte de la mano con la curvatura que tiene la espiral. Delante de eso se tienen las curvas espiral-espiral que presenta condiciones similares a la anterior curva, en donde la transición ha de efectuarse con la curvatura que tiene la espiral. La elección de

su uso ha de depender de los cálculos realizados y llevados a cabo en los distintos softwares de análisis.

La condición para el uso de la curva Espiral Curva Espiral es que el ángulo de deflexión entre las dos tangents que forman una curva ha de ser mayor a los 10°. De igual manera el uso de las Curvas Espiral-Espiral está dado por la condición de que el ángulo de deflexión entre tangentes ha de ser menor o igual a 20°. [18]

## *Ilustración 5. Geometría de una Curva Espiral-Circular-Espiral*

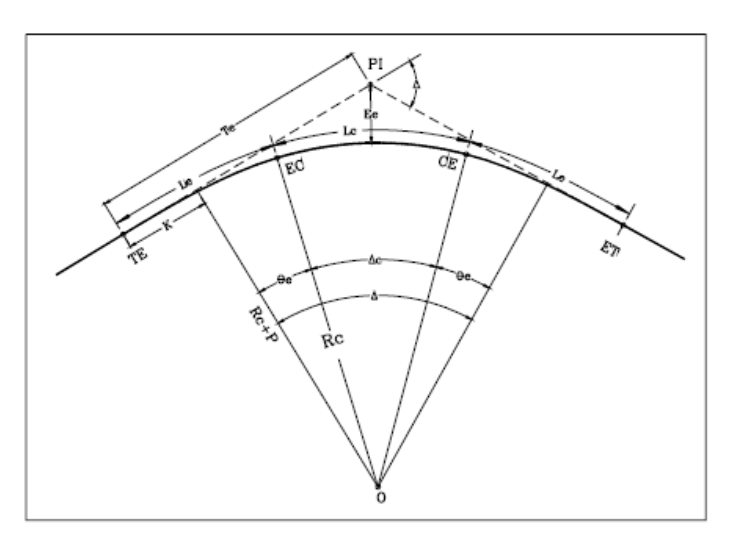

*Fuente: Manual Colombiano Diseño Geométrico de Vías*

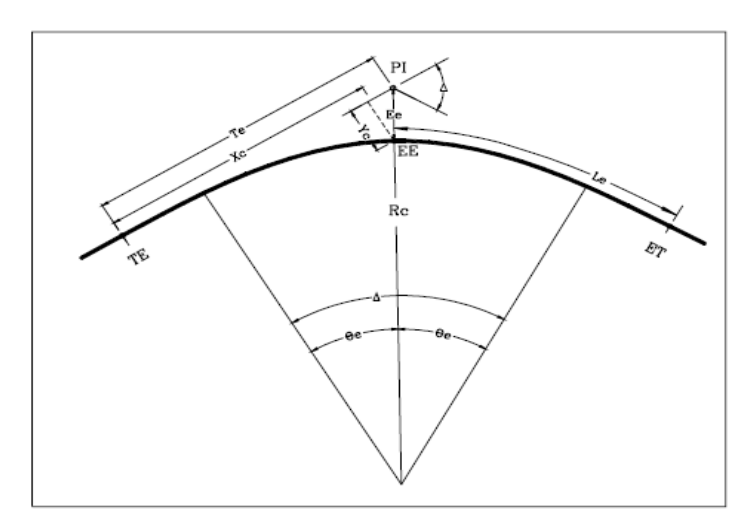

*Ilustración 6. Geometría de una Curva Espiral-Circular-Espiral*

*Fuente: Manual Colombiano Diseño Geométrico de Vías*

Las curvas verticales han de distribuirse por su simetría en lo que respecta a la proyección de las dos tangentes que conforman la curva. Si las tangentes son de igual longitud se ha de tener curvas simétricas, y caso contrario se ha de tener curvas asimétricas.

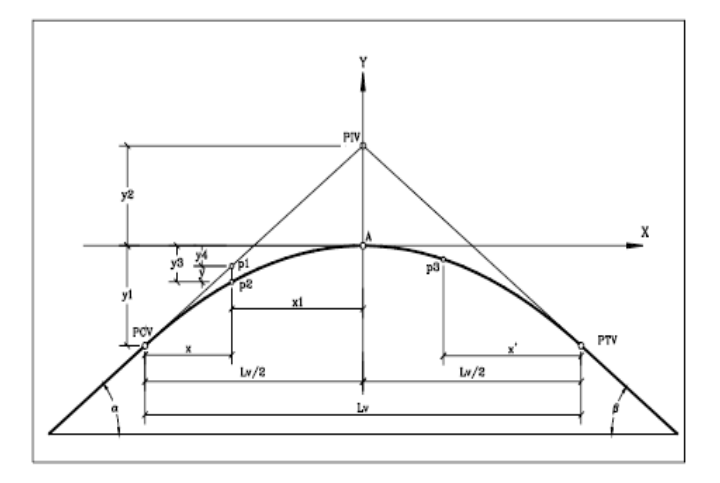

*Ilustración 7. Elementos Curva Vertical Simétrica*

*Fuente: Manual Colombiano Diseño Geométrico de Vías*

Una vez establecidos los conceptos de las curvas verticales se tendrán curvas Cóncavas y Convexas que varían ligeramente por sus fórmulas y la forma y dirección del arco que forman. El elemento que sobresale en las curvas Convexas es la Longitud de parada y la longitud de la curva vertical, esto se puede explicar diciendo que es necesario tener una longitud apropiada en los elementos para otorgar seguridad y comodidad en el trayecto de la ciclovía. Un diferenciador relevante en las curvas cóncavas es que su análisis se hace pensando en la visibilidad en la noche en donde la iluminación que se tenga en el Trayecto juega un rol importante. [18]

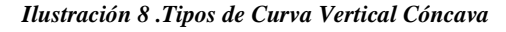

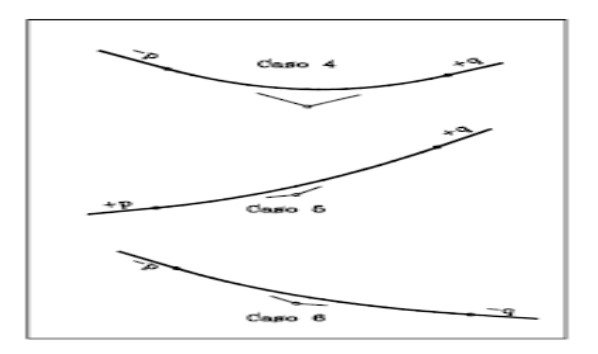

15 *Fuente: Manual Colombiano Diseño Geométrico de Vías*

*Ilustración 9. Tipos de Curva Vertical Convexa*

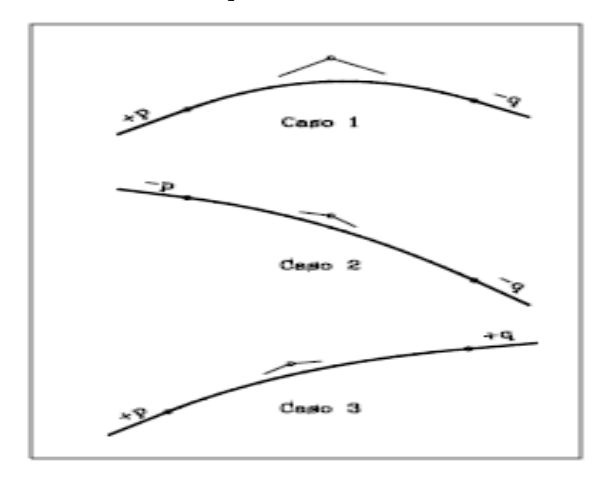

*Fuente: Manual Colombiano Diseño Geométrico de Vías*

La velocidad a la que suele transitar los ciclistas estará directamente relacionada a cuanto dure el esfuerzo en el pedaleo, también la resistencia que desee abatir y por supuesto los motivos para efectuar el paseo en bicicleta. [13]

Al hablar del diseño transversal habrá que considerarse los peraltes de la vía y también los volúmenes de obras (corte y Terraplén). En el diseño final se contempló el uso de obras de arte menor como los son las cunetas o ya sea la inclusión de pases de agua para el drenaje. [8]

Hay que tomar en cuenta que las variaciones en la topografía del terreno pudieron forzar cambios en la velocidad de diseño en tramos específicos de la longitud de la vía. El posible trazado ha de estar en base a las características de los Usuarios, de las bicicletas y las de Diseño que requiera el lugar. Adquirió especial relevancia la configuración de los elementos de seguridad y señalética para los usuarios. En el caso de ciclo vías en contextos rurales con una carpeta de rodadura basada en caminos existentes históricamente es necesario un enfoque en la utilización de señalética vertical. La función principal de los letreros ha de ser indicar el destino para los ciclistas ajenos al lugar y otra función será ayudar a entender la coherencia de tránsito y seguridad en interiores de la ruta. La señalética horizontal no ha de tomar mayor relevancia en el Proyecto, pero resulta de utilidad al proporcionar información a los usuarios acerca de los límites de los carriles

en cuanto al tráfico y a los bordillos interno y externo. Al mismo tiempo, ha de contemplarse el tipo de pintura, marcas o tachas a utilizarse adaptándose a las condiciones de la capa de rodadura. Se contempló la utilización de espacios de aparcamiento para bicicletas con el fin de precautelar aún más la integridad del público. Las personas que frecuentan paseos en bicicleta no sólo necesitan calidad en las ciclo rutas, sino también hacen uso de lugares específicos para estacionar de manera ordenada, fácil y también segura su medio de transporte. [13]

Se consideraron fuentes secundarias de información como bibliografía o material de apoyo para realizar el diseño total de la vía y de la señalética. También se contó con el soporte de herramientas como páginas o sitios web referenciales como el Portal de Compras Públicas en Ecuador y demás para encontrar procesos similares en cuanto a sus rubros de construcción para lograr una buena estimación de presupuesto de acuerdo a la condición actual del mercado. Para analizar la tercera fase se tomaron en cuenta técnicas de campo y documental, al iniciar con el reconocimiento terrestre del corredor y luego requerir de sustento adicional para efectuar el diseño de la vía. También se examinó la información obtenida en el terreno en la primera fase para desarrollar posibles líneas de ceros con pendientes medias y ruteos.

#### **2.2.3.1 Diseño Geométrico**

El procedimiento para efectuar el diseño contempló la ejecución o consideración de Ancho de Carril, velocidad de diseño a considerarse, pendientes, sobreanchos, peraltes, radios de giro y distancias de visibilidad.

## • **Ancho Carril**

La manera más sencilla que se halló para proporcionar a la ciclovía de un ancho de carril, fueron las estimaciones proporcionadas por la norma "RTE-INEN 004- SEÑALIZACIÓN VIAL PARTE 6. CICLOVIAS". Si bien se presentan los anchos de carriles en la Tabla de Anchos de Carriles Recomendados, en el Manual de Ciclo infraestructura y Micro movilidad en el país, el tipo de ciclovía que se diseñó entra en la categoría especial a manera de Ciclo chaquiñán en contextos rurales y no existe una normativa vigente para estos. [7]

A continuación, se muestran las dimensiones típicas de una Bicicleta, así como las dimensiones esenciales para ciclovías bidireccionales y unidireccionales.

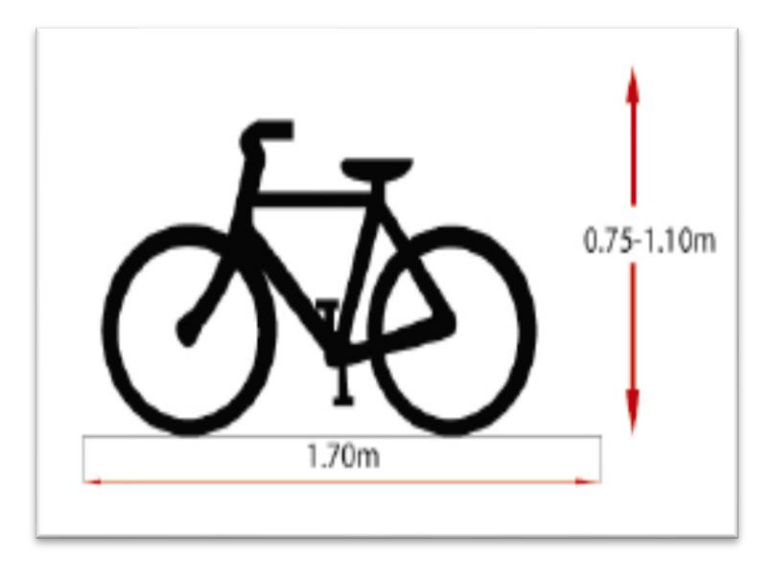

*Ilustración 10. Dimensiones de una Bicicleta estándar*

*Fuente: RTE-INEN 004- SEÑALIZACIÓN VIAL PARTE 6. CICLOVIAS*

*Ilustración 11. Dimensiones de Ciclovías Bidireccionales segregadas con elementos discontinuos*

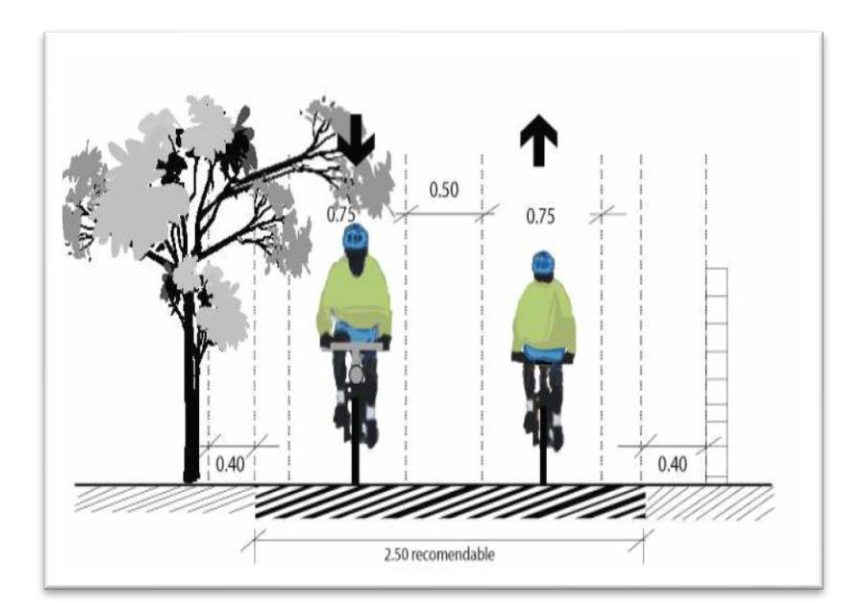

*Fuente: RTE-INEN 004- SEÑALIZACIÓN VIAL PARTE 6. CICLOVIAS*

## • **Velocidad de Diseño**

La velocidad que se tuvo en el diseño tuvo que haber estado relacionada a la pendiente que va del 3% al 9%. Se podría considerar que se toma una. Como ejemplo, si se presenta una pendiente de 3 % y un tramo de longitud menor a 75 m, la velocidad de diseño es de 35 km/h y para una pendiente de 9 % y un tramo de longitud mayor a 150 m, la velocidad de diseño es de 60 km/h. Se puede mencionar que de ser necesario ha de tomarse una velocidad específica que es aquella velocidad máxima que se puede tener en un tramo específico, dicho de otra forma, esta coloca condiciones a algunos elementos de la geometría de una vía. [18]

La velocidad de normal circulación de un Ciclista promedio es de 20 Km/h. En ciclo rutas que son directas como es el caso del presente Proyecto se aconseja adecuar el diseño a partir de los 30 Km/h referente a la Velocidad de diseño. Al momento de transitar en tramos de mayor pendiente se tomará atención especial en las velocidades ya que pueden llegar a superar los 35 Km/h. [8]

#### • **Sobreancho**

El sobreancho se toma como uno de los aspectos afectados por la pendiente y a su vez la velocidad de diseño, ya que se estima que es necesario más espacio para realizar las maniobras en bajadas y también tener una libre movilidad en las subidas. Para evitar las colisiones por parte de los usuarios es que se hacen más ancha las curvas en su parte interna y así el sobreancho termina en función al radio de curvatura.

Los sobreanchos se escogieron en función al grado de Inclinación que se vaya obteniendo en los tramos. El sobreancho es necesario también en las curvas cuando presentar un radio menor a 32 m porque usuarios suelen inclinarse, generando un mayor riesgo de colisión.

|                           | Longitud (m)    |                 |                 |
|---------------------------|-----------------|-----------------|-----------------|
| Pendiente $(\frac{9}{6})$ | 25 a 75         | 75 a 150        | >150            |
| 3 a 5                     | $0 \text{ cm}$  | $20 \text{ cm}$ | $30 \text{ cm}$ |
| 6 a 8                     | $20 \text{ cm}$ | $30 \text{ cm}$ | 40 cm           |
|                           | $30 \text{ cm}$ | 40 cm           | 50 cm           |

*Tabla 2. Sobreancho Basada en Pendientes y longitudes de Tramos*

|                   | Sobreancho |  |
|-------------------|------------|--|
| Radio de Giro (m) | (m)        |  |
| 24 a 32           | 25         |  |
| 16 a 24           | 50         |  |
| 8 a 16            | 75         |  |
| 0a8               |            |  |

*Tabla 3. Sobreancho Basada en radios de Giro*

#### *Fuente: IDU,1999*

Agregar los cálculos de Excel y ver si se mueven las tablas a metodología

El sobreancho ha de calcularse con la siguiente formula:

$$
S = n\left(R - \sqrt{R^2 - L^2}\right) + \frac{V}{10\sqrt{R}}
$$

*Ecuación 3*

## **Donde:**

**S=** Sobreancho (m)

**N=** Número de carriles

- **R=** Radio de Curvatura (m)
- **L=** Longitud ejes del vehículo (m)
- **V=** Velocidad de diseño (Km/h)

#### • **Peralte**

Se define como la sobreelevación que se le otorga a la superficie de rodamiento que tienen las curvas. De esta manera se procura que los usuarios de las ciclovías no se vayan más allá o ya sea se salgan de su ruta. El peralte o sobrelevación siempre es necesario cuando un vehículo o como este es el caso Bicicleta circula en una curva de tipo cerrada con cierta velocidad, para que de esta forma se puedan contrarrestar las fuerzas centrífugas y las condiciones de adversidad producido por la fricción entre la llanta y la capa de rodadura. [19]

Usualmente el peralte requerido para un buen drenaje se encuentra entre el 2 % y 5%. Se menciona que se permiten acomodar velocidades de diseño más altas en curvas relativamente de cuidado con supe relevación o el ya conocido peralte hasta un valor 8 %. [20]

El valor de ajuste bw ha de tomarse a partir de la siguiente tabla:

| NÚMERO DE<br><b>CARRILES</b><br><b>QUE GIRAN</b><br>n | <b>FACTOR DE</b><br><b>AJUSTE</b><br>bw | <b>INCREMENTO EN LOS CARRILES</b><br>DE GIRO RESPECTO A UN CARRIL<br><b>GIRADO</b> |
|-------------------------------------------------------|-----------------------------------------|------------------------------------------------------------------------------------|
| 1,00                                                  | 1,00                                    | 1,00                                                                               |
| 1,50                                                  | 0,83                                    | 1,25                                                                               |
| 2,00                                                  | 0,75                                    | 1,50                                                                               |
| 2,50                                                  | 0,70                                    | 1,75                                                                               |
| 3,00                                                  | 0,67                                    | 2,00                                                                               |
| 3,50                                                  | 0,64                                    | 2.25                                                                               |

*Tabla 4. Factor de Ajuste bw*

*Fuente: MTOP,2003*

Los valores de la Pendiente relativa se han de tomarse de acuerdo a la siguiente Tabla:

*Tabla 5. Pendiente relativa de la Rampa de Peraltes*

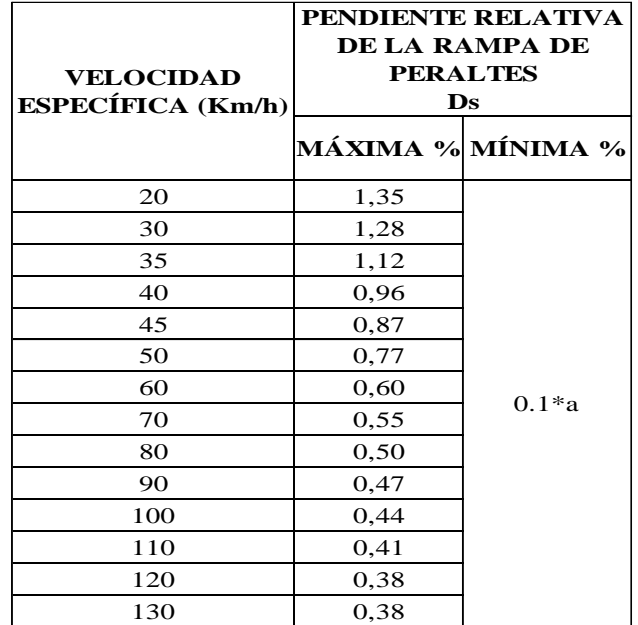

*Fuente: MTOP,2003*

Algunas de las fórmulas necesarias para el diseño y consideraciones requeridas en cuánto a peralte serán:

$$
L = \frac{edC3d * nl * bw * a}{\Delta s}
$$

*Ecuación 4*

Donde:

**L=** Longitud de Transición (m) **edC3d=** Peralte Civil3D **nl=** Número de Carriles que Giran **bw=** Factor de Ajuste ∆**=** Pendiente relativa rampa de peraltes

 $Lmin = 0.56 * V$ 

*Ecuación 5*

Donde:

**Lmin=** Distancia de frenado (m) **V=** Velocidad de Diseño (Km/h)

## • **Radios de Giro**

En cuestión a esta temática se tiene que estos elementos en las curvas horizontales están diseñados en base a la velocidad que se tomó de diseño, el peralte y adicional un factor de fricción que existe entre la capa de rodadura y las llantas de la Bicicleta.

Para esto juego un papel importante los radios de giro y coeficientes de fricción y se calcularán con la siguiente ecuación:

$$
R = \frac{V^2}{127(e+f)}
$$

*Ecuación 6*
## **Donde:**

**R=** Radio de curvatura (m)

**V=** Velocidad de diseño (Km/h)

**e=** Peralte

**f=** Coeficiente de fricción

$$
f=0.38-\frac{V}{300}
$$

*Ecuación 7*

# **Donde:**

**f=** Coeficiente de Fricción

**V=** Velocidad de diseño (Km/h)

Cabe mencionar que los coeficientes de fricción son valores ya estipulados por normativa en función a la velocidad de diseño. Sin embargo, se proporciona la siguiente tabla para obtener Radios de Giro y coeficientes de fricción en base a la Velocidad de Diseño.

| Velocidad (Km/h) | Coeficiente<br>de Fricción<br>(f) | Radio de Giro<br>(m) |
|------------------|-----------------------------------|----------------------|
| 30               | 0,280                             | 23,50                |
| 35               | 0,263                             | 34,00                |
| 40               | 0,247                             | 47,00                |
| 50               | 0,213                             | 84,50                |
|                  | 0,180                             | 142,00               |

*Tabla 6. Radios de Giro de Acuerdo al Coeficiente de Fricción y la Velocidad*

#### • **Distancia de Visibilidad**

La distancia de visibilidad se determina para saber cuál es recorrido que avanzará un ciclista antes de detenerse al ver un obstáculo. Esta variable esta se calcula de la siguiente manera:

*Fuente: IDU, 1999*

$$
S = \frac{V^2}{255(G+f)} + 0.69V
$$

*Ecuación 8*

#### **Donde:**

**S=** Distancia de frenado (m)

**V=** Velocidad de diseño (Km/h)

**G=** Pendiente cuesta arriba y cuesta abajo (+/-)

**f=** Coeficiente de fricción

Se proporciona un cuadro con Distancias de frenado que han sido establecidas. En el mismo se pudo encontrar los coeficientes de fricción en función a la Velocidad de diseño establecida.

| <b>Velocidad</b> (Km/h) | Coeficiente<br>de Fricción | Pendiente (%) | Distancia de frenado<br>(m) |
|-------------------------|----------------------------|---------------|-----------------------------|
| 30                      | 0,280                      |               | 35,00                       |
| 35                      | 0,263                      |               | 39,50                       |
| 40                      | 0,247                      | 6             | 48,00                       |
| 50                      | 0,213                      |               | 68,00                       |
| 60                      | 0,180                      |               | 94,00                       |

*Tabla 7. Distancias de Frenado en Base a la Velocidad de Diseño*

*Fuente: IDU, 1999*

## • **Pendientes**

En el caso de la pendiente, el valor máximo que es recomendable es de 4% en tramos viales de 100 m, cuando estas adoptan valores de 3% no suelen afectar a los ciclistas especialmente en tramos largos. [16]

#### • **Curvas Verticales Convexas**

Para las Curvas verticales Convexas ha de iniciarse con el cálculo de la Diferencia Algebraica que existe entre las gradientes, y está establecida por las siguiente formula:

# $A = |P1 - P2|\%$

*Ecuación 9*

# **Donde:**

**A=** Diferencia Algebraica.

**P1=** Pendiente de la primera tangente.

**P2=** Pendiente de la segunda tangente.

En esta sección ha vuelto a tomarse en consideración la Velocidad de Diseño para mediante el siguiente cuadro se obtenga la Distancia de Visibilidad o bien conocida como de parada con el componente "S".

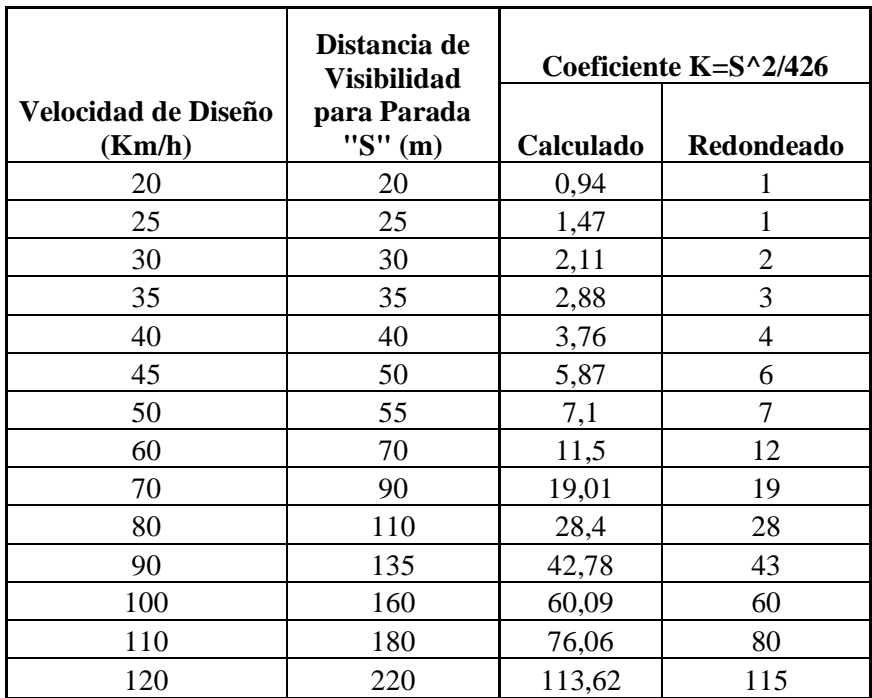

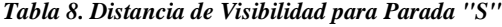

*Fuente: MTOP,2003*

Cuando se haya obtenido el valor de S, ha de procederse con el cálculo del Coeficiente K. Cabe mencionar que este coeficiente presenta algunos valores redondeados a su inmediato superior. Este valor ha de calcularse mediante la siguiente fórmula:

$$
K = \frac{S^2}{426}
$$

*Ecuación 10*

# **Donde:**

**K=** Coeficiente de Diseño

**S=** Distancia de Parada o Visibilidad

Es necesario el cálculo de la Longitud mínima de la curva, que ha sido establecida por la fórmula:

$$
L_{min} = 0.6 * V_e
$$

*Ecuación 11*

#### **Donde:**

**Lmin =** Longitud mínima permisible entre curvas. **Ve=** Velocidad de Diseño

Después ha de obtenerse la Longitud de la Curva teniendo en consideración que en el Software se asume un coeficiente K de diseño. Esta longitud está establecida por la siguiente fórmula:

$$
L = K_{asumido} * A_n
$$

*Ecuación 12*

# **Donde:**

**L =** Longitud de la curva (m)

**K asumido=** Coeficiente de diseño asumido

**An=** Diferencia Algebraica.

• **Curvas Verticales Cóncavas**

De manera muy similar al otro tipo de curvas ha de iniciarse calculando la diferencia Algebraica de las Gradientes en donde se debe considerar la misma ecuación 9. Después se ha de hallar la distancia de visibilidad o componente "S" con la misma Tabla 7 basándose en la misma velocidad de diseño mencionada.

La diferencia fundamental en esta tipología de curva es que el coeficiente K, en donde se utiliza la siguiente fórmula:

$$
K = \frac{S^2}{(122 + 3.5S)}
$$

*Ecuación 13*

# **Donde:**

**K=** Coeficiente de Diseño

**S=** Distancia de Parada o Visibilidad

Para hallar los valores de Lmin y L en esta sección se lo ha de hacer mediante el uso de las fórmulas 11 y 12.

## **2.2.3.2. Secciones Transversales y Drenaje**

En cuanto a la sección Transversal de una ciclovía ha de ser considerada con los mismos elementos de una carretera típica de vehículos. Esta se encuentra estipulada como un eje del alineamiento horizontal tomado como un corte en cierta cota del mismo. Con esto también ha de definirse dimensiones y la ubicación de algún punto cualquiera. Los elementos de los que está conformada son Los Carriles de Circulación, Espaldones o Sobreancho de Compactación, Peralte, Cuneta, Talud de Corte y Terraplén. [6]

*Ilustración 12. Sección Transversal Típica.* 

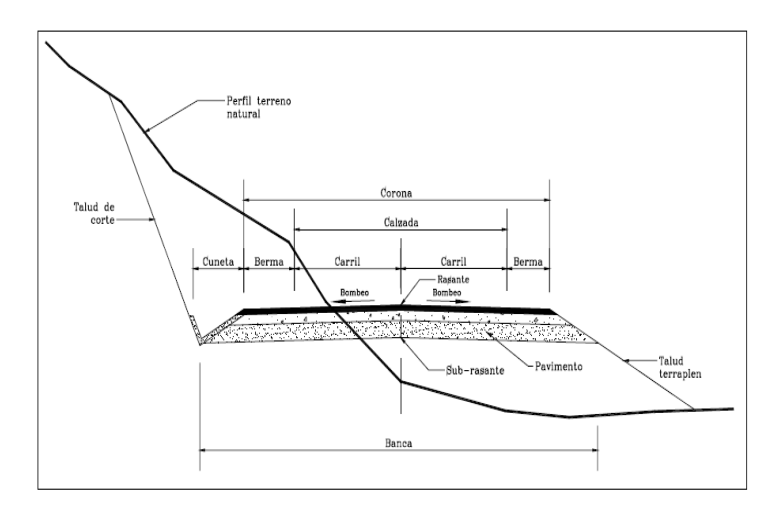

**Fuente:** Manual Colombiano

Ha de adoptarse los valores de diseño para el ancho de espaldones recomendados por la MTOP 2003. También se tomarían para el ancho de compactación que no es nada más que el espacio provisorio al lado exterior de la vía para colocar la señalética vertical. Ya que no hay una normativa vigente para el tipo de vía con la que se ha trabajado el Proyecto han de adoptarse los Valores de una Carretera de Clase IV, ya que tendría las dimensiones que más se parecen.

| VALORES DE DISEÑO PARA EL ANCHO DE ESPALDONES (Metros)                                                                                                    |                                                                                                    |                                                 |         |          |                                                                                |          |  |
|----------------------------------------------------------------------------------------------------|----------------------------------------------------------------------------------------------------|-------------------------------------------------|---------|----------|--------------------------------------------------------------------------------|----------|--|
| Clase de Carretera                                                                                                    |                                                                                                    | Ancho de Espaldones (m)                         |         |          |                                                                                |          |  |
|                                                                                                    | Recomendable                                                                                                    |                                                 |         | Absoluto |                                                                                |          |  |
|                                                                                                    |                                                                                                    | O                                               | M       |          | O                                                                              | М        |  |
|                                                                                                    | (1,2)                                                                                                    | (1,2)                                           | (1,2)   | (1,2)    | (1,2)                                                                          | (1,2)    |  |
| $R-1$ o $R-11 > 8000$<br><b>TPDA</b>                                                                                                    | $3.0*$                                                                                                    | $3.0*$                                          | $2.5*$  | 3        | $3.0*$                                                                         | $2.0*$   |  |
| 3000 a 8000 TPDA                                                                                                    | $2.5 *$                                                                                                    | $2.5 *$                                         | $2.0*$  | $2.5***$ | $2.0$ **                                                                       | $1.5$ ** |  |
| 1000 a 3000 TPDA<br>Ш                                                                                                    | $2.5*$                                                                                                    | $2.5$ *                                         | $1.5 *$ | 2,5      | 2.0                                                                            | 1,5      |  |
| 300 a 1000 TPDA<br>-III                                                                                                    | $2.0**$                                                                                                    | $1.5$ **                                        | $1.0 *$ | 1.5      | 1.0                                                                            | 0.5      |  |
| 300 TPDA<br>100 a<br>IV.                                                                                                    | 0.6                                                                                                    | 0.6                                             | 0.6     | 0.6      | 0.6                                                                            | 0.6      |  |
| V Menos de 100 TPDA                                                                                                    |                                                                                                    | rodadura (no se considera el espaldón como tal) |         |          | Una parte del soporte lateral está incorporado en el ancho de la superficie de |          |  |
| O = Terreno Ondulado<br>M = Terreno Montañoso<br>L = Terreno Llano                                                                                                    |                                                                                                    |                                                 |         |          |                                                                                |          |  |
| La cifra en paréntesis es la medida del espaldón interior de cada calzada y la otra es para el espaldón exterior.<br>Los dos espaldones deben pavimentarse con concreto asfáltico |                                                                                                    |                                                 |         |          |                                                                                |          |  |
| **                                                                                                    | Se recomienda que el espaldón debe pavimentarse con el mismo material de la capa de rodadura del camino<br>correspondiente. (ver nota 5/ del cuadro general de calificación) |                                                 |         |          |                                                                                |          |  |

*Tabla 9. Valores de Diseño Espaldones*

*Fuente: MTOP,2003*

Las cunetas son estructuras construidas en la zona de corte de un talud, y tienen el propósito de conducir el Agua de Lluvia que se escurre. Depende de varias condiciones hidrológicas la definición de la Forma de la Sección, así que ha de tomarse referencia a otros proyectos realizados en el Zona de Estudio.

*Ilustración 13. Dimensiones Cuneta Triangular.* 

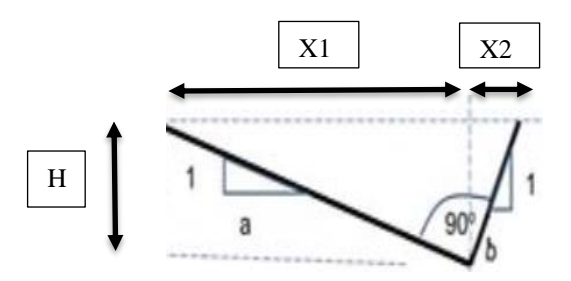

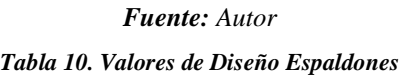

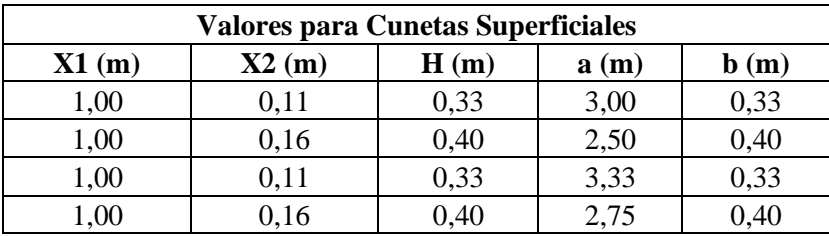

#### *Fuente: NEVI*

En cuanto a los Taludes se tomo como referencia otros proyectos efectuados en el Cantón Patate y se adecuaron las relaciones también necesarias en base a los mismos. Como los taludes han de necesitar una Relación tanto de corte como de relleno, estas se encuentran en función del Tipo de Material de que se encuentran compuestos. [21]

*Tabla 11. Relaciones Taludes de Corte (H:V)*

|           | <b>Clasificación de materiales</b> | Roca<br>Roca Fija |               | <b>Material</b>          |                |        |  |  |
|-----------|------------------------------------|-------------------|---------------|--------------------------|----------------|--------|--|--|
| de corte  |                                    |                   | <b>Suelta</b> | Grava                    | Limo o Arcilla | Arenas |  |  |
| Altura de | < 5m                               | 1:1               | $1:6 - 1:4$   | $1:1 - 1:3$              |                | 2:1    |  |  |
| Corte     | $5-10 \text{ m}$                   | 1:1               | $1:4 - 1:2$   | 1:1                      | l : 1          |        |  |  |
|           | $>10~\mathrm{m}$                   | 1:8               | 1. $\gamma$   | $\overline{\phantom{0}}$ |                |        |  |  |

*Fuente: MANUAL DE DISEÑO GEOMÉTRICO NORMA BOLIVIANA*

|                                          | Talud $(V:H)$<br>Altura (m) |        |       |  |  |
|------------------------------------------|-----------------------------|--------|-------|--|--|
| <b>Materiales</b>                        |                             |        |       |  |  |
|                                          | $<$ 5                       | $5-10$ | >10   |  |  |
| Gravas, Limo arenoso y<br><b>Arcilla</b> | 1:1.5                       | 1:1.75 | 1:2   |  |  |
| Arena                                    | 1:2                         | 1:2.25 | 1:2.5 |  |  |
| <b>Enrocado</b>                          | $1 \cdot 1$                 | 1:1.25 | 1:1.5 |  |  |

*Tabla 12. Relaciones Taludes de Relleno (V:H)*

*Fuente: MANUAL DE DISEÑO GEOMÉTRICO NORMA BOLIVIANA*

• **Volúmenes de Obra:** Una vez trazadas las pendientes en el software, este ha de arrojar algunos valores referentes a los volúmenes de corte y relleno en dependencia de las tangentes verticales que e haya trazada. El punto de esto ha de ser verificar si se ha de ser necesario una escombrera en la parte final del proyecto.

## Nuevo Vol. Relleno

 $=$  Factor de Esponjamiento  $*$  Volumen de Relleno *Ecuación 14*

**Volumen Neto** =  $|Nuevo$  *Vol. Relleno* – *Volumen de Corte* $|Nee|$ 

*Ecuación 15*

#### **2.2.3.3. Señalética y Espacios de Aparcamiento**

Estas son algunas de las interrogantes que habrá que contestar para tener una correcta percepción y evaluación del diseño de señalética.

- 1. ¿Hay señales que informen el paso de constante de ciclistas?
- 2. Si la vía para bicicletas es delimitada, ¿existe una separación demarcada entre vehículos motorizados y los ciclistas?

3. ¿Las señales verticales son visibles y están enfocadas en el resguardo de los usuarios? [16]

Es importante recalcar que en ciclovías en contextos rurales donde no hay bordillos, las señales se colocan a una distancia de almenos 600 mm del filo del espaldón o la berma, o también sean postes de guía o cara del guardavía de protección.

Ha sido importante conocer la clasificación de las señales verticales y cuales son cada una de sus funciones en una ciclovía. Los tipos de señales son:

**Señales regulatorias (Código RC):** Estas señales sirven para regular el flujo de bicicletas y muestran cuando es necesario un requerimiento de ley. La falta a estas señales sería considerada una infracción en las leyes de tránsito.

**Señales preventivas (Código PC):** Estas señales sirven para advertir a los usuarios acerca de condiciones que representan peligro o riesgos en la vía o ya sean sus sectores adyacentes.

**Señales de Información (Código IC):** Estas señales sirven para brindar información a los usuarios respecto a destinos, distancias de recorrido, ubicación de servicios y algunos puntos de interés turísticos. [9]

• **Espacios de Aparcamiento:** Sistema de estacionamiento destinado para guardar o parquear una bicicleta mediante un sistema o una estructura diseñada para contener varios de estos vehículos. [13]

#### **2.2.3.4. Presupuesto**

El presupuesto que se planea ejecutar estuvo basado en los rubros necesarios para la ejecución del proyecto en el caso de concretarse, han de tomarse rubros referenciales dados por la Cámara de la Industria de la Construcción. Esto ha de hacerse para obtener el presupuesto referencial planteado. Con estos rubros se ha planteado el análisis de precios unitarios Las variables a considerar para calcular los Precios unitarios que

comprende al equipo a utilizarse, la mano de obra, los materiales y el transporte y para su cálculo se han de considerar las ecuaciones más significativas como lo son:

**Cálculo del costo directo de un ítem:**  $\textbf{\textit{Costo}}$  directo = Cantidad de ítem \* Precio unitario *Ecuación 16*

**Cálculo del costo indirecto de un ítem:**

**Costo indirecto =** Costo directo \* Porcentaje de costo indirecto

*Ecuación 17*

**Cálculo del costo total de un ítem:**

**Costo total** =  $Costo$  directo +  $Costo$  indirecto

*Ecuación 18*

**Cálculo del costo acumulado de un conjunto de ítems:**

**Costo Acumulado =** 
$$
\sum
$$
 *Costos totales de los* í*tems*

*Ecuación 19*

**Cálculo de la duración de una actividad:**

**Duración** = Cantidad de ítem  $*$  Rendimiento por unidad de tiempo

*Ecuación 20*

**Cálculo del costo de mano de obra:**

**Costo de mano de obra =** Horas de trabajo \* Tarifa de mano de obra por hora

*Ecuación 21*

# **Cálculo del costo de los materiales:**

# $\textit{Costo Materials} = \textit{Cantidad Materials} * \textit{Precio unitario materials}$

*Ecuación 22*

[14]

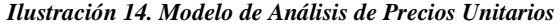

| PROYECTO:                     |                 |                       |                               |                    |              |  |  |
|-------------------------------|-----------------|-----------------------|-------------------------------|--------------------|--------------|--|--|
| <b>RUBRO:</b>                 | ī               |                       |                               | Hoja:              | 1 de 5       |  |  |
| <b>DESCRIPCIÓN:</b>           |                 |                       |                               | <b>UNIDAD:</b>     | u            |  |  |
|                               |                 |                       |                               |                    |              |  |  |
| <b>EQUIPOS</b>                |                 |                       |                               |                    |              |  |  |
| <b>DESCRIPCIÓN</b>            | <b>CANTIDAD</b> | <b>TARIFA</b>         | <b>COSTO HORA</b>             | <b>RENDIMIENTO</b> | <b>COSTO</b> |  |  |
|                               | $\mathbf{A}$    | в                     | $C = A X B$                   | $\mathbf{R}$       |              |  |  |
|                               |                 |                       |                               |                    | $D = C X R$  |  |  |
|                               |                 |                       |                               |                    |              |  |  |
|                               |                 |                       |                               |                    |              |  |  |
|                               |                 |                       |                               |                    |              |  |  |
|                               |                 |                       |                               |                    |              |  |  |
|                               |                 |                       |                               |                    |              |  |  |
|                               |                 |                       |                               |                    |              |  |  |
| <b>SUBTOTAL M</b>             |                 |                       |                               |                    |              |  |  |
| <b>MANO DE OBRA</b>           |                 |                       |                               |                    |              |  |  |
| <b>DESCRIPCIÓN</b>            | <b>CANTIDAD</b> | <b>JORNAL/H</b>       | <b>COSTO HORA</b>             | <b>RENDIMIENTO</b> | <b>COSTO</b> |  |  |
|                               | $\mathbf{A}$    | в                     | $C = A X B$                   | $\mathbf{R}$       | $D = C X R$  |  |  |
|                               |                 |                       |                               |                    |              |  |  |
|                               |                 |                       |                               |                    |              |  |  |
|                               |                 |                       |                               |                    |              |  |  |
|                               |                 |                       |                               |                    |              |  |  |
|                               |                 |                       |                               |                    |              |  |  |
|                               |                 |                       |                               |                    |              |  |  |
| <b>SUBTOTAL N</b>             |                 |                       |                               |                    |              |  |  |
| <b>MATERIALES</b>             |                 |                       |                               |                    |              |  |  |
| <b>DESCRIPCIÓN</b>            |                 | <b>UNIDAD</b>         | <b>CANTIDAD</b>               | P. UNITARIO        | <b>COSTO</b> |  |  |
|                               |                 |                       |                               | $\mathbf{B}$       |              |  |  |
|                               |                 |                       | $\mathbf{A}$                  |                    | $C = A X B$  |  |  |
|                               |                 |                       |                               |                    |              |  |  |
|                               |                 |                       |                               |                    |              |  |  |
|                               |                 |                       |                               |                    |              |  |  |
|                               |                 |                       |                               |                    |              |  |  |
|                               |                 |                       |                               |                    |              |  |  |
|                               |                 |                       |                               |                    |              |  |  |
| <b>SUBTOTAL O</b>             |                 |                       |                               |                    | 0.00         |  |  |
| <b>TRANSPORTE</b>             |                 |                       |                               |                    |              |  |  |
| <b>DESCRIPCIÓN</b>            |                 | <b>UNIDAD</b>         | <b>CANTIDAD</b>               | <b>TARIFA</b>      | <b>COSTO</b> |  |  |
|                               |                 |                       | ${\bf A}$                     | в                  | $C = A X B$  |  |  |
|                               |                 |                       |                               |                    |              |  |  |
|                               |                 |                       |                               |                    |              |  |  |
|                               |                 |                       |                               |                    |              |  |  |
|                               |                 |                       |                               |                    |              |  |  |
|                               |                 |                       |                               |                    |              |  |  |
| <b>SUBTOTAL P</b>             |                 |                       |                               |                    |              |  |  |
|                               |                 |                       | TOTAL COSTO DIRECTO (M+N+O+P) |                    |              |  |  |
|                               |                 | <b>INDIRECTOS (%)</b> |                               | 20%                |              |  |  |
|                               |                 | UTILIDAD (%)          |                               | 0%                 |              |  |  |
|                               |                 |                       | COSTO TOTAL DEL RUBRO         |                    |              |  |  |
|                               |                 | VALOR OFERTADO        |                               |                    |              |  |  |
| SON: UNO, 51/100 DOLARES      |                 |                       |                               |                    |              |  |  |
|                               |                 |                       |                               |                    |              |  |  |
| Estos precios no incluyen IVA |                 |                       |                               |                    |              |  |  |

*Fuente: Camicón*

# **CAPÍTULO III**

# **3. RESULTADOS Y DISCUSIÓN**

# **3.1. Análisis y discusión de los resultados**

# **3.1.1. Ubicación del Proyecto**

La antigua vía o el camino rural existente que dejó de ser utilizado, se encuentra en las zonas de Verde Cocha y Puñapi. El tramo de vía histórico fue de 2.2 km y con el tramo de diseño complementario se obtuvo una longitud de 3.132 km al finalizar el proyecto.

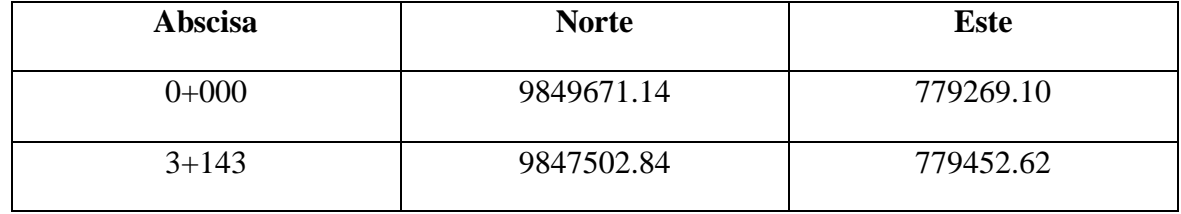

#### *Tabla 13 Datos Ubicación del Proyecto*

*Fuente: Autor*

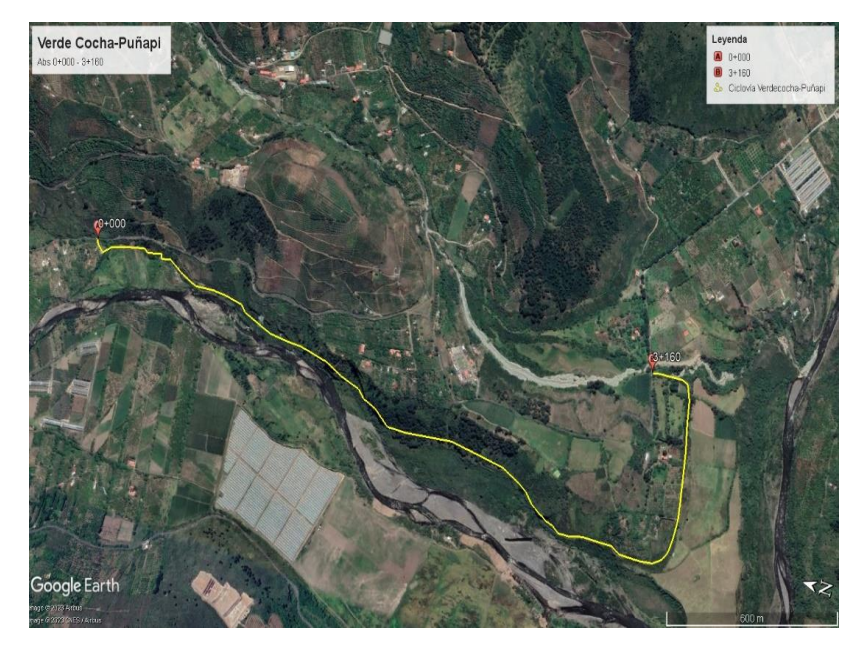

*Ilustración 15. Ubicación del Proyecto*

*Fuente: Autor*

#### **3.1.2. Levantamiento Topográfico**

Se ejecutó el levantamiento topográfico con ayuda del equipo de precisión RTK en las abscisas 0+000 (Verde Cocha) y la Abscisa 3+168 (Puñapi). Se tomaron puntos cada 20 m aproximadamente con un total de 1840 puntos. El levantamiento topográfico incluyó el eje de la vía existente con una faja de 30 m a cada uno de sus lados, así como el ancho promedio de la misma.

*Tabla 14. Datos Levantamiento Topográfico*

| Ancho Promedio de la | Número de       | Número de Puntos |  |  |
|----------------------|-----------------|------------------|--|--|
| $V$ ía (m)           | <b>Carriles</b> | Levantados       |  |  |
| 4.6                  |                 | 1840             |  |  |

*Fuente: Autor*

#### **3.1.3. Encuestas de Nivel de Aceptación**

En esta etapa del proyecto se han aplicado encuestas de Nivel de Satisfacción que han sido parte del método de Investigación Cualitativa para luego se obtenga información cuantitativa que será necesaria para incorporar al diseño final de la propuesta. El grupo de personas escogidas para obtener algunas características de diseño y demás criterios para el presente proyecto ha sido el club "Patate en Bici". El mencionado club cuenta con un estimado de 96 personas en donde la muestra se ha obtenido de la siguiente manera:

$$
n = \frac{96 * 1.645^2 * 0.5 * 0.5}{0.10^2 * (96-1) + 1.645^2 * 0.5 * 0.5}
$$

*Ecuación 2*

$$
n = 39.92 \approx 40 \text{ persons}
$$

En cuanto a las demás variables tomadas para el cálculo de la muestra se han tomado que el nivel de confianza o error es de 90 % así como se tiene un margen de error equivalente al 10 %. Según se ha mostrado en el libro... el valor de  $\mathbb{Z}_{\alpha}$  de valores de confianza equivale a 1.645 a partir de la tabla de valores correspondiente. Se ha tomado el valor ya mencionado en base a que no se cuenta con datos de proyectos similares. Para los valores restantes de p y q se toma el 50%. (Icaza Torbay, 2017)

Para iniciar con el análisis de las encuestas realizadas es importante mencionar que se dio una retrospectiva en general para conocer el Género y las actividades económicas o posición laboral de los encuestados. Los datos informativos mencionados de las 40 personas de la muestra fueron los siguientes:

• Género

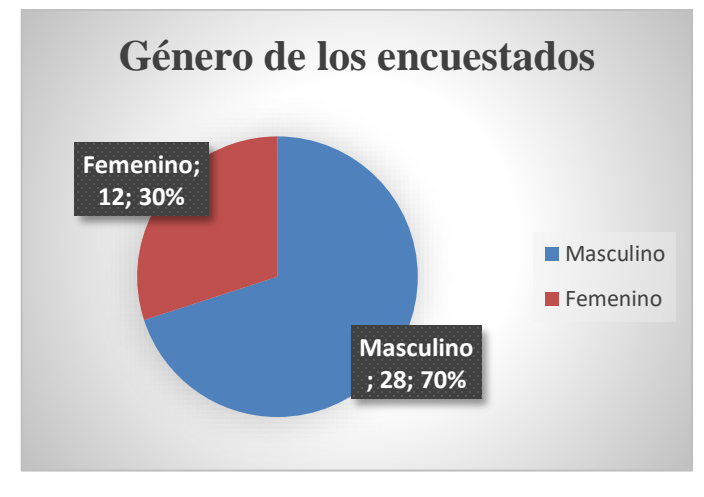

*Ilustración 16. Género de los Encuestados*

*Fuente: Autor*

• Posición Laboral

 *Ilustración 17. Posición Laboral de los Encuestado*

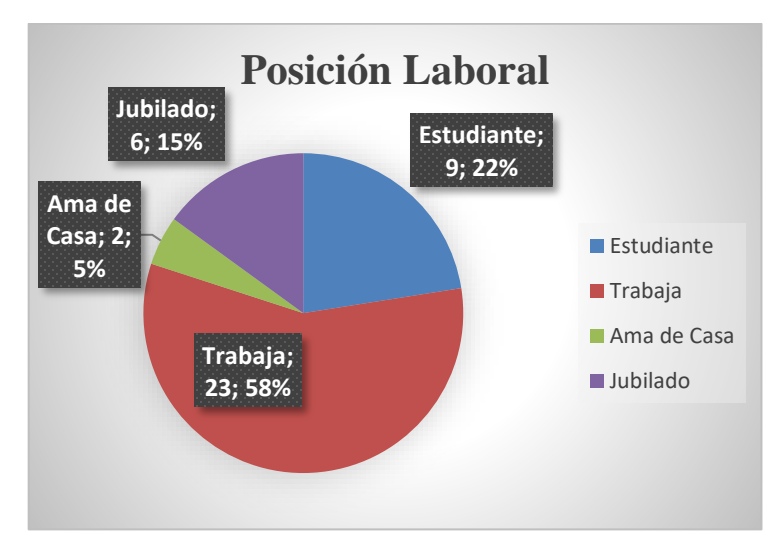

*Fuente: Autor*

• **Resultados obtenidos de la encuesta de nivel de aceptación:**

En el caso de la Pregunta que hace referencia a la intencionalidad de los usuarios a tomar la ruta en la zona rural el 100 % de encuestados ha respondido que Si, dejando en claro el agrado de los mismos a la práctica de esta actividad física y el apoyo que estos tienen a proyectos de estas características en donde ellos saldrían ampliamente beneficiados.

*Ilustración 18. Distribución pregunta* 

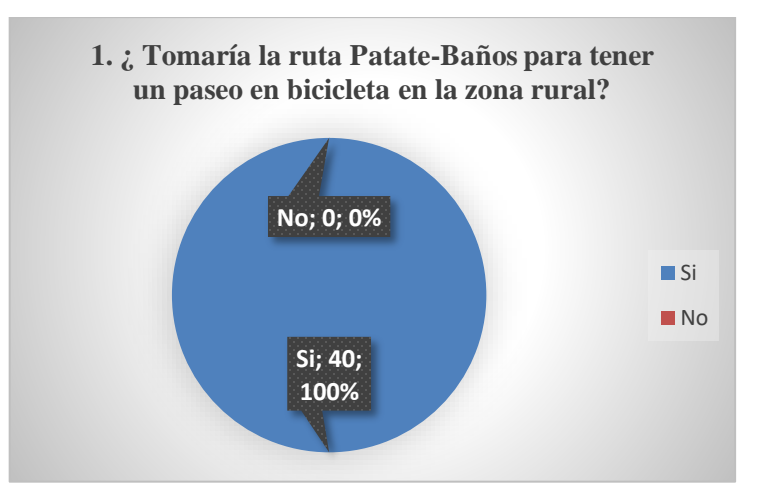

# *Fuente: Autor*

En la interrogante que se efectuó respecto al uso exclusivo de Bicicletas de la Ciclovía se obtuvo que la gran mayoría de personas encuestadas con un porcentaje de 92% ha respondido que Si en donde se evidencian algunas molestias por el tráfico compartido que los ciclistas podrían experimentar. A medida que se sigue analizando esta temática también se consideran las razones que muy pocos usuarios tuvieron para colocar el No puesto que estos no tendrían mayor problema con vehículos motorizados.

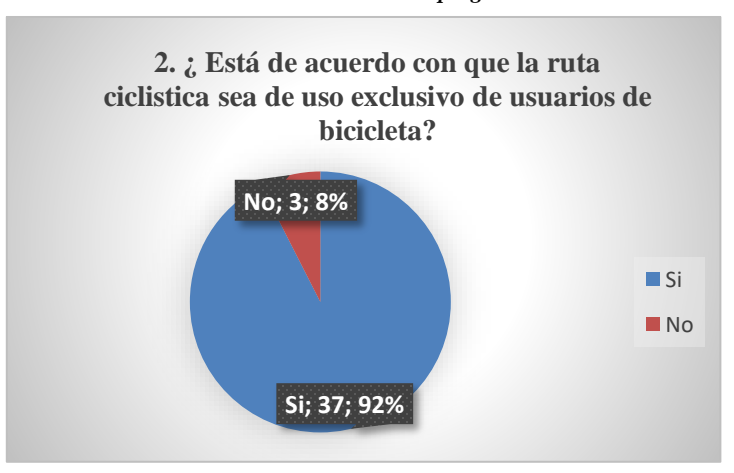

*Ilustración 19.. Distribución pregunta 2*

La mayoría de encuestados con un porcentaje de 65% ha respondido que su preferencia por encima del resto está la misma bicicleta en cuanto al medio de transporte para el retorno, seguido del retorno en Vehículo Motorizado propio, Transporte Público y finalmente Camioneta de alquiler con un 22%,10% y 3% respectivamente. Siendo así que el medio de transporte más votado ha sido la bicicleta, esto resulta en una fuerte consideración para implementar un sentido bidireccional en el flujo de la ciclovía. Se encuentran más allá aquellas personas que votaron por otro medio de transporte por motivos físicos o de confort al tomar el camino de regreso.

*Ilustración 20. Distribución pregunta 3*

*Fuente: Autor*

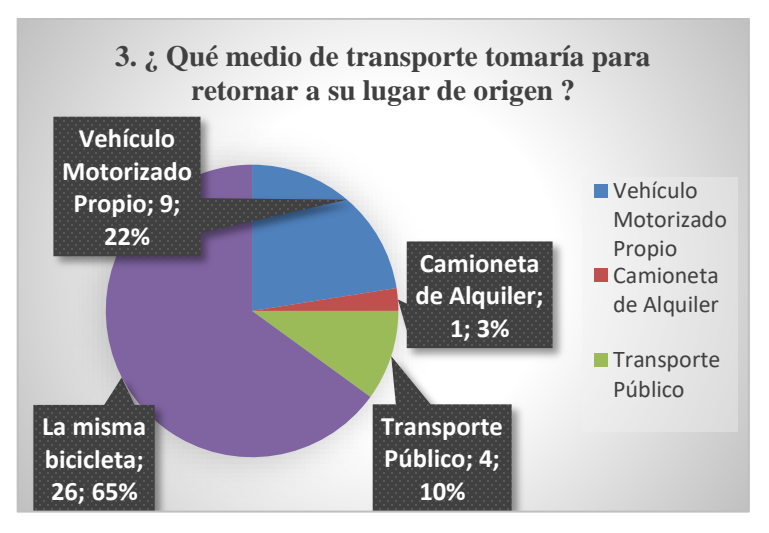

## *Fuente: Autor*

Las preguntas respecto a la direccional requirieron ciertos parámetros a considerar que deben ser mencionados, por consiguiente, en las preferencias orientadas al sentido unidireccional de la vía la mayoría de personas ha expresado que no le gustaría que el sentido este dado de esta manera con un 63% del total de encuestados. Esto se puede notar porque este resultado concuerda con los análisis previos en donde los usuarios están dispuestos a regresar en la misma bicicleta y quieren otra opción de flujo direccional. Se intuye que las personas que han tomado Si como la opción escogida no tienen mayor preferencia por un sentido u otro y están cómodas con el criterio del diseñador.

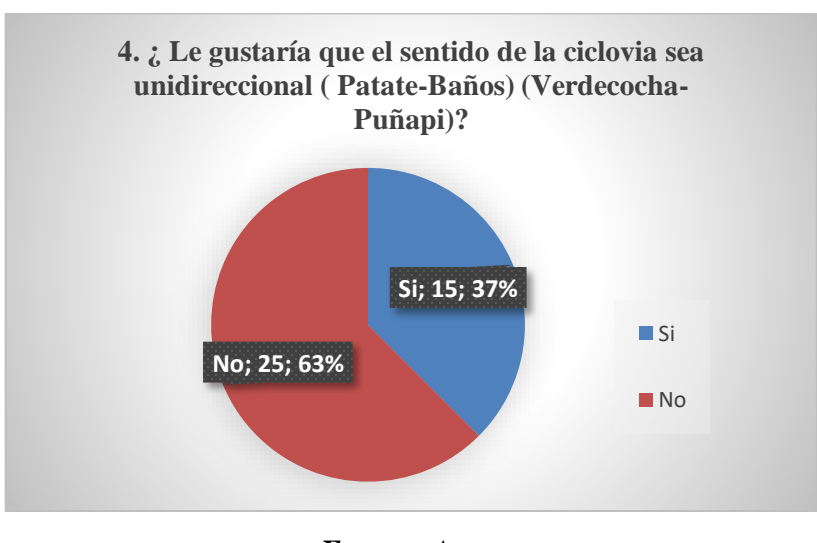

*Ilustración 21. Distribución pregunta 4*

39 *Fuente: Autor* En lo que se refiere al sentido bidireccional la mayoría de las personas encuestadas con una equivalencia al 80% de encuestados ha dicho que este sería el flujo direccional de su preferencia al votar por la opción Si con amplia ventaja. Esto es claro para tomar una decisión en este parámetro y así definir el sentido de la ciclovía como Bidireccional a medida que se ha dicho que esta es mejor para contextos rurales en donde no se tienen intersecciones con otras vías.

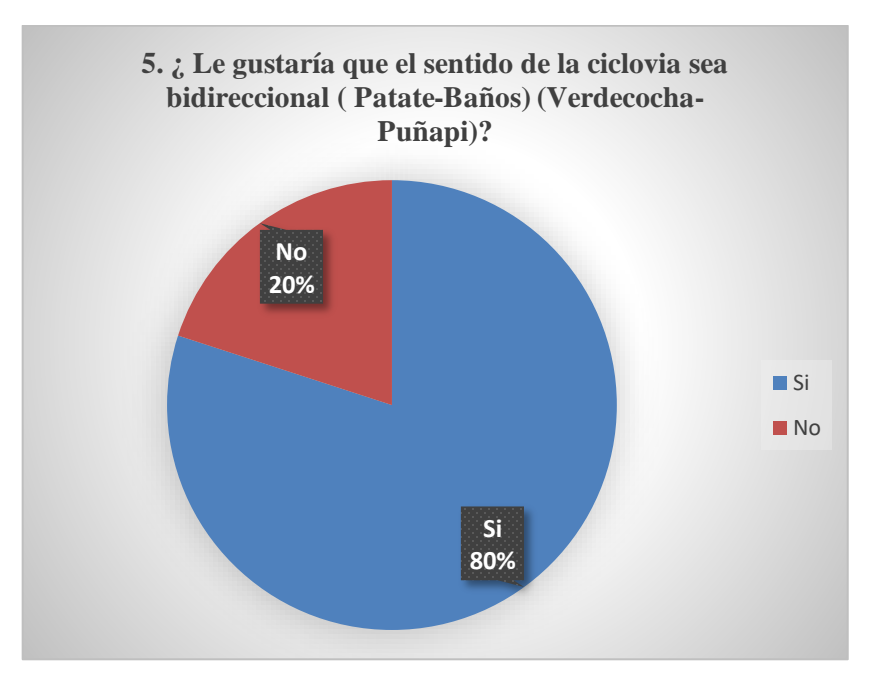

*Ilustración 22. Distribución pregunta 5*

Lo mismo ocurre con las interrogantes sobre la capa de rodadura. Se han presentado algunas alternativas de acuerdo al contexto de camino histórico existente en el lugar. Y estas fueron en base a la adecuación de la capa de rodadura del proyecto en base a lastre, empedrado y mixta conteniendo a las dos opciones anteriores.

*Fuente: Autor*

**Capa de Rodadura de Lastre:** Esta opción parece ser la más adecuada al obtener la mayoría de elecciones dadas al Si con un valor de 62% de personas encuestadas. En consecuencia, esta sería la capa de rodadura adaptada al proyecto.

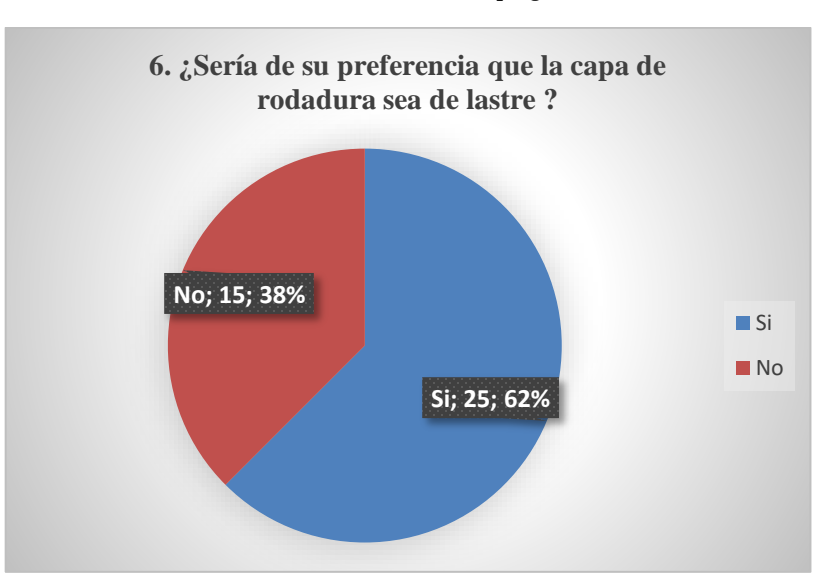

*Ilustración 23. Distribución pregunta 6*

*Fuente: Autor*

**Capa de Rodadura de Empedrado:** No cuenta con el apoyo suficiente al obtener la gran parte de resultados negativos. El 80 % de las personas encuestadas dijeron que esta no es su opción de preferencia.

*Ilustración 24. Distribución pregunta 7*

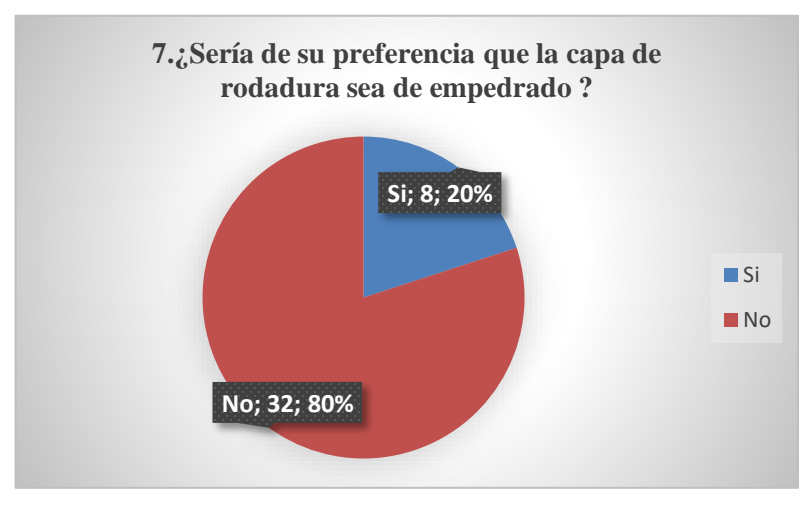

*Fuente: Autor*

**Capa de Rodadura Mixta:** No cuenta con el apoyo suficiente al obtener la gran parte de resultados negativos. El 68 % de las personas encuestadas dijeron que esta no es su opción de preferencia.

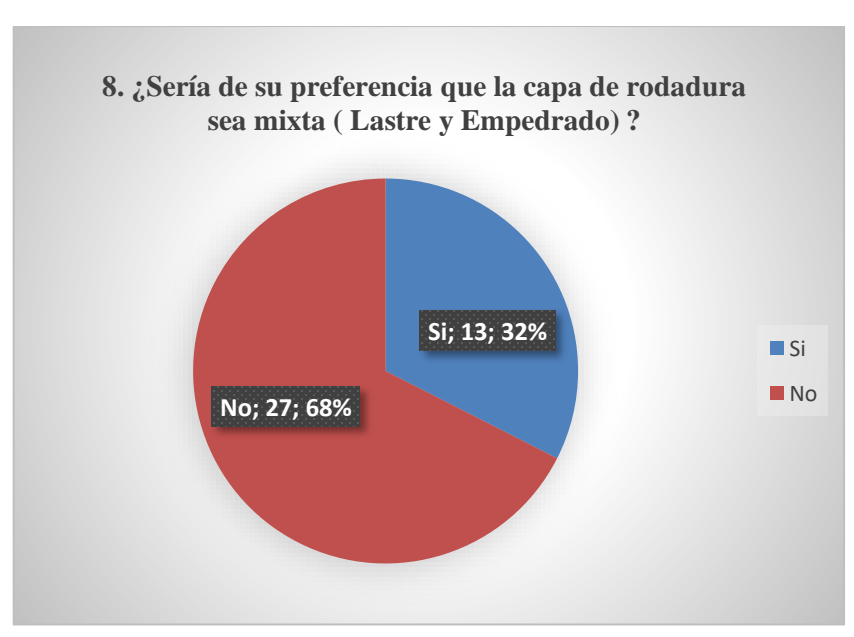

*Ilustración 25. Distribución pregunta 8*

*Fuente: Autor*

La variable del Paisajismo considerada para la encuesta fue ampliamente apoyada con el Si al obtener un apoyo del 95% de los participantes, lo cual es un aspecto clave en la elección de la final de la ruta. La ruta final en el diseño ha de procurar promover el Turismo de Aventura con riesgos controlados y ante todo un contacto directo con la Naturaleza con riveras de ríos, bosques y un bello paisaje con las montañas y el Volcán Tungurahua al fondo. El 5% de personas encuestadas respondió que No, expresando así su nulo interés por el Paisaje en rutas turísticas para bicicletas.

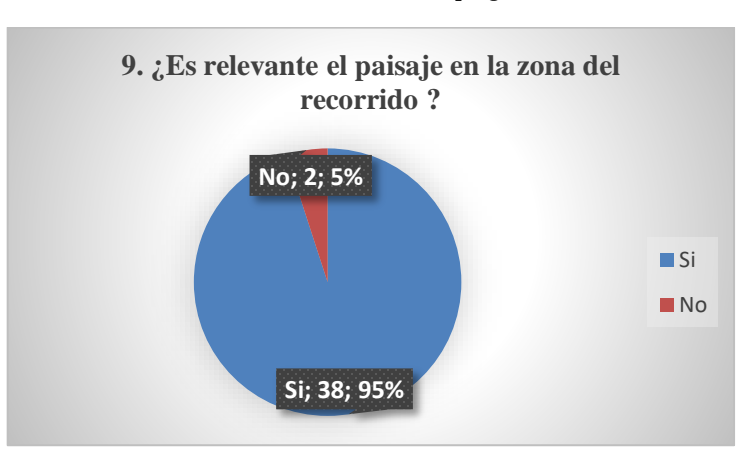

*Ilustración 26. Distribución pregunta 9*

*Fuente: Autor*

Otro elemento que se consideró en la encuesta que es de importancia es la implementación de espacios de aparcamiento a lo que los encuestados respondieron ampliamente Si contando con un soporte del 85% de personas encuestada. El 15% restante de personas encuestadas manifestaron que su atención principal al momento de realizar recorridos ciclísticos es la actividad en sí y no pretenden realizar pausas o demás para bajar de su vehículo. Es preciso recordar que estos sitios deberán brindar comodidad y seguridad al amarre de las bicicletas, estar ubicados en lugares o tramos de fácil acceso y visibilidad. La tipología de estos dispositivos sería de corto plazo al no requerirse permanecer en la zona de la ruta por grandes cantidades de tiempo.

*Ilustración 27. Distribución pregunta 10*

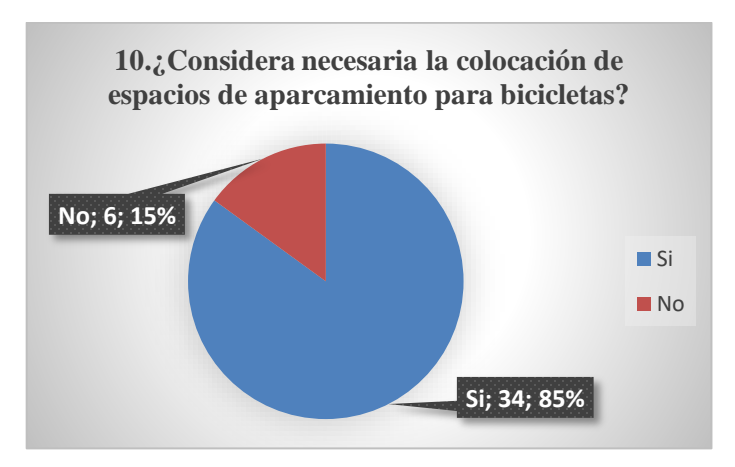

*Fuente: Autor*

### **3.1.4. Diseño Geométrico**

Para el Diseño Geométrico de la Ciclovía se tendrán en consideración las siguientes variables:

# **3.1.4.1. Ancho del Carril**

La primera opción para otorgar un ancho de carril será a través de los anchos fijos establecidos en la normativa, o bien se podrían dar a través de los volúmenes de ciclistas. Con la decisión tomada respecto al sentido de flujo del tránsito de bicicletas, se ha establecido que esta será Bidireccional.

Por lo tanto, el ancho de Carril otorgado será el proporcionado por la normativa pertinente y tendrá un valor de 3 m, como un ancho óptimo y factible dado el ancho promedio de la vía existente de 4.6 m.

*Tabla 15. Anchos de Carriles Recomendados*

| <b>CICLOVIA</b>      | MINIMO(m) | <b>RECOMENDADO</b><br>$\mathbf m$ | $\acute{O}PTIMO(m)$ |
|----------------------|-----------|-----------------------------------|---------------------|
| UNIDIRECCIONAL       | .20       | 1,50                              | 2,00                |
| <b>BIDIRECCIONAL</b> | 2,20      | 2.50                              | 3,00                |

*Fuente: RTE-INEN 004- SEÑALIZACIÓN VIAL PARTE 6. CICLOVIAS*

## **3.1.4.2 Velocidad de Diseño**

La velocidad de Diseño como se ha mencionado está en función de la pendiente y de la longitud de los tramos. Se han asignado estos valores de velocidad de diseño en base a las pendientes obtenidas en las tangentes de los tramos en el software.

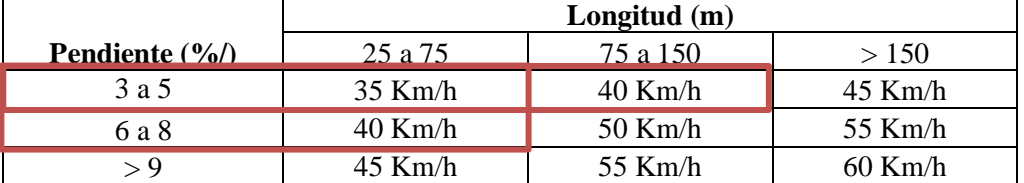

*Tabla 16. Velocidades de Diseño a partir de las Pendientes*

#### *Fuente: IDU,1999*

Se contará con un límite Inferior de 30 km/h como recomendación y con un límite Superior de 60 Km/h, por lo que se contará con una Velocidad de diseño en promedio de 35 Km/h. Esto también irá en dependencia de la orografía del Terreno. Se optó por valores inferiores de velocidad adoptados como velocidad específica.

| <b>Número</b> | Cota Inicial (m) | Velocidad de Diseño (Km/h) |
|---------------|------------------|----------------------------|
|               | $0+000$          | 20                         |
|               | 30               |                            |
|               | 0+233,77         | 35                         |
|               | 0+833,54         | 40                         |
|               | 2+126,79         | 35                         |
| 6             | 2+726,51         | 30                         |
|               |                  |                            |

*Tabla 17. Velocidades de Diseño o Específicas adoptadas*

# **3.1.4.3 Sobreancho**

Los sobreanchos se tomarían de las tablas que se han proporcionado o bien se calcularon por las fórmulas establecidas:

• **CURVA 1**

**Datos:**

*Fuente: Autor*

 $V= 30$  km/h  $n=1$  $R = 35 m$  $L= 1.70 \text{ m}$ 

$$
S = 1\left(35 - \sqrt{(35)^2 - (1.70)^2}\right) + \frac{60}{10\sqrt{35}}
$$

*Ecuación 3*

 $S = 0.55 m$ 

Se ha tomado la medida 1.70 m para el valor de la longitud entre ejes según las medidas de una Bicicleta estándar, mientras que los valores de Radio de Curvatura son con los que se ha optado en el diseño con el software. Por lo tanto, se obtuvieron los siguientes resultados:

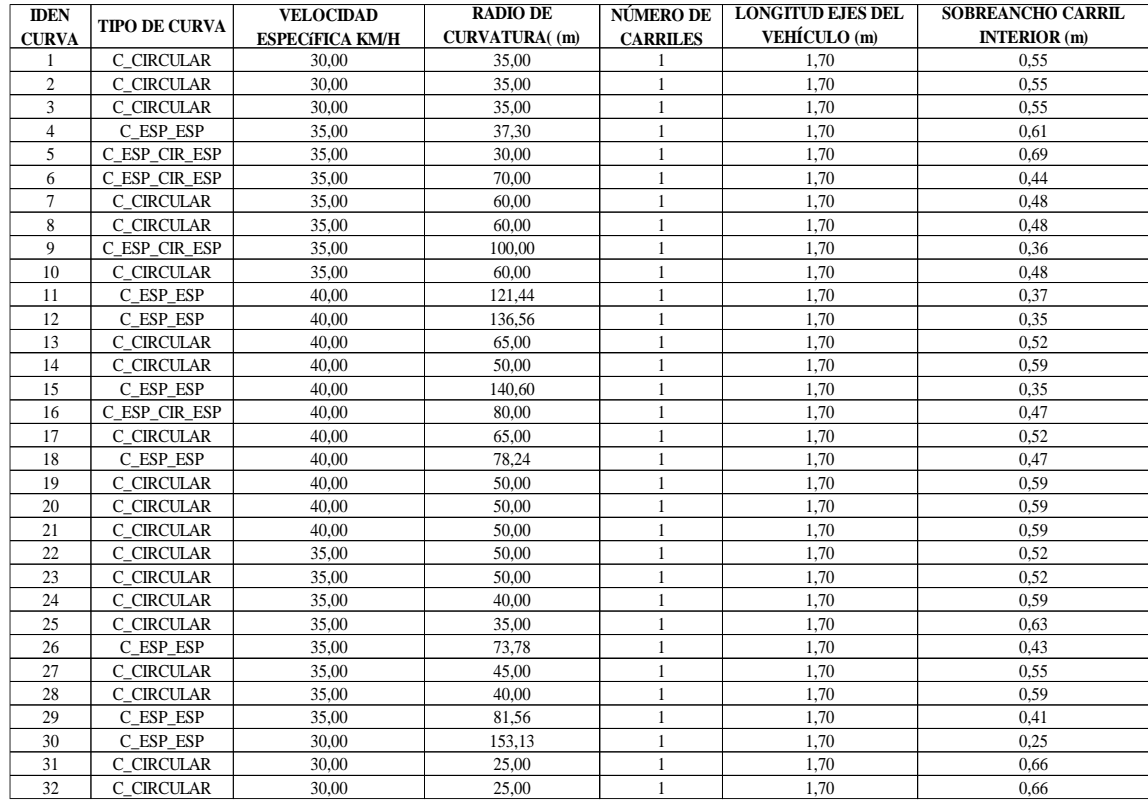

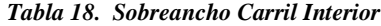

*Fuente: Autor*

#### **3.1.4.4 Peralte**

Para el diseño del Proyecto se ha usado un Peralte no mayor al 4% para satisfacer las condiciones de drenaje del Proyecto. En el particular diseño de una ciclovía se debe tener la prioridad de que en los giros no haya que reducirse la velocidad como se dice en estudios previos, ya que no sería confortable para los usuarios.

Los cálculos que se realizaron en este apartado han sido:

• **CURVA 1 Datos:**

**edC3d=** 4%  $nl= 2$  $bw=1$ **a=** Ancho de Carril

∆**=** Pendiente relativa de la Rampa de Peraltes

$$
L = \frac{\frac{4}{100} \times 2 \times 1 \times 1.5 \, m}{1.28}
$$

*Ecuación 4*

$$
L=7.03~m
$$

También se ha calculado:

$$
Lmin = 0.56 * 20 Km/h
$$

*Ecuación 5*

#### $Lmin = 16.80 m$

La condición de  $L \ge Lmin$  no se ha cumplido y eso se puede deber a que haría falta proporcionar un ancho de carril de mayores proporciones, pero al tratarse de bicicletas no existiría mayores inconvenientes en estas longitudes de transición.

$$
7.03\ m\leq 16.80\ m
$$

#### **3.4.1.5 Radios de Giro**

Ya que en otros estudios de menciona que se ha de procurar que al momento de girar no se tendrá que reducir la Velocidad para así no afectar el confort ni la seguridad de los usuarios.

Los Radios de Giro se han obtenido de la Siguiente manera:

$$
R = \frac{(30\frac{Km}{h})^2}{127(\frac{4}{100} + 0.28)}
$$

*Ecuación 6*

$$
R=22.145\ m
$$

• Coeficiente de fricción

$$
f = 0.38 - \frac{30 \text{ Km/h}}{300}
$$
  

$$
f = 0.28
$$
  
Ecuación 7

El valor obtenido en el cálculo del coeficiente de fricción coincide con los valores proporcionados en la Tabla 6.

Se han calculado los radios de giro para los tipos de curvas presentados, con sus respectivos coeficientes de fricción como se muestra en la siguiente tabla:

*Tabla 20. Radio de Giro para curvas circulares.*

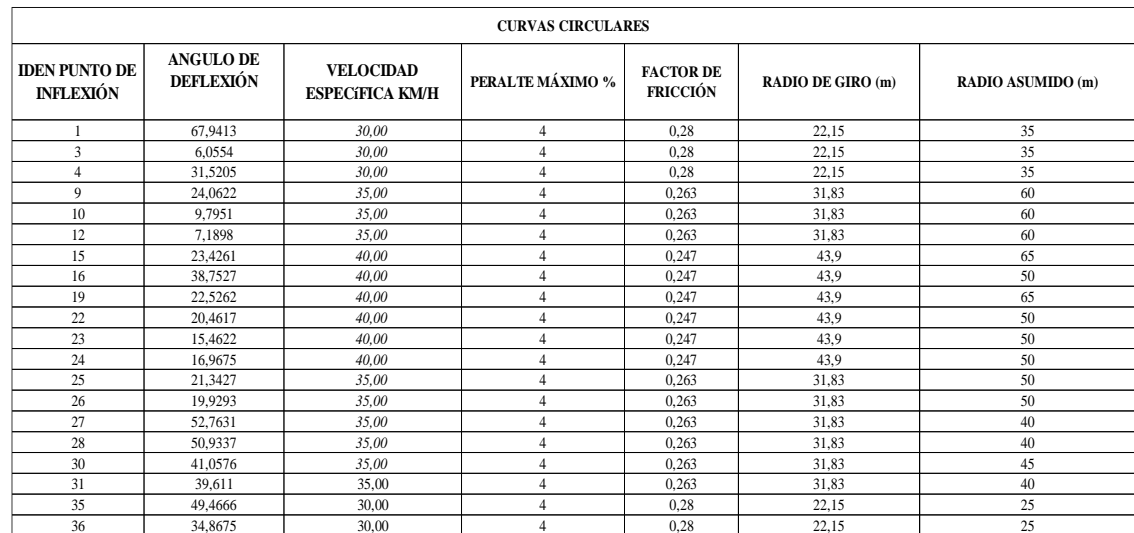

# *Fuente: Autor*

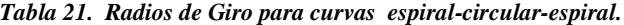

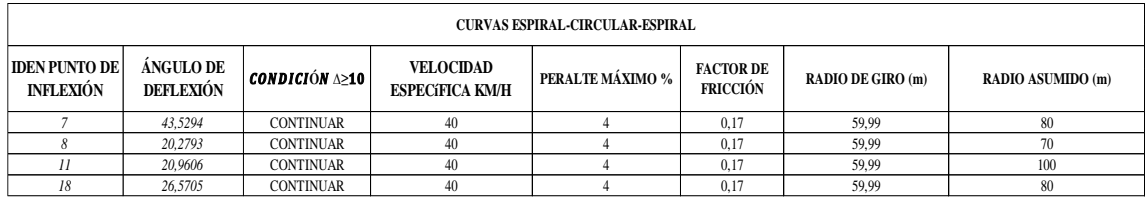

# *Fuente: Autor*

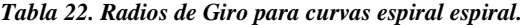

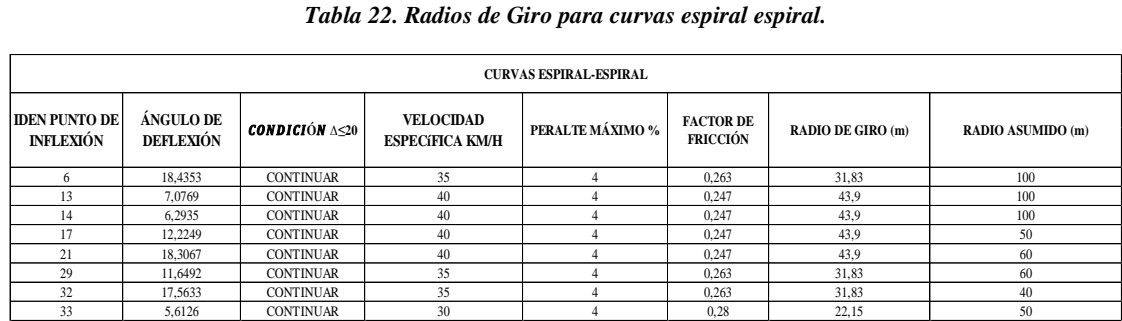

## *Fuente: Autor*

#### **3.4.1.6 Distancia de Visibilidad**

Se han obtenido los siguientes resultados al calcular las variables de la distancia de Visibilidad:

$$
S = \frac{(30 \frac{Km}{h})^2}{255(\frac{4}{100} + 0.280)} + 0.69(30 \frac{Km}{h})
$$

*Ecuación 8*

# $S = 32.085$  m

Los valores obtenidos coinciden o entran en el rango de los valores proporcionados en la Normativa mostrados con un cierto grado de tolerancia, así como se mostró en la Tabla 7.

## **3.4.1.7 Pendiente**

Se estipulan algunas longitudes en los tramos de pendientes permisibles que se ha tomado como referencia de la normativa pertinente. En el diseño se buscó que en el trazo efectuado de la vía este de acuerdo a la pendiente máxima recomendada.

| Pendiente (%) | Longitud de<br><b>Tramo</b> |
|---------------|-----------------------------|
| 5 a 6         | hasta 240 m                 |
| 7             | hasta 120 m                 |
| 8             | hasta 90 m                  |
| 9             | hasta 60 m                  |
| 10            | hasta 30 m                  |
| >11           | hasta 15 m                  |

*Tabla 23. Longitud de los Tramos de Ciclovía según la Pendiente*

#### • **Orografía del Terreno**

a inclinación promedio de la ruta escogida para la alineación ha sido: 4.5%- (-9.2%) – Según Punto Inicio y Final de Civil 3D (0.4 %). Por lo que el tipo del terreno con el que se cuenta para el proyecto es de tipo Llano- Ondulado.

*Fuente: IDU,1999*

#### **Terreno Llano**  $i < 5\%$ **Terreno Ondulado**  $5\% \leq i \geq 15\%$

#### Fuente NEVI

#### *Ilustración 28. Perfil Longitudinal Google Earth*

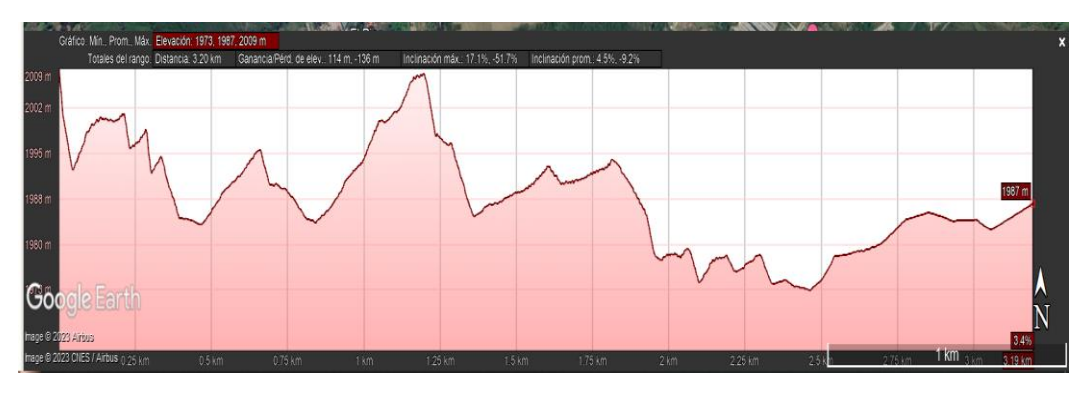

*Fuente: Autor*

## **3.4.1.2 Curvas Verticales Convexas**

Las curvas verticales convexas que se ha calculado han sido consideradas simétricas, y los valores hallados en sus componentes se han ido detallando en cada cálculo realizado. La diferencia algebraica hallada entre las primeras curvas fue:

• **CURVA 4**

## **Datos:**

 $V= 35$  km/h  $P1 = -8%$ P2= -8.40%

 $A = |-8 + 8.40|%$ 

*Ecuación 9*

 $A = 0.40\%$ 

Ya que la velocidad de diseño para la primera curva fue de 35 Km/h, se obtiene que el valor de S o distancia de Visibilidad para parar es 35 m. de acuerdo a la tabla 7. El valor calculado del coeficiente K ha sido:

$$
K = \frac{(35m)^2}{426}
$$
  

$$
51
$$

 $K = 2.11$ 

La longitud mínima permisible para esta curva fue de:

$$
L_{min} = 0.6 * 35 \frac{Km}{h}
$$

*Ecuación 11*

$$
L_{min}=21\ m
$$

. La longitud calculada de esta curva fue:

 $L = 120 * 0.40$ 

*Ecuación 12*

$$
L=48\ m
$$

Ya que se ha hablado de curvas simétricas la Longitud L se compone por las longitudes L1 y L2 donde tiene los mismos valores  $L1 = L2 = 24$  m Se ha cumplido con la condición:

$$
L1 \ge Lmin
$$
  

$$
24 m \ge 21 m
$$

A continuación, se muestran las Tablas de Resultados de las Curvas Convexas existentes en el diseño:

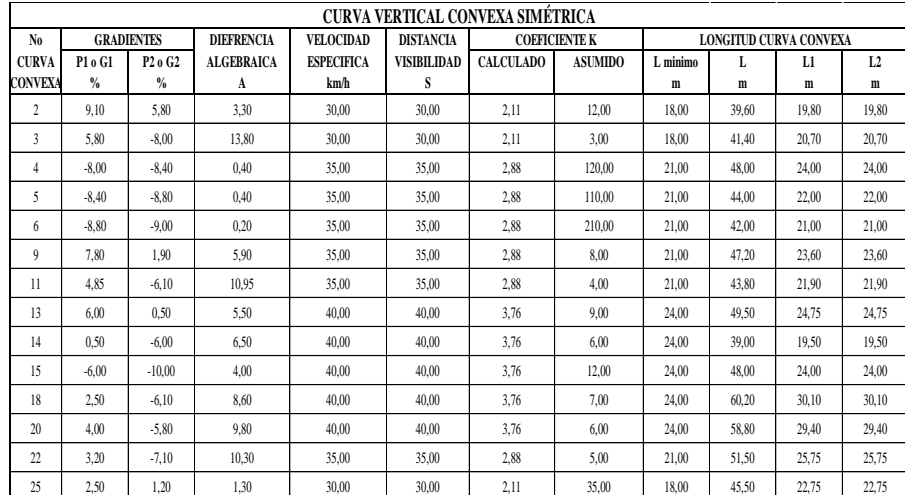

*Tabla 24. Resultados Curvas Verticales Convexas*

*Fuente: Autor*

## **3.4.1.8 Curvas Verticales Cóncavas**

Las curvas verticales cóncavas que se ha calculado han sido consideradas simétricas, y los valores hallados en sus componentes se han ido detallando en cada cálculo realizado. La diferencia algebraica hallada entre las primeras curvas fue:

• **CURVA 12**

#### **Datos:**

 $V= 40$  km/h  $P1 = -8%$  $P2 = -8.40%$ 

> $A = |-6.10 - 6|%$ *Ecuación 9*  $A = 12.10 %$

Ya que la velocidad de diseño para la curva que se ha presentado para el cálculo fue de 40 Km/h, se obtiene que el valor de S o distancia de Visibilidad para parar es 40 m. de acuerdo a la tabla 7.

El valor calculado del coeficiente K ha sido:

 $K = \frac{(35m)^2}{(133 + 356)}$  $(122 + 3.5(35 m))$ 

*Ecuación 13*

 $K = 6.11$ 

La longitud mínima permisible para esta curva fue de:

$$
L_{min} = 0.6 * 40 \frac{Km}{h_e}
$$

*Ecuación 11*

$$
L_{min} = 24 \, m
$$

La longitud calculada de esta curva fue:

$$
L=7*12.10
$$

*Ecuación 12*

$$
L = 84.70 m
$$
  

$$
53
$$

Ya que se ha hablado de curvas simétricas la Longitud L se compone por las longitudes L1 y L2 donde tiene los mismos valores  $L1 = L2 = 42.35$  m

Se ha cumplido con la condición:

$$
L1 \ge Lmin
$$

$$
42.35\ m \geq 24\ m
$$

A continuación, se muestran las Tablas de Resultados de las Curvas Convexas existentes en el diseño:

|                | CURVA VERTICAL CONCAVAS SIMÉTRICA |                                 |                   |                   |                  |                      |                |          |       |                                           |                |
|----------------|-----------------------------------|---------------------------------|-------------------|-------------------|------------------|----------------------|----------------|----------|-------|-------------------------------------------|----------------|
| N <sub>0</sub> |                                   | <b>GRADIENTES</b>               | <b>DIEFRENCIA</b> | VELOCIDAD         | <b>DISTANCIA</b> | <b>COEFICIENTE K</b> |                |          |       | <b>LONGITUD CURVA CONCAVAS SIMETRICAS</b> |                |
| <b>CURVA</b>   | P1 o G1                           | P <sub>2</sub> o G <sub>2</sub> | <b>ALGEBRAICA</b> | <b>ESPECIFICA</b> | VISIBILIDAD      | <b>CALCULADO</b>     | <b>ASUMIDO</b> | L minimo | L     | L1                                        | L <sub>2</sub> |
| <b>CONCAVA</b> | $\frac{0}{0}$                     | $\frac{9}{6}$                   | A                 | km/h              | S                |                      |                | m        | m     | m                                         | m              |
|                | $-0,70$                           | 9,10                            | 9,80              | 20,00             | 20,00            | 2,08                 | 4,00           | 12,00    | 39,20 | 19,60                                     | 19,60          |
| 7              | $-9,00$                           | $-5,50$                         | 3,50              | 35,00             | 35,00            | 5,01                 | 14,00          | 21,00    | 49,00 | 24,50                                     | 24,50          |
| 8              | $-5,50$                           | 7,80                            | 13,30             | 35,00             | 35,00            | 5,01                 | 2,00           | 6,00     | 26,60 | 13,30                                     | 13,30          |
| 10             | 1,90                              | 4,85                            | 2,95              | 35,00             | 35,00            | 5,01                 | 15,00          | 21,00    | 44,25 | 22,13                                     | 22,13          |
| 12             | $-6,10$                           | 6,00                            | 12,10             | 40,00             | 40,00            | 6,11                 | 7,00           | 24,00    | 84,70 | 42,35                                     | 42,35          |
| 16             | $-10,00$                          | $-3,60$                         | 6,40              | 40,00             | 40,00            | 6,11                 | 8,00           | 24,00    | 51,20 | 25,60                                     | 25,60          |
| 17             | $-3,60$                           | 2,50                            | 6,10              | 40,00             | 40,00            | 6,11                 | 9,00           | 24,00    | 54,90 | 27,45                                     | 27,45          |
| 19             | $-6,10$                           | 4,00                            | 10,10             | 40,00             | 40,00            | 6,11                 | 8,00           | 24,00    | 80,80 | 40,40                                     | 40,40          |
| 21             | $-5,80$                           | 3,20                            | 9,00              | 35,00             | 35,00            | 5,01                 | 5,00           | 21,00    | 45,00 | 22,50                                     | 22,50          |
| 23             | $-7,10$                           | 2,00                            | 9,10              | 35,00             | 35,00            | 5,01                 | 5,00           | 21,00    | 45,50 | 22,75                                     | 22,75          |
| 24             | 2,00                              | 2,50                            | 0,50              | 35,00             | 35,00            | 5,01                 | 100,00         | 21,00    | 50,00 | 25,00                                     | 25,00          |

*Tabla 25. Resultados Curvas Verticales Cóncavas*

#### *Fuente: Autor*

# **3.1.5 Capa de Rodadura**

El camino rural existente que ha servido de base para el trazado de la vía está compuesto de la siguiente manera:

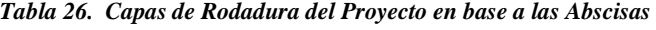

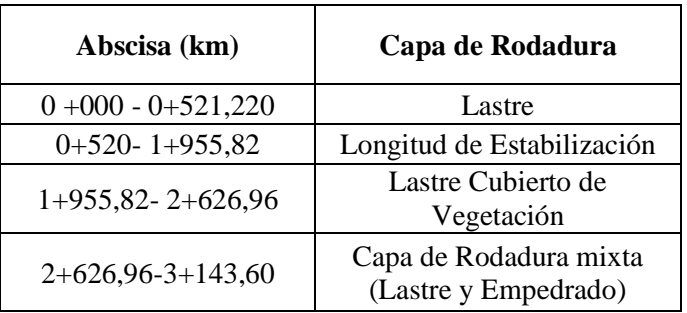

# *Fuente: Autor*

Se ha visualizado que la Mayoría del trazado vial cuenta con una Capa de rodadura existente entre condiciones de lastre, lastre con vegetación y el aparecimiento de fracciones de empedrado con un 54 %, en donde el resto se infiere como la Longitud a ser estabilizada.

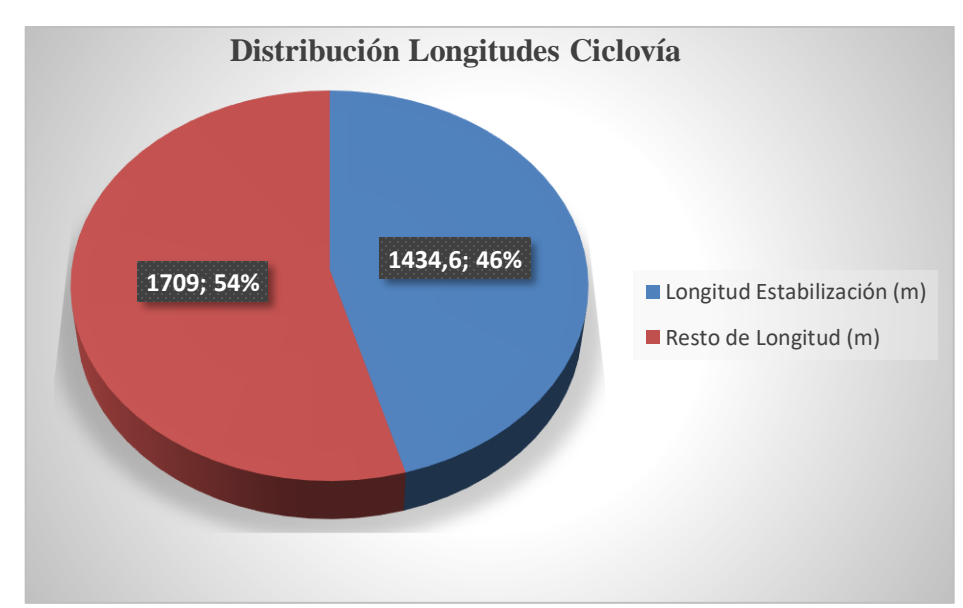

*Ilustración 29. Distribución Longitudes Ciclovía*

*Fuente: Autor*

| Capa de Rodadura                               | Longitud<br>(m) |
|------------------------------------------------|-----------------|
| Lastre                                         | 521,220         |
| Lastre Cubierto de<br>Vegetación               | 671,140         |
| Capa de Rodadura mixta<br>(Lastre y Empedrado) | 516,640         |

*Tabla 27. Distribución de las capas de rodadura según la Longitud*

#### *Fuente: Autor*

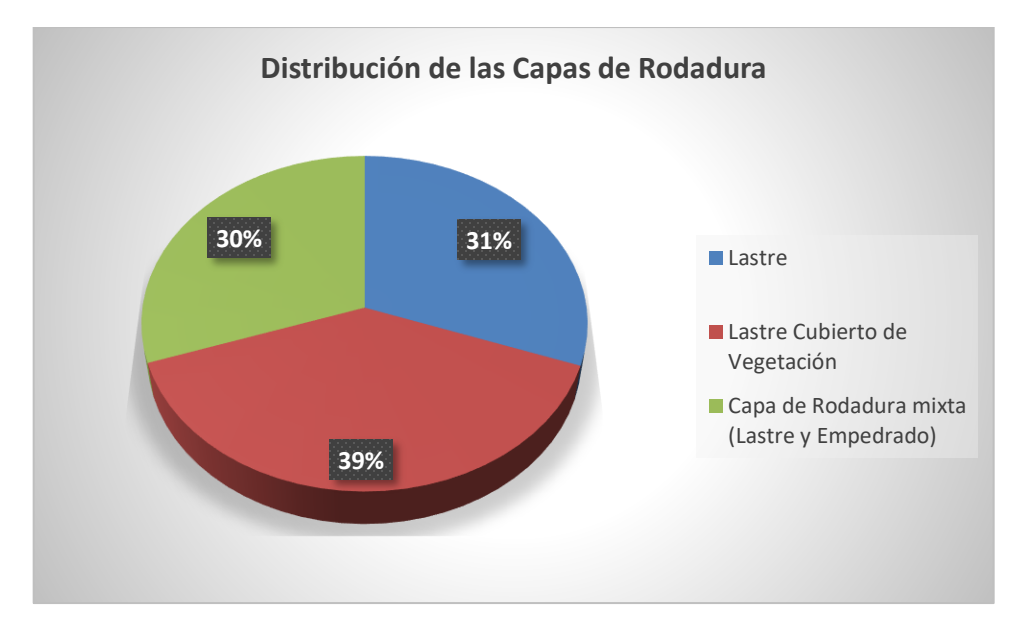

*Ilustración 30. Distribución de las Capas de Rodadura*

*Fuente: Autor*

*Ilustración 31. Lastre Km 0 +000 – Km 0+521,220*

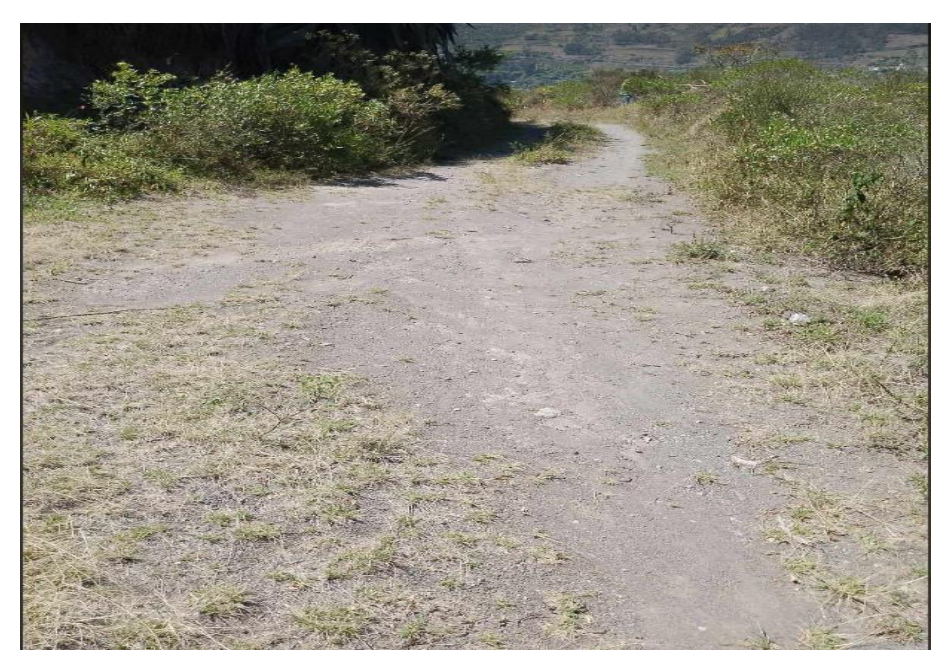

*Fuente: Autor*

*Ilustración 32. Longitud de Estabilización 0+520- 1+955,82*

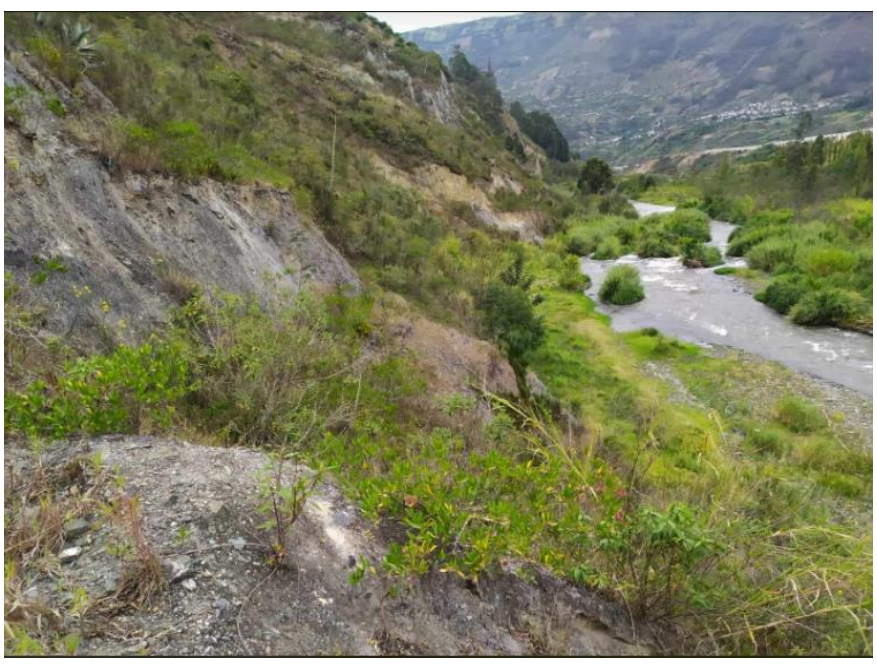

*Fuente: Autor*

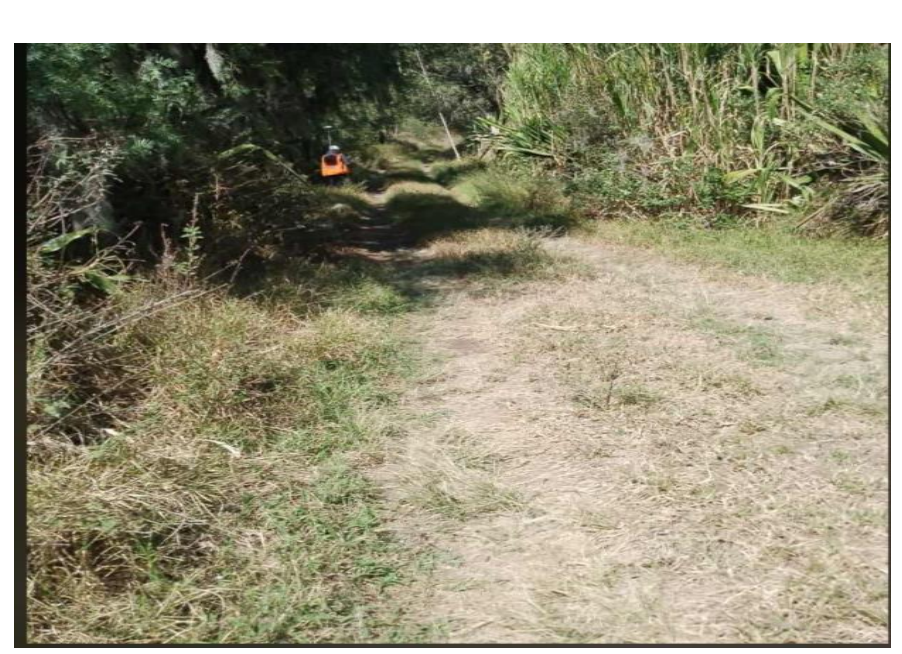

*Ilustración 33. Lastre Cubierto de Vegetación 1+955,82- 2+626,96*

*Fuente: Autor*

*Ilustración 34. Capa de Rodadura mixta (Lastre y Empedrado) 2+626,96-3+143,60*

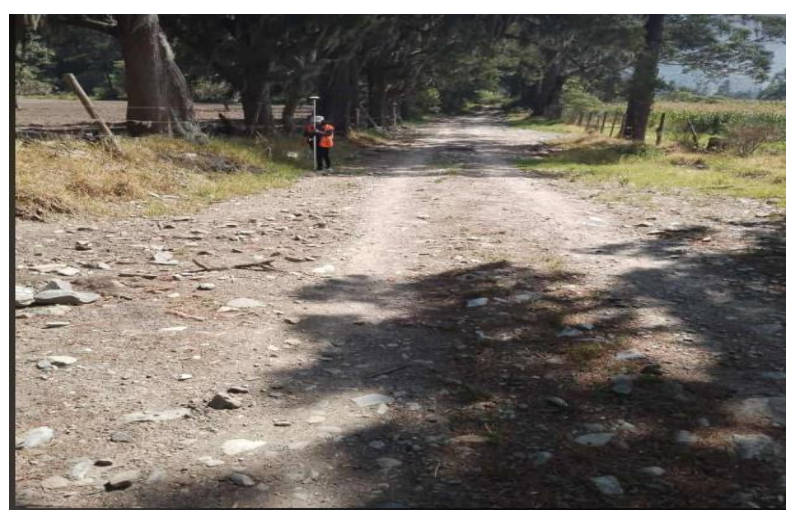

*Fuente: Autor*

# **3.1.6 Drenaje y Secciones Transversales**

Una vez realizado el diseño, los valores estipulados para las los elementos de la sección transversal han sido el ancho de carril de 1.50 m cada carril y un espaldón, así como sobre ancho de compactación han sido de 0.60 m. Las relaciones dadas para los taludes y las cunetas se observan en la siguiente Ilustración:

#### *Ilustración 35. Sección Transversal Típica del Proyecto*

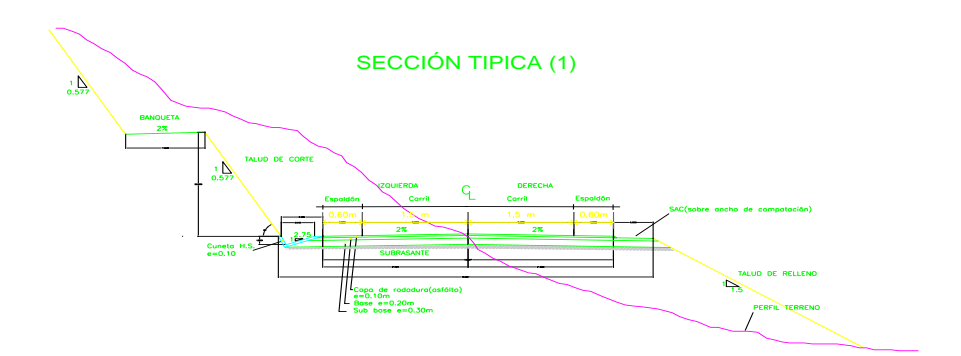

*Fuente: Autor*
Ya que se ha obtenido del Software que el valor del Volumen del Relleno es 20477.58 m3 y el valor del volumen de corte es de 31746. 03 m3 entonces se tiene:

*Nuevo Vol. Relleno* =  $0.8 * 20477.58 m^3$ 

*Ecuación 14*

**Nuevo Vol. Relleno** =  $16382.064$   $m^3$ 

*Volumen Neto* = 
$$
31746.03
$$
  $m^3$  –  $16382.064$   $m^3$ 

*Ecuación 15*

#### **Volumen Neto** =  $15363.966$   $m^3$

Ya que sobra 15363.966 $m<sup>3</sup>$  de material entonces se pone en consideración la implementación de una escombrera que bien podría colocarse en medio del abscisado de la vía.

### **3.1.7 Diseño de la Señalética y consideraciones de los espacios de aparcamiento**

#### **3.1.7.1. Señalética Horizontal**

Se tomó la decisión de colocar pintura a manera de Señalética Horizontal, que ha de servir para separar los carriles y brindar mayor conocimiento a los usuarios de los bordillos existentes y la separación de las Cunetas y Sobre Ancho de Compactación.

#### **3.1.7.2. Señalética Vertical**

Se ha buscado que las señales informativas respondan a las interrogantes que se plantean en estudios previos, y a medida que se efectuó el diseño esas fueron variables importantes para que el diseñador pueda tomar decisiones importantes en el apartado de la señalética Vertical.

Se tomaron en consideración los siguientes tipos de señales:

#### • **Señales Regulatorias**

En este apartado esta fue la primera señal vertical escogida, puesto que se informa que el uso de la Ciclovía es únicamente para Bicicletas.

*Ilustración 36. Señalética RC2-1*

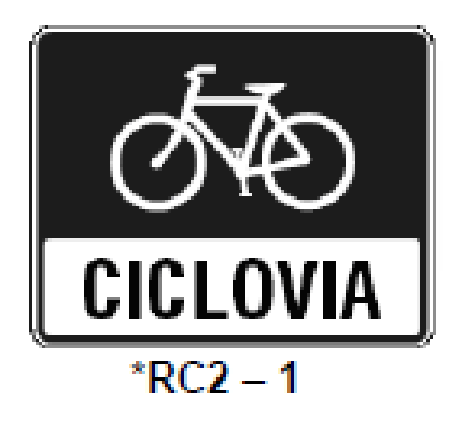

*Fuente: RTE-INEN 004- SEÑALIZACIÓN VIAL PARTE 6. CICLOVIAS*

La señal de no entre se adecuó pensando en que habría un punto en la vía principal existente que hay que informar a los vehículos que su circulación está prohibida dentro del flujo de la ciclovía.

*Ilustración 37. Señalética RC3-2*

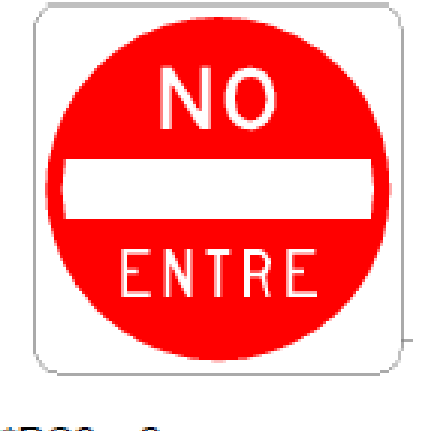

\*\* $RC3 - 2$ 

*Fuente: RTE-INEN 004- SEÑALIZACIÓN VIAL PARTE 6. CICLOVIAS*

• **Señales Preventivas**

En el caso de presentarse factores externos o condiciones dificultosas en el trayecto que podrían ocasionar que las bicicletas pierdan el control. se puede acoplar la siguiente señal.

*Ilustración 38. Señalética PC1-1*

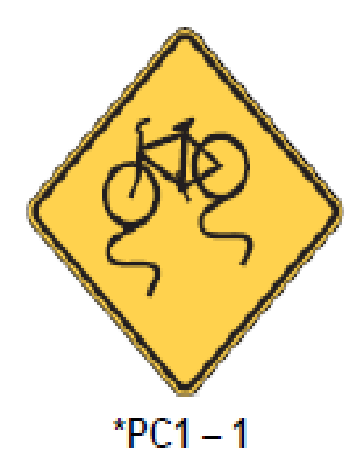

#### *Fuente: RTE-INEN 004- SEÑALIZACIÓN VIAL PARTE 6. CICLOVIAS*

Es adecuado colocar esta señal en algún tramo de la vía donde se conozca que hay pendientes pronunciadas.

*Ilustración 39. Señalética PC1-2*

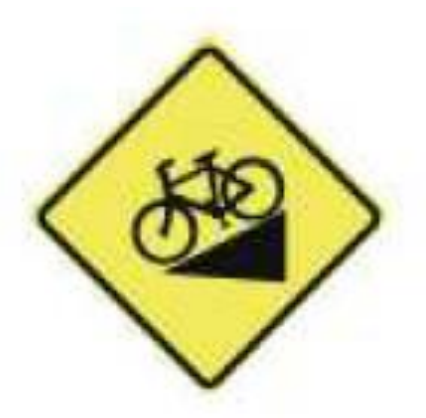

 $PC1 - 2$ 

*Fuente: RTE-INEN 004- SEÑALIZACIÓN VIAL PARTE 6. CICLOVIAS*

#### • **Señales de Información**

Las siguientes señales ayudan a los usuarios información Guía para llegar a un cierto destino.

*Ilustración 40. Señalética IC1*

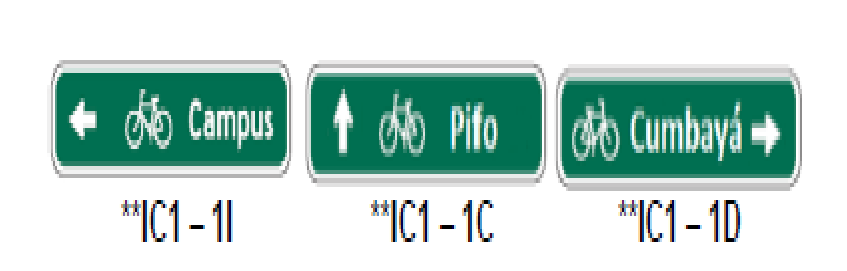

*Fuente: RTE-INEN 004- SEÑALIZACIÓN VIAL PARTE 6. CICLOVIAS*

La Señal de espacios de Estacionamiento para Bicicletas ha sido de Utilidad para brindar información a los Usuarios acerca de este beneficio.

*Ilustración 41. Señal Estacionamiento Bicicletas*

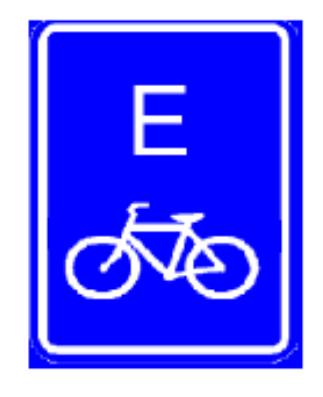

 $*$ IC2 – 1 *Fuente: RTE-INEN 004- SEÑALIZACIÓN VIAL PARTE 6. CICLOVIAS*

#### **3.1.8 Espacios de Aparcamiento**

Se tomó la decisión de colocar Espacios de Aparcamiento en las Tangentes de mayor longitud. Estas zonas han de ser de mayor importancia al proveer a los usuarios una sensación de seguridad y estar directamente relacionadas con el paisajismo de la zona. A continuación, se presentan las dimensiones recomendadas para infraestructura de este tipo.

*Ilustración 42. Estacionamiento Bicicletas*

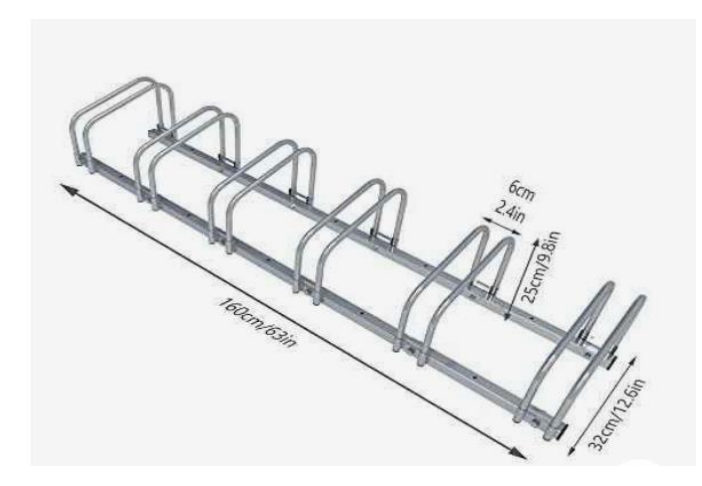

*Fuente: RTE-INEN 004- SEÑALIZACIÓN VIAL PARTE 6. CICLOVIAS*

#### **3.1.9 Presupuesto referencial**

Para iniciar con el cálculo del presupuesto referencial se ha tomado los aspectos físicos mas representativos de la ruta como se muestra en la siguiente Tabla.

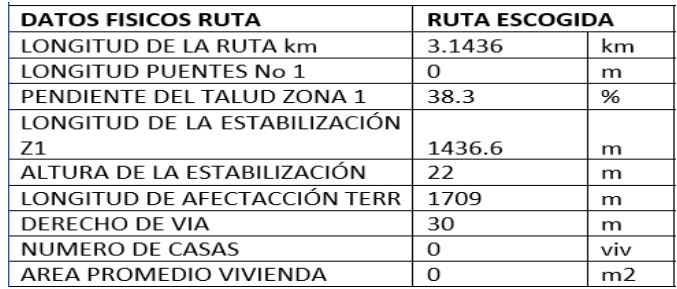

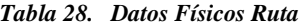

*Fuente: Autor*

*Tabla 28. Tabla de Costos Directos*

|                                                                                                    | FACULTAD DE INGENIERÍA CIVIL Y MECÁNICA<br><b>CARRERA DE INGENIERÍA CIVIL</b> |                |          |                                                                            |                     |  |  |  |
|----------------------------------------------------------------------------------------------------|-------------------------------------------------------------------------------|----------------|----------|----------------------------------------------------------------------------|---------------------|--|--|--|
| PROYECTO: "DISEÑO GEOMÉTRICO DE UNA VÍA PARA UNIR LOS SECTORES VERDE COCHA-PUÑAPÍ, PARA REALIZAR<br>RECORRIDOS CICLÍSTICOS RECREACIONALES PROVENIENTES DEL CANTÓN PATATE PROVINCIA DE TUNGURAHUA" |                                                                               |                |          |                                                                            |                     |  |  |  |
|                                                                                                    |                                                                               |                |          |                                                                            |                     |  |  |  |
| <b>REALIZADO: ALEJANDRO FRUTOS</b>                                                                                                    |                                                                               |                |          |                                                                            |                     |  |  |  |
|                                                                                                    | <b>TABLA DE DESCRIPCIÓN DE RUBROS, UNIDADES, CANTIDADES Y PRECIOS</b>         |                |          |                                                                            |                     |  |  |  |
| No.                                                                                                    | Rubro/Descripción                                                             | <b>Unidad</b>  | Cantidad | Precio unitario                                                            | <b>Precio Total</b> |  |  |  |
|                                                                                                    | <b>OBRAS PRELIMINARES</b>                                                     |                |          |                                                                            |                     |  |  |  |
| 1                                                                                                    | Desbroce, desbosques y limpieza                                               | m <sup>2</sup> | 3534,00  | 0.97                                                                       | 3427,98             |  |  |  |
| $\overline{c}$                                                                                                    | Drenaje: cuneta de H.S. f'c=210 Kg/cm <sup>2</sup>                            | m              | 3132.00  | 43.39                                                                      | 135897,48           |  |  |  |
| $\overline{3}$                                                                                                    | Estabilización de taludes                                                     | m <sup>2</sup> | 2730,00  | 38.98                                                                      | 106415,40           |  |  |  |
| $\overline{4}$                                                                                                    | Excavación y relleno para estructura (Maquinaria)                             | m <sup>3</sup> | 706.80   | 5,03                                                                       | 3555,20             |  |  |  |
| 5                                                                                                    | Excavación para cunetas y encausamiento                                       | m <sup>3</sup> | 706.80   | 4,49                                                                       | 3173,53             |  |  |  |
| 6                                                                                                    | Tubería PVC para paso de agua                                                 | m              | 3132,00  | 53,83                                                                      | 168595,56           |  |  |  |
|                                                                                                    | <b>ESTRUCTURA DE PAVIMENTO</b>                                                |                |          |                                                                            |                     |  |  |  |
| $\overline{7}$                                                                                                    | Suministro, transporte y tendido de sub-base clase 3, E=20cm                  | m <sup>3</sup> | 1252,80  | 15.38                                                                      | 19268,06            |  |  |  |
| 8                                                                                                    | Suministro, transporte y tendido de base clase 3, E=10cm                      | m <sup>3</sup> | 1252,80  | 18,70                                                                      | 23427,36            |  |  |  |
|                                                                                                    | <b>OBRAS COMPLEMENTARIAS</b>                                                  |                |          |                                                                            |                     |  |  |  |
| 10                                                                                                    | Señalética horizontal (Pintura reflectiva franja A=12cm)                      | Km             | 3,5      | 442.80                                                                     | 1549,80             |  |  |  |
| 11                                                                                                    | Señalética vertical regl. (Incluye pintura reflectiva)                        | U              | 20       | 112.85                                                                     | 2257.00             |  |  |  |
| 12                                                                                                    | Desalojo de material (Escombros)                                              | m <sup>3</sup> | 1252.80  | 4.97                                                                       | 6226.42             |  |  |  |
|                                                                                                    |                                                                               |                |          | <b>SUBTOTAL</b>                                                            | 473793.80           |  |  |  |
|                                                                                                    |                                                                               |                |          | <b>IVA 12%</b>                                                             | 56855,26            |  |  |  |
|                                                                                                    |                                                                               |                |          | <b>TOTAL</b>                                                               | 530649,05           |  |  |  |
|                                                                                                    |                                                                               |                |          | SON: QUINIENTOS TREINTA MIL SEISIENTOS CUARENTA Y NUEVE,<br>38/100 DÓLARES |                     |  |  |  |
|                                                                                                    |                                                                               |                |          | Estos precios no incluyen IVA                                              |                     |  |  |  |

*Fuente: Autor*

### **CAPÍTULO IV**

#### **4. Conclusiones y Recomendaciones**

#### **4.1. Conclusiones**

- En conclusión, se ejecutó el levantamiento y se obtuvo 1840 puntos tomados con el Equipo RTK para la obtención de la Faja topográfica medida cada 20 m con un ancho estipulado de 30 m por cada lado del trazado vial.
- De la muestra de 40 personas del club de ciclismo "Patate en Bici", se obtuvo resultados favorables de la encuesta de nivel de aceptación, los mismos que sirvieron de sustento para otorgar características cuantitativas al proyecto como lo es el Ancho de Carril de 1.50 m y el sentido Bidireccional.
- El diseño y adecuación de la capa de rodadura de preferencia de acuerdo al 62% de encuestados ha sido de lastre. La Velocidad de Diseño en promedio que se ha tomado ha sido de 35 Km/h a partir de la Tabla 16 Velocidades de Diseño en base a las Pendientes obtenidas. La orografía del Terreno cuenta con una pendiente

promedio de: 4.5%- (-9.2%) y es de tipo llano-ondulado con una pendiente máxima de -10 % en 30 m y una pendiente mínima de 0.5% en 58.30 m cumpliendo así lo estipulado según la Tabla 23.

- En el cálculo del Peralte se le asigno a la vía un Peralte de diseño de 4% según los valores recomendados entre el 2% y 5%, en donde se obtuvo que, en la curva calculada de muestra, sus componentes de la Longitud Mínima no cumplen la condición de ser menor a la longitud calculada. Se calculó los radios de giros como un factor de importancia para no disminuir la velocidad en las curvas, obteniendo así el resultado de la Primera curva de 22.145 m con un coeficiente de fricción según la Tabla 6 de 0.28.
- Se calcularon las Curvas Verticales convexas en condiciones de simetría y se obtuvo tanto para la Curva 4 como para las demás, que se cumple la condición  $L1 \ge Lmin$ , con los valores de 24 m y 21m para las variables mostradas respectivamente. En referencia a las Curvas Verticales cóncavas se calcularon en condiciones de simetría y se obtuvo tanto para la Curva 12 como para las demás, que se cumple la condición  $L1 \ge Lmin$ , con los valores de 42.35 m y 24m para las variables mostradas respectivamente.
- Se obtuvo que la distribución de la capa de rodadura ha sido del 54 % del trayecto Total de los 3132 m, y el restante 46% de longitud de estabilización.
- Se diseñó la sección Transversal típica con un ancho de carril por sentido de 1.50 m y un espaldón de 0.60 m de acuerdo a los valores otorgados en la normativa, así como se le asigno una relación a las cunetas de 2.75 :1 (H: V) en relación a las condiciones pluviométricas de la zona. Se ha escogido la Señalética vertical fundamental que responda las interrogantes planteadas en la metodología con sus tipos Regulatorias, Informativas y Preventivas, así como la pintura y marcas de piso en la señalética horizontal con la mínima función de brindar orientación y dimensionamiento en los elementos de la ciclovía.
- Se calculó que existe un sobrante de 15363.966  $m^3$  de material por lo que habrá que colocarse una escombrera en la mitad del abscisado, que es la zona de mayor corte. Se obtuvo un Presupuesto referencial de QUINIENTOS TREINTA MIL

SEISIENTOS CUARENTA Y NUEVE dólares, en referencia a los 11 rubros con los que se ha trabajado.

#### **4.2. Recomendaciones**

- Se recomienda tomar la cantidad necesaria de Puntos en el levantamiento topográfico, así como tomar a cabalidad el ancho de la Faja establecido con el docente Tutor para efectuar un adecuado diseño.
- Se recomienda hacer visitas a los grupos o unidades de muestra para la Encuesta de Aceptación de los Usuarios ya que así se podrá conocer algunas interrogantes de los potenciales usuarios y requerimientos para el diseño.
- Es recomendable otorgar los sobreanchos requeridos a partir de la Tabla 2 basándose en las Pendientes y Longitudes de Tramos**.**
- Al momento de realizar los cálculos de las Distancias de Visibilidad se recomienda en la Parte de diseño dejar distancias adecuadas para que cumplan los parámetros establecidos según la Tabla 7.
- Si bien no se tiene un Análisis a profundidad del Tipo de Suelo del cual están conformados los Taludes de corte y relleno, se pueden adoptar criterios como la altura de los taludes e Inspecciones visuales para otorgar relaciones (H: V) y (V:H) adecuadas.

#### **C. Materiales de Referencia**

#### **Referencias**

[1] C. V. Sebastián Araya, «Cicloturismo como alternativa estratégica para la promoción del turismo sustentable de localidades rurales del Valle de Elqui, Chile.,» RIAT Revista Interamericana de Ambiente y Turismo, p. 18, 2018.

[2] B. a. U. D. Federal Ministry of Transport, «Encouraging Cycling in Rural Municipalities,» Cycling Expertise, vol. 7, p. 4, 2013.

[3] M. A. Icaza Torbay, «DISEÑO DE UNA CICLORUTA TURÍSTICA PARA LA DIFUSIÓN DE LOS ATRACTIVOS TURÍSTICOS DE,» Redalyc- Revista Chakiñan de Ciencias Sociales y Humanidades, nº 3, p. 14, 2017.

[4] L. M. C.-T. G. P.-P. Javier Enrique Baque-Solis, «Análisis comparativo topográfico sobre levantamientos altimétricos con RTK GNSS, Estación Total y Drone en Manta,» Polo del Conocimiento, vol. 7, nº 12, p. 17, 2022.

[5] M. S. V. DÍAZ, «"PROPUESTA DE METODOLOGÍA PARA LA IDENTIFICACIÓN, REHABILITACIÓN Y POTENCIALIZACIÓN DE CAMINOS RURALES COMO CICLOVÍA RECREATIVA Y SENDERISMO. CASO DE ESTUDIO: VÍA NONO-CALACALÍ",» Quito, 2022.

[6] M. d. T. y. O. P. d. Ecuadro, «NORMA ECUATORIANA VIAL NEVI-12-MTOP,» 2013.

[7] M. d. T. y. O. Públicas, «Manual de ciclo-insfraestructura y micromovilidad para Ecuador,» Codatu, 2022.

[8] D. J. R. Henry Hernandez Vega, «Guía de diseño y evaluación de ciclovías para Costa Rica. Diseño de vías para una movilidad más segura,» ResearchGate, p. 43, 2016.

[9] M. d. I. y. Productividad, «REGLAMENTO TÉCNICO ECUATORIANO RTE INEN 004 SEÑALIZACIÓN VIAL. PARTE 6. CICLOVÍAS,» 2013.

[10] P. A. Alastair de Beer, «Road Geometry, Standars Training,» TII Transport Infraestructure Ireland, p. 55, 2017.

[11] X. T. Emili Mató Palós, «El impacto económico del cicloturismo en Europa,» Vías Verdes, p. 101, 2014.

[12] J. M. Dick van den Dool, «Cycling on rural roads,» Journal of the Australasian College of Road Safety, vol. 25, nº 4, p. 10, 2014.

[13] I. Koster, Manual de Diseño para el tráfico de Bicicletas C.R.O.W, Galvanistraat, 2006.

[14] J. M. P. S. R. M. G. R. V. S. B. M. ä. d. V. Carlos Kraemer, Ingeniería de Carreteras, vol. 2, McGrawHill.

[15] M. S. V. DÍAZ, «PROPUESTA DE METODOLOGÍA PARA LA IDENTIFICACIÓN, REHABILITACIÓN Y POTENCIALIZACIÓN DE CAMINOS

RURALES COMO CICLOVÍA RECREATIVA Y SENDERISMO. CASO DE ESTUDIO: VÍA NONO-CALACALÍ,» Quito, 2022.

[16] D. J. R. Henry Hernandez Vega, «Guía de diseño y evaluación de Ciclovías para Costa Rica. Diseño para una movilidad más segura.,» de CONGRESO IBERO AMERICANO DE SEGURIDAD VIAL, Santiago de Chile, 2016. [17] M. R. Spiegel, Estadística Schaum 4ta Edición, México DF: McGrawHill, 2009.

[18] J. J. A. Ospina, «DISEÑO GEOMÉTRICO DE VÍAS Ajustado al Manual Colombiano,» MEDELLÍN, 2002.

[19] I. D. URBANO, «PLAN MAESTRO DE CICLORUTAS PARA SANTA FE DE BOGOTÁ D.C,» Santa Fe de Bogotá, D.C, 1999.

[20] A. A. S. H. T. O, «Guide for the Development of Bycicle Facilities,» Washington, DC,2012.

[21] A. B. D. CARRETERAS, «MANUAL DE DISEÑO GEOMÉTRICO,» La Paz, 2007.

**Anexos** 

## **Anexo A**

# **FOTOGRAFÍAS**

• **Levantamiento Topográfico**

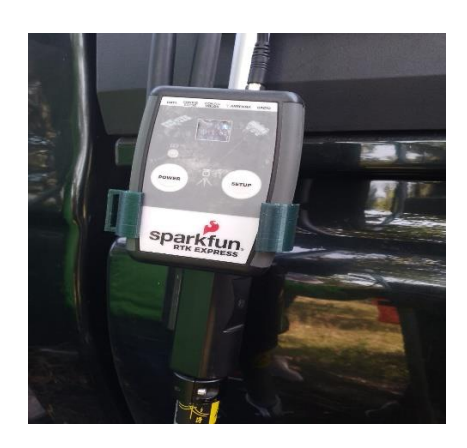

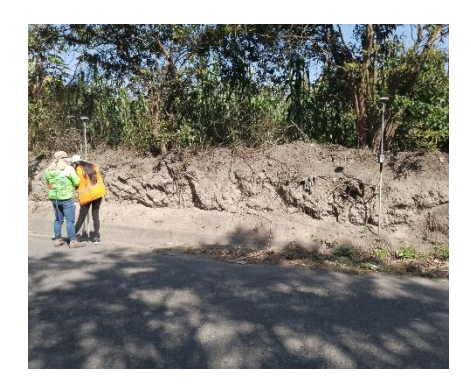

**Fotografía 3**<br>Configuración del Equipo<br>Corrección del Pos

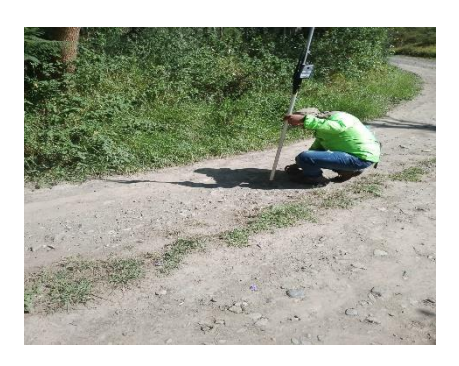

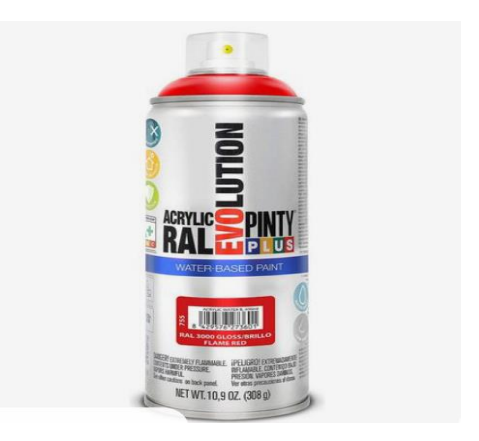

**Fotografía 1**<br>**RTK Sparkfun Express** Pintura en Aerosolo Acry Pintura en Aerosolo Acrylic Revolution

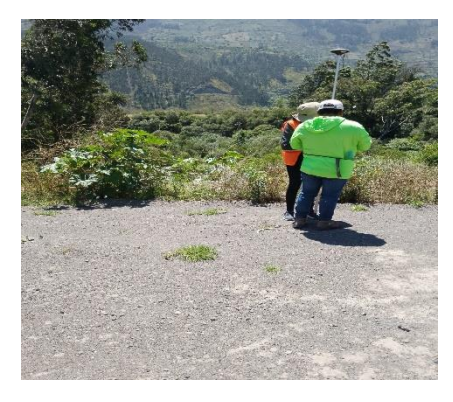

Corrección del Posicionamiento

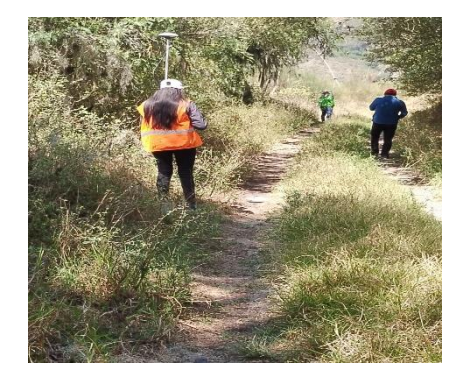

**Fotografía 5**<br> **Fotografía 6**<br> **Frimera toma de Puntos**<br> **Toma de Puntos con la Faja e** Toma de Puntos con la Faja establecida

• **Encuestas del Nivel de Satisfacción**

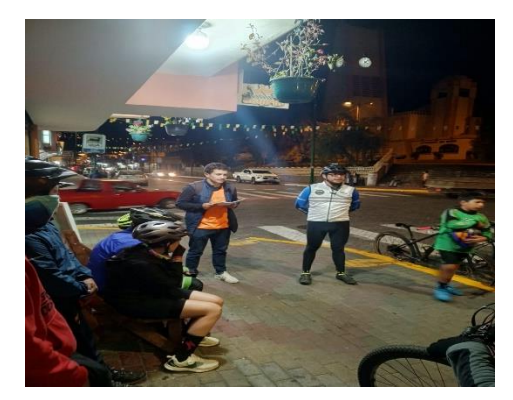

Reunión con el club "Patate en Bici"

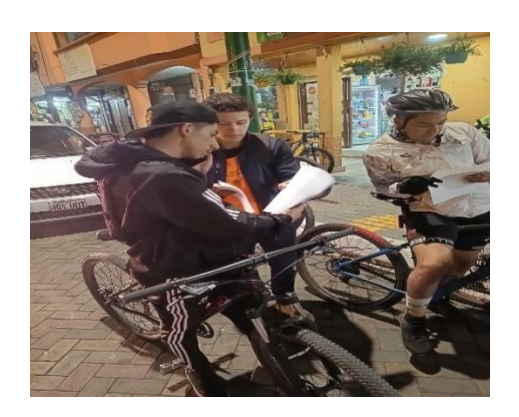

**Fotografía 9**<br>
Fotografía 10<br>
Falla Grieta Longitudinal<br>
Falla Grieta Longitudinal Repartición del material para la encuesta

| se plantea realizar en una vía histórica dejada de lado con su copa de rodadura existente.                          |                                                   | RECREAC KYNALES PROVENIENTES DEL CANTON PATATE PROVINCIA DE TUNGURAHUA" que |
|----------------------------------------------------------------------------------------------------|---------------------------------------------------|-----------------------------------------------------------------------------|
| PHECHIPTAN PHEPERING TAURS PARA USUARIOS DE BICICLETA EN ZONAS BURALES.<br>Cidmoru                                  | <b>Maggistimes</b>                                | Pemerino                                                                    |
| Problems Latercal                                                                                                   | <b>Unionliness</b><br><b>Existenzin</b><br>Chieve | Arrest she states<br>Futniturder                                            |
| <b>L. J. Tomaris in ruta Patate Banne para truer</b><br>ters genause an highclota on in group curatit               | NY.<br><b>PEG</b>                                 | - 10                                                                        |
| 2. 3. Esta de acuerdo con que la cuia sististica.<br>were the same construction of a children construction of the   | <b>SGC</b><br>Police                              |                                                                             |
| A. J. Qué modin de transporte tomaria para<br>COMPENSAT IS NO SIGNATURE OF SHIPS ?                                  | Vehicule Motorceade Pregio                        | Transports Politica                                                         |
|                                                                                                    | <b>Classification</b> the Attention               | La minora Bitrichia - -                                                     |
| 4. A Le published que el sentido de la riclovia<br>son prickreastnaat ( Fatate-Banne)                               | 553                                               | c                                                                           |
| Chiercleauchs-Punnell?                                                                                              | <b>Bally</b>                                      |                                                                             |
| A g Le guestavia que el contido de la ciclovia<br>sen bidireccional (Verdecocha-Puñaio).<br>(Purbank: Versternstan) | $^{12}$                                           |                                                                             |
|                                                                                                    | <b>Mass</b>                                       | ٠                                                                           |
| O. Affords the air professions now in voice the<br>FILLERIESIN NON 180 FASEES Y                                     | 144                                               |                                                                             |
|                                                                                                    | <b>Public</b>                                     |                                                                             |
| Tigher's de up preferencie que la rapa de<br>guidadura son de croquedrado T                                         | m                                                 |                                                                             |
|                                                                                                    | Print                                             | ×                                                                           |
| 61. Affective the air greaterworlds quick in degree the<br>contactura sua misió (Lastre y Hompedendo) V             | 164<br>Policia                                    | -                                                                           |
|                                                                                                    | <b>NE</b>                                         | ×                                                                           |
| 0. The colorante of palanje on to come that                                                                         |                                                   |                                                                             |

 **Fotografía 11 Fotografía 12** Muestra N°1 de la Encuesta **Muestra N°2 de la Encuesta** 

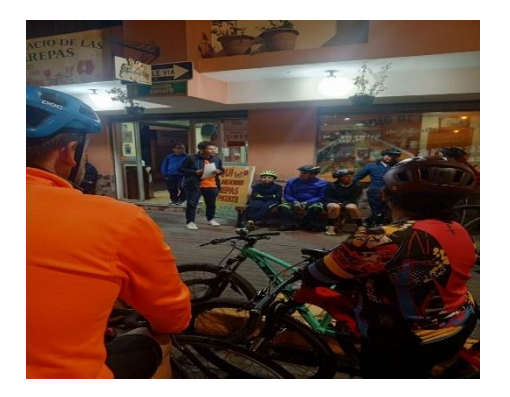

**Fotografía 7**<br>  **Fotografía 8**<br>  **Explicación General del Proyecto**<br> **Explicación General del Proyecto** 

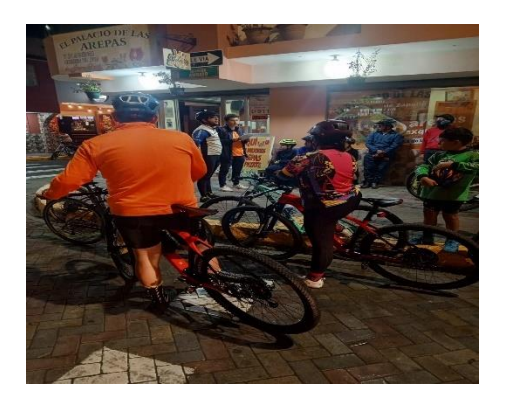

|                                                                                                   |                                             | se plantea realizar en una vía histórica dejada de lado con su capa de rodadura existente. |
|---------------------------------------------------------------------------------------------------|---------------------------------------------|--------------------------------------------------------------------------------------------|
| PREGUNTAS PREFERENCIALES PARA USUARIOS DE BICICLETA EN ZONAS RURALES<br>Colmern                   | <b>Massachno</b>                            | <b>Futurescripture</b><br>A creek after structure                                          |
| Posterine Laborral                                                                                | Elettrofizmatic<br><b>Tratnage</b><br>Otton | <b>Judiciliaches</b>                                                                       |
|                                                                                                   |                                             |                                                                                            |
| L. J. Tomaria in rota Patate-Bohos para tener                                                     | 711                                         |                                                                                            |
| one passeo an bickcheta on ta sona curat?                                                         | <b>Mark</b>                                 |                                                                                            |
|                                                                                                   | <b>NV</b>                                   | v                                                                                          |
| 2. ¿ Esta de acuerdo con que la ruta ciclistica<br>any de was exclusive de propries de bioletera? | Max                                         |                                                                                            |
| A. J. Clud modia de transporte tomaria para.<br>represer a su tops de network?                    | Valsionho Motorizado Propio-<br>w           | Tympassacretar Philadistan                                                                 |
|                                                                                                   | Campionera de Afquiter                      | Los escopezos Ekacio betal                                                                 |
| 4. g La gootsrip que el sentido de la richeria                                                    | w                                           | ٠                                                                                          |
| sea unidireccional ( Patate Baños)<br>Chiersbergschaften Fushmankr?                               | <b>Marine</b>                               |                                                                                            |
| A g for gassentitin quee et sentido de la ciclovia                                                | <b>MAIL</b>                                 |                                                                                            |
| sea bidirecciment (Verdecoche-Pubapi)<br>(Puthapil: Verslerincha)                                 | <b>Maria</b>                                |                                                                                            |
| 6. Alloysia da su preferencia que la capa de-                                                     | N.                                          |                                                                                            |
| gustadians and de lastre 7                                                                        | <b>Total</b>                                |                                                                                            |
| 7. Chevin de su preferencia que la capa de-<br>contactors and the competencial ?                  | No.                                         | ۰                                                                                          |
|                                                                                                   | <b>Police</b>                               |                                                                                            |
| W. "Burris the att preferences spee to vages the                                                  | No.                                         |                                                                                            |
| reclasions sea mixta ( Lastre y Emperience) 7                                                     | Préside                                     |                                                                                            |
| W. Chairdovante et paisale en la sona del                                                         | <b>NV</b>                                   |                                                                                            |
| receivide 7                                                                                       | <b>News</b>                                 |                                                                                            |

| <b>RECREACIONALES PROVENIENTES DEL CANTÓN PATATE PROVINCIA DE TUNGURAHUA* que</b><br>se plantea realizar en una vía histórica dejada de lado con su capa de rodadura existente. |                                   |                           |
|----------------------------------------------------------------------------------------------------|-----------------------------------|---------------------------|
| PREGUNTAS PREFERENCIALES PARA USUARIOS DE BICICLETA EN ZONAS RURALES<br>Género                                                                                                  | Masculino<br><b>Hatusbanto</b>    | Pensesino.<br>Ama de casa |
| Posición Laboral                                                                                                    | Trabain<br>Otro                   | Jubilado.                 |
| L. J. Tomaria la cuta Patate-Baños para tener-                                                                                                    | 81                                |                           |
| un pasco en bicicleta en la zona rural?                                                                                                    | No                                |                           |
| 2. ¿ Está de acuerda con que la ruia ciclistica.                                                                                                    | 81                                |                           |
| sea de um exclusivo de umarios de bicicleta?                                                                                                    | No                                |                           |
| 3. ¿ Qué medio de transporte tomaria para                                                                                                    | Vehicalo Motorizado Propio        | Transporte Público        |
| represer a su board de origen ?                                                                                                    | Cannonga de Alquiler              | La misma Biciclota -      |
| 4. ¿ Le guitaria que el sentido de la ciclovia<br><b>Sea unidireccional ( Patate-Baños)</b>                                                                                     | 81                                |                           |
| (Verdececha-Puñani)7                                                                                                    | No.                               |                           |
| 5 ¿ Le gustaria que el sentido de la ciclovia<br>sea tridireccional (Verdecocha-Puñapi)<br>(Puñapí-Verdecocha)                                                                  | <b>MAY</b>                        |                           |
|                                                                                                    | No                                |                           |
| 6. ¿Seria de su preferencia que la capa de<br>rodadura sea de lastre 7                                                                                                    | 544                               |                           |
|                                                                                                    | No                                |                           |
| 7. ¿Seria de su preferencia que la capa de                                                                                                    | Ni                                |                           |
|                                                                                                    | rodadura sea de empedrado ?<br>No |                           |
| B. ¿Seria de su preferencia que la capa de<br>rodadura sea mixta ( Lastre y Empedrado) ?                                                                                        | 54k                               |                           |
|                                                                                                    | 240                               |                           |
| 0. ¿Es relevante el paisaje en la zona del<br>recorrido ?                                                                                                    | 81                                | ×                         |
|                                                                                                    | No                                |                           |
| 10. Considers pecesaria la colocación de<br>expacins de aparcamiente para bicicletas?                                                                                           | 59.6                              |                           |

**Muestra**  $N^{\circ}$ 3 de la Encuesta

| PREGUNTAS PREFERENCIALES PARA USUARIOS DE BICICLETA EN ZONAS RURALES<br>Masculino<br><b>Estudiante</b><br>Trafosin<br>Citric<br>51 | Femining<br>Areas do stenie<br><b>Julidade</b>                                                                                |
|----------------------------------------------------------------------------------------------------|----------------------------------------------------------------------------------------------------|
|                                                                                                    |                                                                                                    |
|                                                                                                    |                                                                                                    |
|                                                                                                    |                                                                                                    |
|                                                                                                    |                                                                                                    |
|                                                                                                    |                                                                                                    |
|                                                                                                    |                                                                                                    |
| Nas                                                                                                    |                                                                                                    |
| 355                                                                                                    |                                                                                                    |
|                                                                                                    | x                                                                                                    |
| Valuisado Metorizado Propio-                                                                                                    | Transports Publico                                                                                                    |
| Cannoneta de Alquiler                                                                                                    | La mitterea Bigickhees<br>×                                                                                                   |
|                                                                                                    |                                                                                                    |
|                                                                                                    | $\scriptstyle\rm\sim$                                                                                                    |
|                                                                                                    | v                                                                                                    |
|                                                                                                    |                                                                                                    |
|                                                                                                    | w                                                                                                    |
|                                                                                                    |                                                                                                    |
|                                                                                                    |                                                                                                    |
|                                                                                                    | ×                                                                                                    |
|                                                                                                    | ×                                                                                                    |
|                                                                                                    |                                                                                                    |
|                                                                                                    |                                                                                                    |
|                                                                                                    |                                                                                                    |
|                                                                                                    | ×                                                                                                    |
|                                                                                                    | NH<br>St.<br>No.<br>$^{16}$<br>NH<br>144<br>240<br>$^{56}$<br>No<br>$S_{\text{H}}$<br>No<br>$-34$<br>500<br>m<br><b>First</b> |

Muestra  $N°5$  de la Encuesta

| VERDE COCHA-PURAPL PARA REALIZAR RECORRIDOS CICLISTICOS | USUAN ON BROWNING OF TILOGRAPH "DISERVO GEOMETRICO DE UNA VÍA PARA UNIR LOS<br><b>ZARCITORZ</b><br>RECREACIONALES PROVENIENTES DEL CANTÓN PATATE PROVINCIA DE TUNGURANUA" que<br>se piantina realizar en una via historica deiada de lado con su capa de rodadura existente. |  |
|---------------------------------------------------------|----------------------------------------------------------------------------------------------------|--|
| v                                                       | PRIGHMER PREPERTOR LIST PARA USUARIOS DE RICKTATIN EN ZONAS RUBALES.<br>omatO.                                                                                                    |  |
| <b>STRADERS</b><br>sinderf                              | languist abision's                                                                                                    |  |
| ×                                                       | 3. ¿ Torraris la ruia l'atate-Refine para rener<br>Tianers and all me minimizes on the control Tiangle                                                                                                    |  |
| ×                                                       | 3. 2 EAM de acuerda con que la ruia ciclistica<br>tandaigid als painters of weighted and the spa-                                                                                                    |  |
| water in the research. Preside                          |                                                                                                    |  |
| Consomers de Abguiller                                  | 3. z. Out media de transarte termità para<br>Fear cities in the logist de articles?                                                                                                    |  |
| œ                                                       | Alvestoin all six children by map alvestong out in the<br>we pridireccinnal (Patate-Batter)                                                                                                    |  |
|                                                         | Continuation Panali                                                                                                    |  |
| oid                                                     | E ¿ Le pertaria que el ventido de la ciclevia.<br>acu bidireccional (Verdecacha-Pahayú)<br>Tonna Verderector                                                                                                    |  |
| ×                                                       | 6. : Seria de su preferencia que la capa de<br>Toylord on any own toying                                                                                                    |  |
| a                                                       | 5: Seria de su preferentis que la capa de                                                                                                    |  |
| <b>VOCA</b>                                             | rofedura sea de copróvido?                                                                                                    |  |
|                                                         | 8. ¿Seria de su preferencia que la capa da<br>reduction sea mixta (Lestre v Empedrato) ?                                                                                                    |  |
| m                                                       | 9. Als reterante el painaje en la unita del<br>* alërorer                                                                                                    |  |
| i2                                                      | 10. Coolders reteamin in colocación de                                                                                                    |  |
|                                                         | collegally<br>770<br><b>GH</b><br>$+16$<br>Transports Fahlico<br>aindución mercantesa.<br>old.<br>w<br><b>vid</b><br>12<br>wи<br><b>WA</b>                                                                                                    |  |

 **Fotografía 17 Fotografía 18** Muestra N°7 de la Encuesta Muestra N°8 de la Encuesta

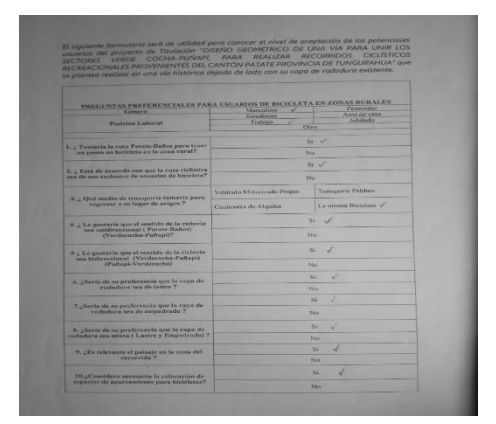

**Fotografía 13**<br> **Example 13**<br> **Example 13**<br> **Example 14**<br> **Example 14**<br> **Example 14**<br> **Example 14**<br> **Example 14**<br> **Example 14**<br> **Example 14**<br> **Example 14**<br> **Example 14**<br> **Example 14**<br> **Example 14**<br> **Example 14**<br> **Example** 

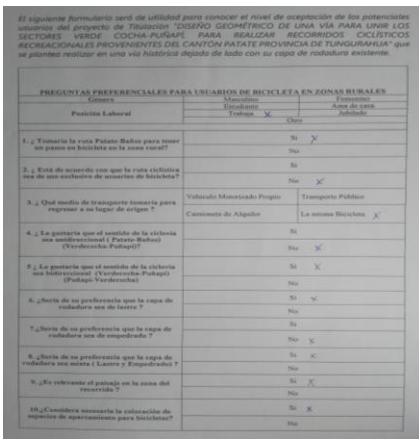

**Fotografía 15**<br> **Fotografía 16**<br> **Extra N°5 de la Encuesta**<br> **Extra N°6 de la Encuesta** 

| se plantes realizar en una via histórico dejado de lado con su capa de rodadura existente.                          |                                                                                                    |
|----------------------------------------------------------------------------------------------------|----------------------------------------------------------------------------------------------------|
| Citizento                                                                                                    | PREGUNTAN PREFERENCTALES PARA USUARIOS DE RICICLETA EN ZONAS RURALES<br>Firmeniter.<br>Manculatrio |
| Pasicine Laborel                                                                                                    | Arrest she stares<br><b>Harnahans</b><br>Jubilahe<br><b>Trabaza</b><br>Citro                       |
|                                                                                                    |                                                                                                    |
| <b>5. g. Tamaria la ruta Patate-Ballos para tenni</b><br>un passes en hiefcteta en la zone vucat?                   | w<br><b>Yes</b>                                                                                    |
|                                                                                                    | m                                                                                                  |
| 2. 2. Keen the neurerforcem que la rieta ciclistica.<br>sale alle mais musikantiere als prosterios de falcicitatio? | No                                                                                                 |
| 3. 2. Chat media de transporte tomaria para<br>regressy a su impar de estges ?                                      | <b>Teamporty Publics</b><br>Vehicule Motorizado Prepio                                             |
|                                                                                                    | La moment Biococleta<br>Cammenta de Atquiler                                                       |
| 4. 2 Le putteria que el sentido de la ciclovia<br>one untillivery junal C Paters Banco)<br>(Verdecathe Pubscil)?    | <b>No.</b>                                                                                         |
|                                                                                                    | No                                                                                                 |
| W. J. Lar guestaria que el mentido de la ciclovia.                                                                  | Sta                                                                                                |
| sea bidireccional (Verderochs-Puñapi)<br>(Pohapi-Verdermin)                                                         | <b>Sides</b>                                                                                       |
| 6. "Beerin de un preferencia que la capa de                                                                         | <b>Bill</b>                                                                                        |
| contaillors are do botto ?                                                                                          | <b>Nov. 2</b>                                                                                      |
| 7. / Seeks do no preferencia que la capa de<br>contactors via de empedrado ?                                        | w                                                                                                  |
|                                                                                                    | No                                                                                                 |
| W. "Norris the am greefs cantila space la capia the<br>roductura sea mixta ( Lastre y Empedrado) ?                  | $^{12}$                                                                                            |
|                                                                                                    | No                                                                                                 |
| We glike referentse el paintipe en la zona del                                                                      | St.                                                                                                |
| covereida 7                                                                                                    | No                                                                                                 |
| <b>IB.</b> Canadatera accessoria la enforazión de                                                                   | w                                                                                                  |
| expactos de aparcamiento para bistrieras?                                                                           | <b>Silver</b>                                                                                      |

| USUARIOS ON STOVECTO DE TITUTOCIÓN "DISEÑO GEOMETRICO DE UNA VÍA PARA UNIM LOS<br>SECTIONES VERDE COCHA-PUNAPE FARA REALIZAR RECORRIDOS CICLISTICOS<br>RECREATIONALES PROVENIENTES DEL CANTÓN PATATE PROVINCIA DE TUNGURAHUA" que<br>se planteo regitzar en una via hatórica dejuda de lado cán su capa de rododura existente. |                                               |                                        |
|----------------------------------------------------------------------------------------------------|-----------------------------------------------|----------------------------------------|
| PREGUNDAS PREFERENCIALES PARA USUARIOS DE BICICLETA EN ZONAS BURALES<br>Génera                                                                                                    | <b>Manufacture</b>                            | <b>Tampfilms</b>                       |
| <b>Possción Laborat</b>                                                                                                    | <b>Extractional</b><br>Trailer<br>$rac{1}{2}$ | <b><i>Ama diz case</i></b><br>Jubilado |
| <b>A. 2 Testaria la cuta Patate-Bañoe pero tener</b><br>Through ent to be a set the above the second sur-                                                                                                    | m                                             | 54.52                                  |
| 2. ¿ Esta de armendo con que la ruta cicliatica<br>six de ses exclusive de enjoying de biciclera?                                                                                                    | $\frac{1}{2}$<br>w                            |                                        |
| A.; Qui media de tratsporte tomaria para                                                                                                    | Victoriales Montenando Frencho.               | <b>Transporte Publica</b>              |
| regressor a su legar de origes ?                                                                                                    | Camimite de Abashe                            | La missina Theirchine<br>- 14          |
| 4. ; La gestarte que el sentido de la esclesia<br>sea unidexectional i Patano-Beltivit<br>(Verdersche Pubapit?)                                                                                                    | ×<br>m                                        | $^{+}$                                 |
| No Le gautante igas el sassión de la carteria<br>and highlencourant Charologicky-Pretagally<br>(Parkus) Varyleyecha?                                                                                                    |                                               | $\sim$                                 |
| 6. "Neria da sa preferencia que la rapa de<br>restations are de lastre ?                                                                                                    | to:<br>×<br>No. of<br>×<br>$\sim$ $\times$    |                                        |
| "Lyberta de su profesoncia que la capa de<br>rodadara sea de entgebrado ?                                                                                                    |                                               |                                        |
| 8. There's the use predictionally used in capta the<br>restantato non mista y Lastre y Empedrador 7                                                                                                    | ×.                                            | No. 22                                 |
| W. 2 Eis vehenmide of portraits on he mans with<br><b>Conservision 7</b>                                                                                                    | m                                             | <b>Nickel</b>                          |
| 18. Censiders secrecia la solecazión de<br>ingressive de agentamiento para facto lotar?                                                                                                    | m                                             | <b>M. Net</b>                          |

**Fotografía 19**<br>Muestra N°9 de la Encuesta Muestra N°10 de la Encuesta Muestra N°10 de la E

| <b>PECREACYONALES PROVENIENTES DEL CANTON PATATE PROVINCIA DE TUNGURAHUA" que</b><br>la plantea realizar en una via histórica dejoda de lado con su capo de rodaduro existente. |                                 | El siguiente formulario será de utilidad para conocer el nivel de aceptación de los potenciates<br>USINGS ON PROVISION OF TINGUOS COSTADO GEORGENICO DE UNA VÍA PARA UNIR LOS<br>VERDE COCHA PUNARE PARA REALIZAR RECORRIDOS CICUSTICOS |
|----------------------------------------------------------------------------------------------------|---------------------------------|----------------------------------------------------------------------------------------------------|
| PREGUNTAS PREFERENCIALES PARA USUARIOS DE HICICLETA EN ZONAS RURALES<br>Eldmann                                                                                                 | <b><i><u>Addressing</u></i></b> | Anna diz crow :                                                                                                    |
| Pecinica Laboral                                                                                                    | <b>Estadouniri</b><br>Tealogie  | <b>Juliado</b><br>Otro                                                                                                    |
| U. 1 Torontria for runs Putate-Radon pers tesser<br>and prices are felcideben on its county excell?                                                                             |                                 | OH X<br><b>Mark</b>                                                                                                    |
| 2. 2 Eata de acauzdo con que la vota cicliellea<br>are the uses washanive che unuscripe de bicicleta.?                                                                          |                                 | <b>39 x</b><br>New                                                                                                    |
| X 2 Ouil modes de tramporte tomaria para-                                                                                                    | Vehicula Motorizado Progres-    | Teatroporty Publico-                                                                                                    |
| reservant a su luxur de orizon ?                                                                                                    | Continue at Aircist             | La miarro Bicidese<br>×                                                                                                    |
| 6. ¿ La pastaria que el sestido de la ciclovia<br>sea colliners local ( Peters, Bafeel)                                                                                         |                                 | ×                                                                                                    |
| (Verdessehr Feberat)?                                                                                                    | Not of                          |                                                                                                    |
| K : Le ganteria que el sentido de la ciclovie<br>ass indicercismal (Verderocha-Putaui)<br>(Puttapi-Verderecha)                                                                  | Sec<br>No                       |                                                                                                    |
| 6. ¿Novas de su proferencia que la capa de<br>endeduce was de lastre ?                                                                                                    | $26 - 4$<br><b>NGC</b>          |                                                                                                    |
| 7. Nevna de su preferencia que la capa de<br>redahara son de comedeada ?                                                                                                    | $^{2}$                          |                                                                                                    |
| A, ¿Serie de sa preferencia que la capa de                                                                                                    | <b>No.</b><br>$^{56}$           |                                                                                                    |
| redactors sen mixta ( Lastre y Eurpedracht) ?                                                                                                    | $246 - 40$                      |                                                                                                    |
| 9. All a rather same of genius je on he seems that<br>PERSONAL W                                                                                                    | 54 16<br>Nel                    |                                                                                                    |
| Illustrationen personale ja voltaaktitei de                                                                                                    |                                 | 51 A                                                                                                    |
| expectes de aperxacticato para bistichesa?                                                                                                    |                                 | N6                                                                                                    |

 **Fotografía 21 Fotografía 22**

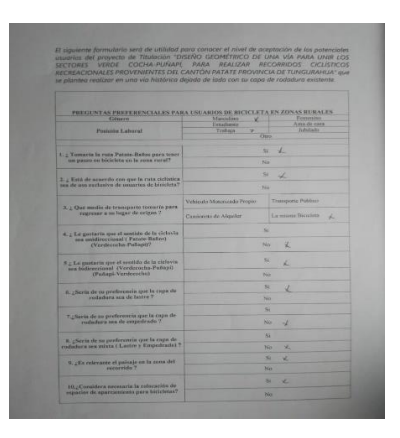

 **Fotografía 23 Fotografía 24** Muestra N°13 de la Encuesta Muestra N°14 de la Encuesta

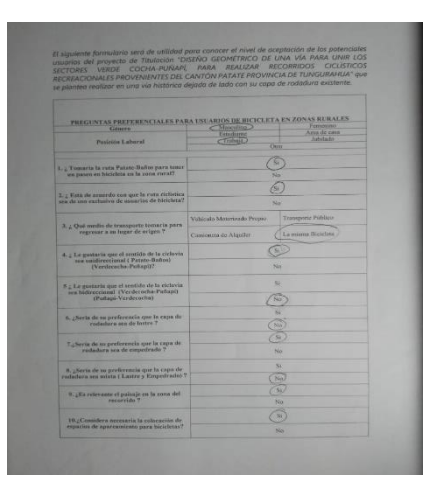

Muestra N°10 de la Encuesta

| <b>RECEIVING ACKNOWLED PROVENTED OR CANTON PATATE PROVINCIA DE TUNGURANIA " UNE</b><br>an educated resident are und will freshven describ de table can au creat de includiors autobacce | <b>WADE COCHA FUNARI FARA REALIZAR RECORRIDOS CICLOTICOS</b> |                                                   |
|----------------------------------------------------------------------------------------------------|--------------------------------------------------------------|---------------------------------------------------|
| PRESIDENT AN PREPERTY OF NCTAL EN PARK CIN AREEN DE MICHILACTA CH ZENACH BURALEN.<br><b><i><u>Lighter</u></i></b>                                                                       | <b><i><u>Secondary</u></i></b>                               | <b>Toronto</b>                                    |
| <b>Technike Labour</b>                                                                                                    | <b>College</b><br>Trailer                                    | <b><i>Colorador Colorador</i></b><br><b>SAGAR</b> |
|                                                                                                    |                                                              |                                                   |
| Any Tomarie is cons Palato Balton para sourc<br>are positive on Marie-Salte are by turns maturity                                                                                       |                                                              | 50.00                                             |
| 2. I World the primary the idea good by realize idealization.<br>and the new startfoars is the production the four-state ?                                                              | ۰                                                            | $\sim$                                            |
| A - Chai success de le temporée tomaria para<br><b>EXAMINED A RA PARALL RECOVERED</b>                                                                                                   |                                                              |                                                   |
|                                                                                                    | Capacasta de Maurice                                         | La Annex Bernhele J                               |
| A. ; he pasterie are of scottle de la reform<br>are entitlemented ! Perety Ballout                                                                                                    |                                                              | u                                                 |
| <b>Charles to be Parkasitik</b>                                                                                                    |                                                              |                                                   |
| If a fire gameson spec of somethic de in cocherent<br>are liabilized excellent charges and the Party and                                                                                |                                                              | ٠                                                 |
| <b>UP advance Standard Ave</b>                                                                                                    |                                                              | ÷<br>×                                            |
| A charts do as preferences and in case to<br><b>Findhallmen</b> land the factory ?                                                                                                    |                                                              | sin 1                                             |
| "  Never the ne production to specific cases the<br>carbotters are in empediate 1                                                                                                    | ×.                                                           |                                                   |
|                                                                                                    |                                                              |                                                   |
| W. Chieran the ass production in spin by yours in-<br>contactor's local entities I Kunston's Boston-Register admit 1                                                                    |                                                              | m                                                 |
| No office mellion paster of governance was the senator start<br><b>Harrison T</b>                                                                                                    |                                                              | w<br>m                                            |
|                                                                                                    |                                                              | ٠                                                 |
| the Considers secretaria in astronomy in<br>anywhere the ages commune parts back below?                                                                                                 |                                                              |                                                   |

Muestra N°11 de la Encuesta Muestra N°12 de la Encuesta

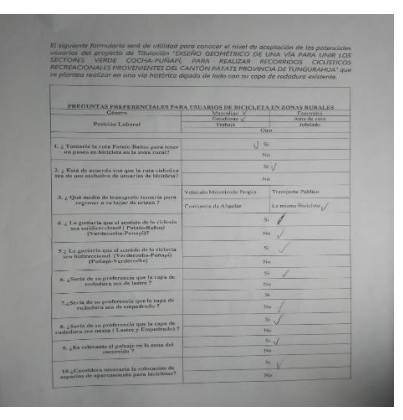

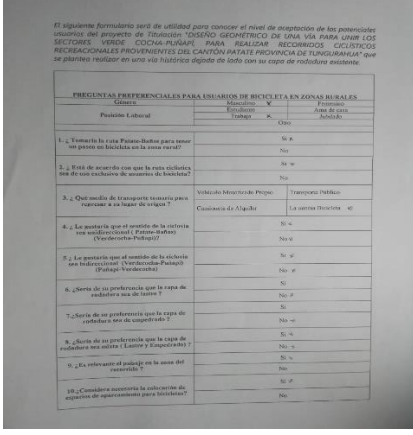

**STAS PREFE** g La guataria que el sastido de la ciche<br>sea ballecciónsal (Vicolecocha Palapi)<br>(Palazó Verdecocha) R. "Suria de su proferencia que la capa de<br>sindura sea mista ( Lastre y Tonyodrade) unter el patrage en la zona del record  $\begin{smallmatrix} 0 & C & \text{non-charge} \\ \text{expansion} & \text{non-negative} \\ \text{expansion} & \text{in-effective} \end{smallmatrix}$ 

 **Fotografía 25 Fotografía 26**

Muestra N°15 de la Encuesta **Muestra N°16 de la Encuesta** 

### **Anexo B**

## TABLAS CÁLCULOS **DISEÑO GEOMÉTRICO**

#### • **Distancias de Visibilidad**

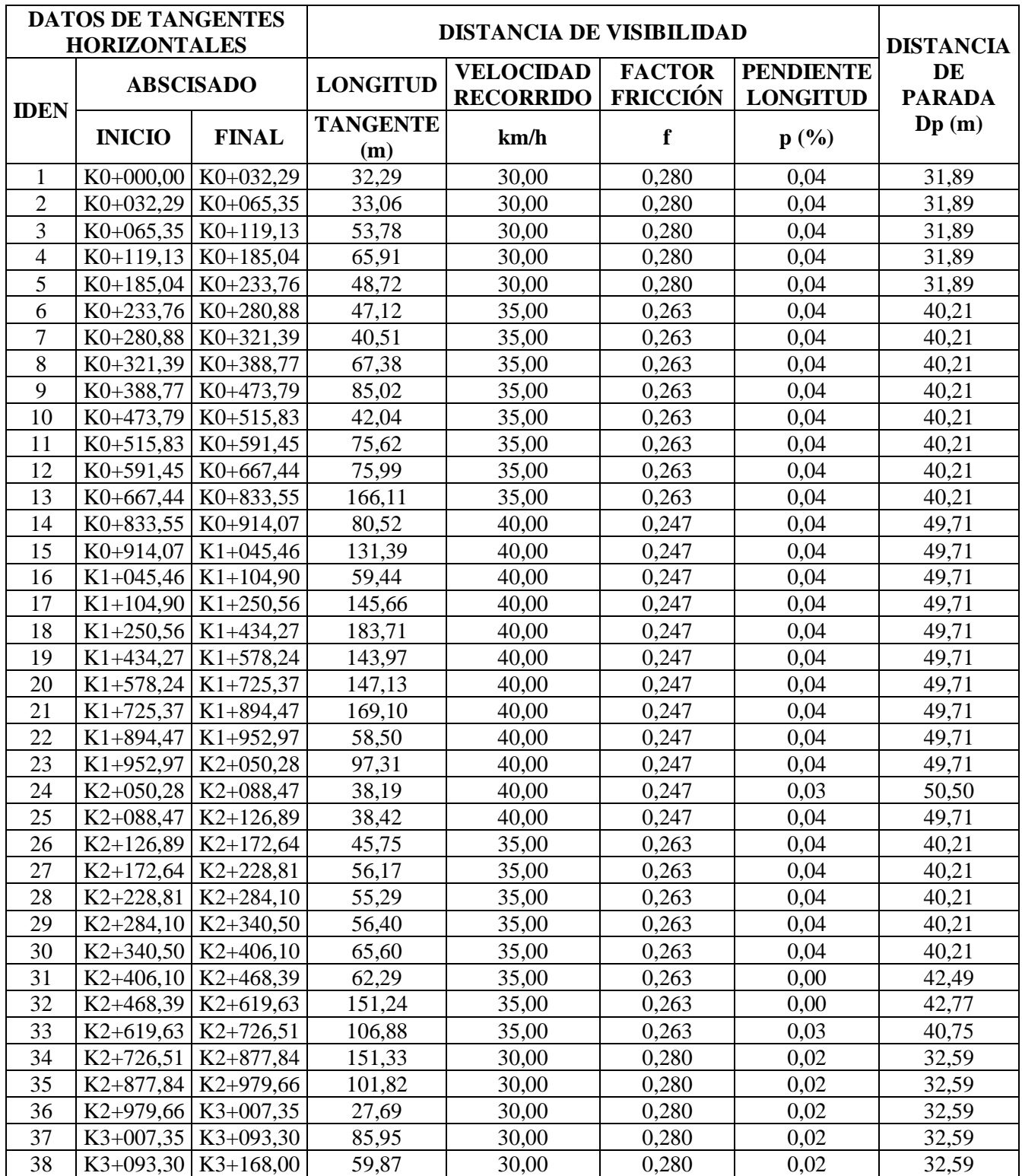

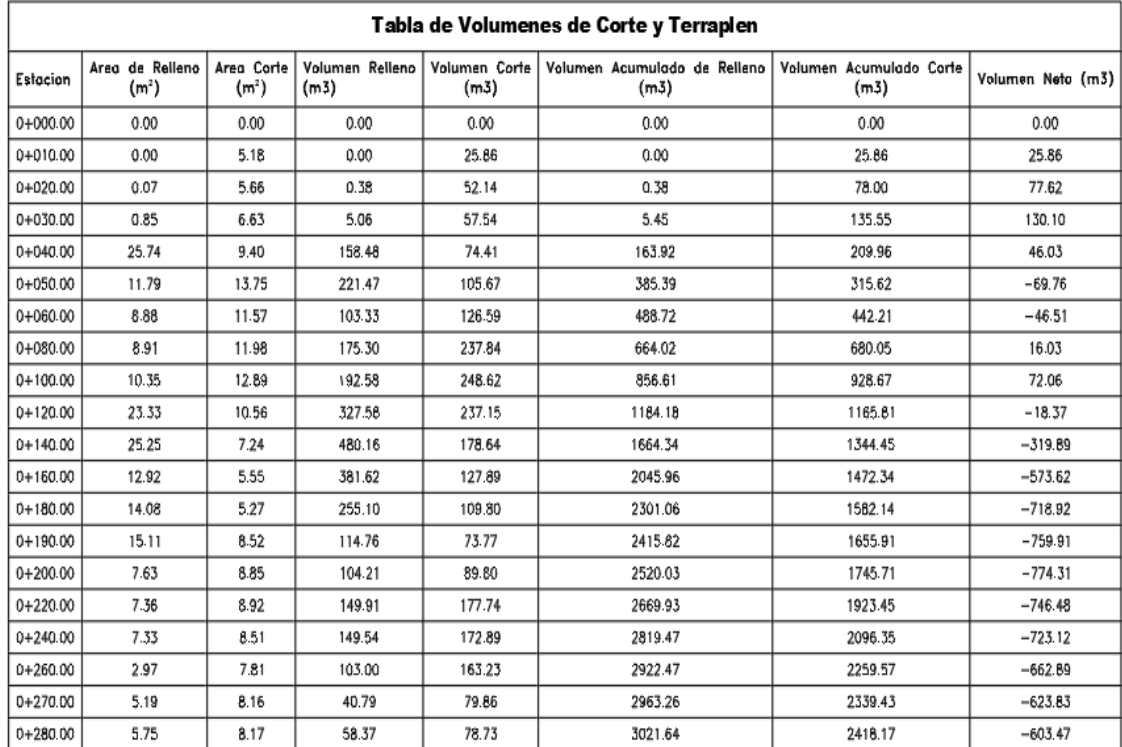

#### • **Volúmenes de Obra Secciones Transversales**

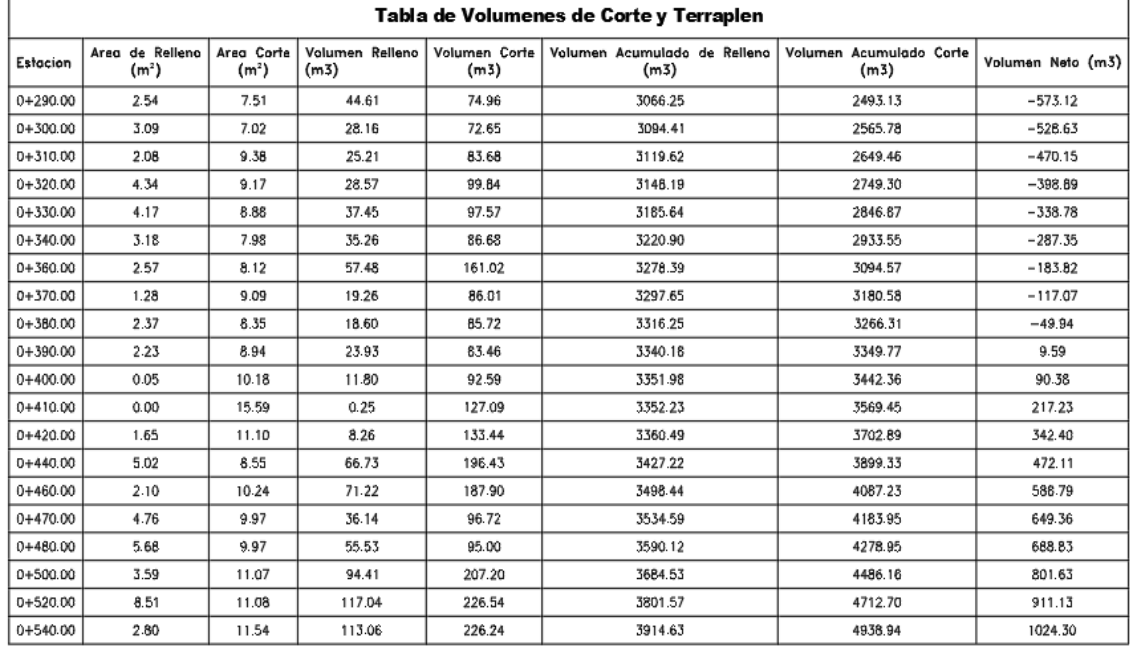

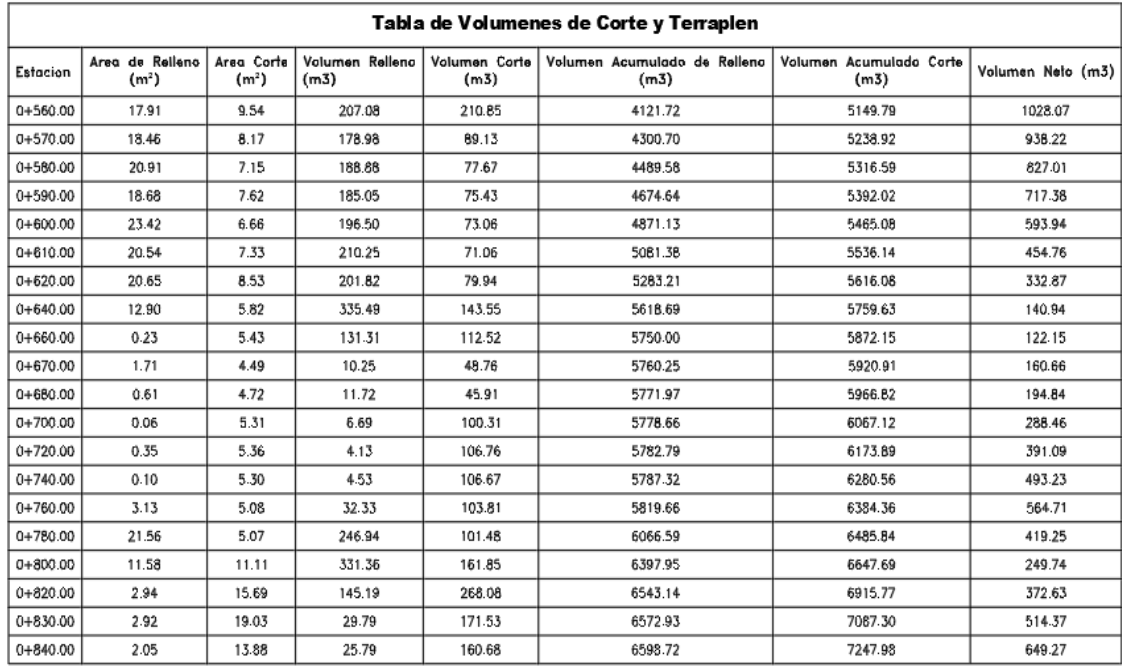

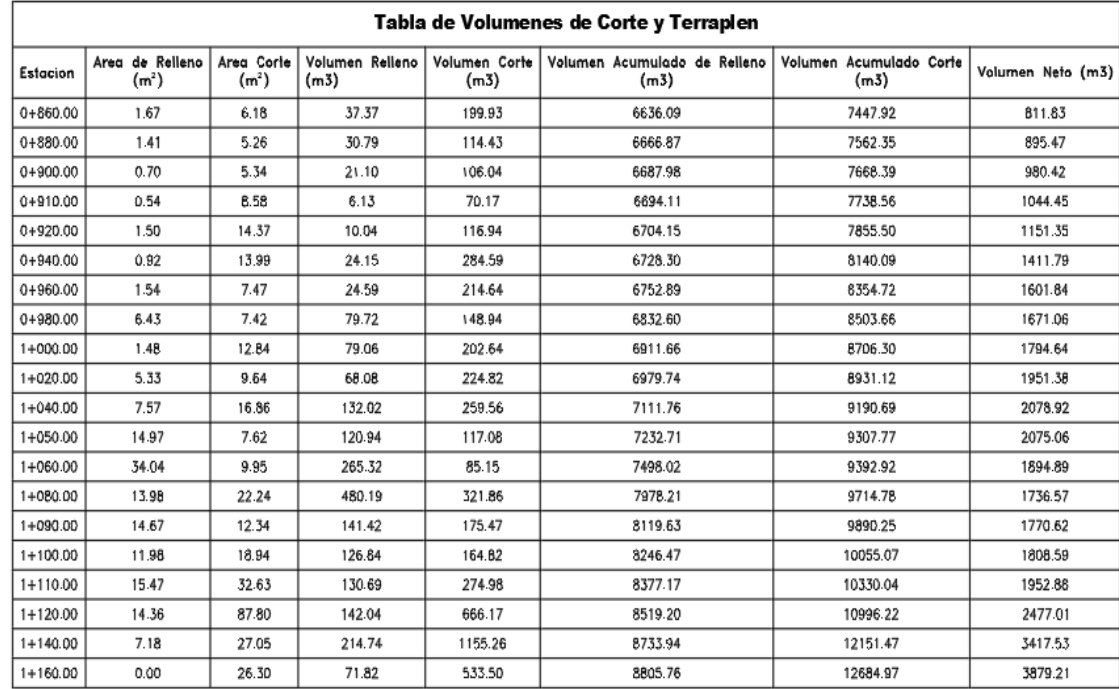

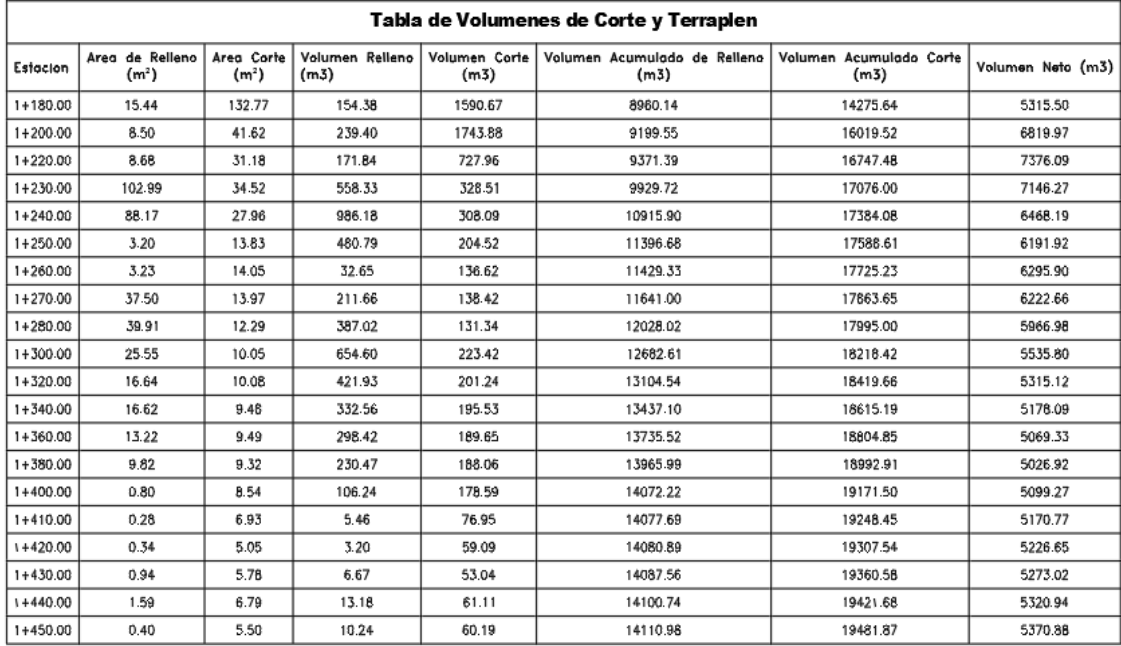

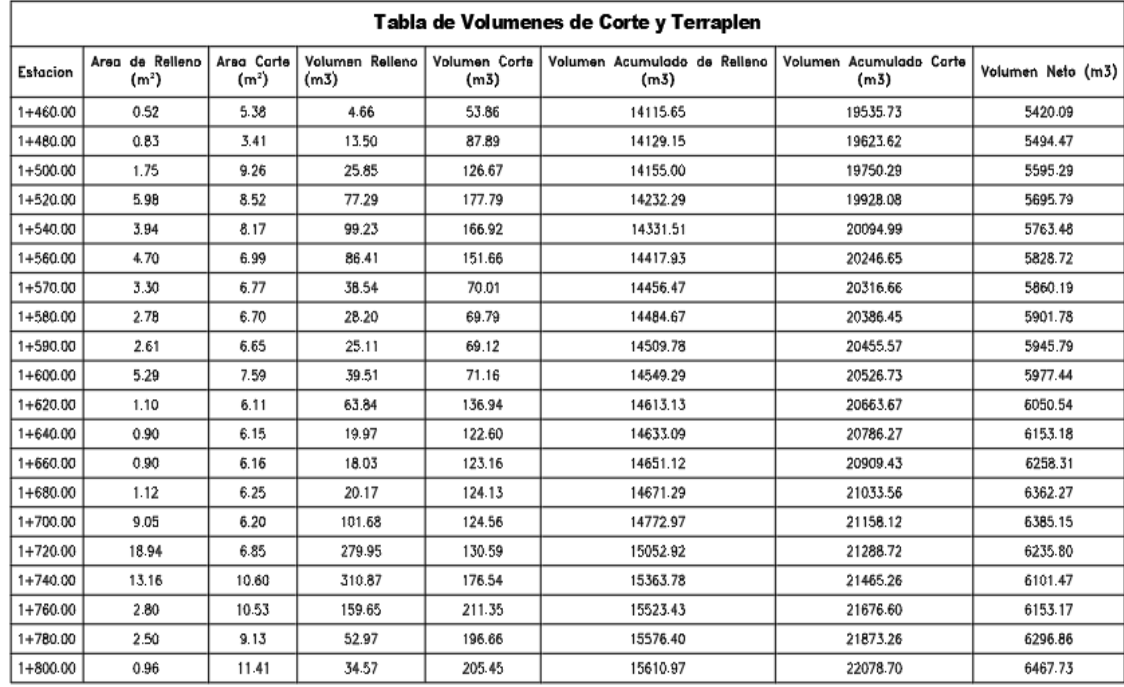

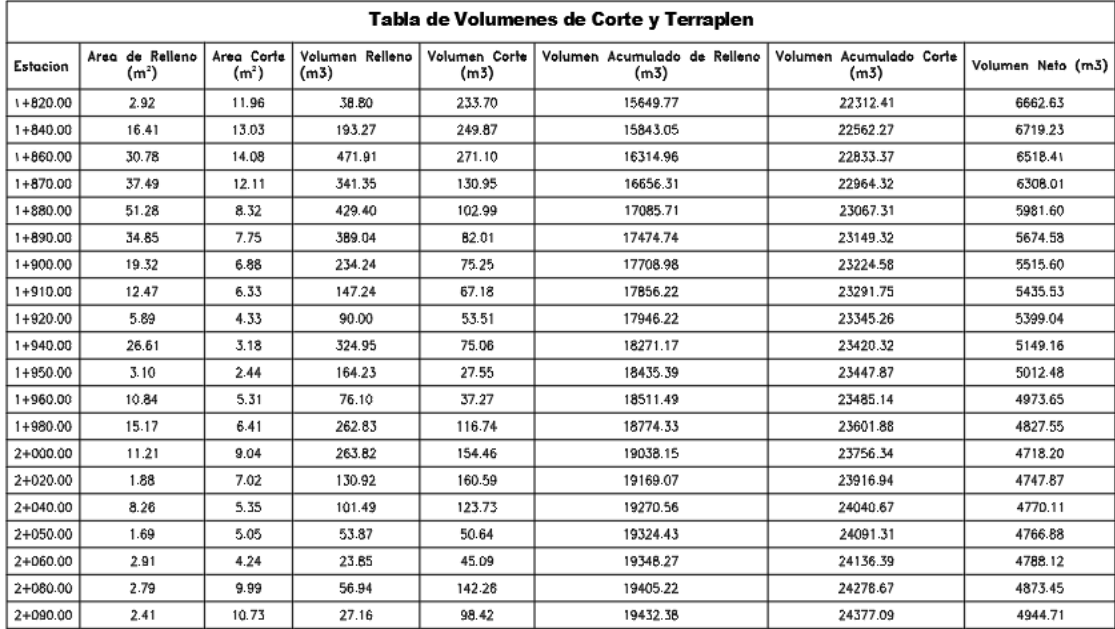

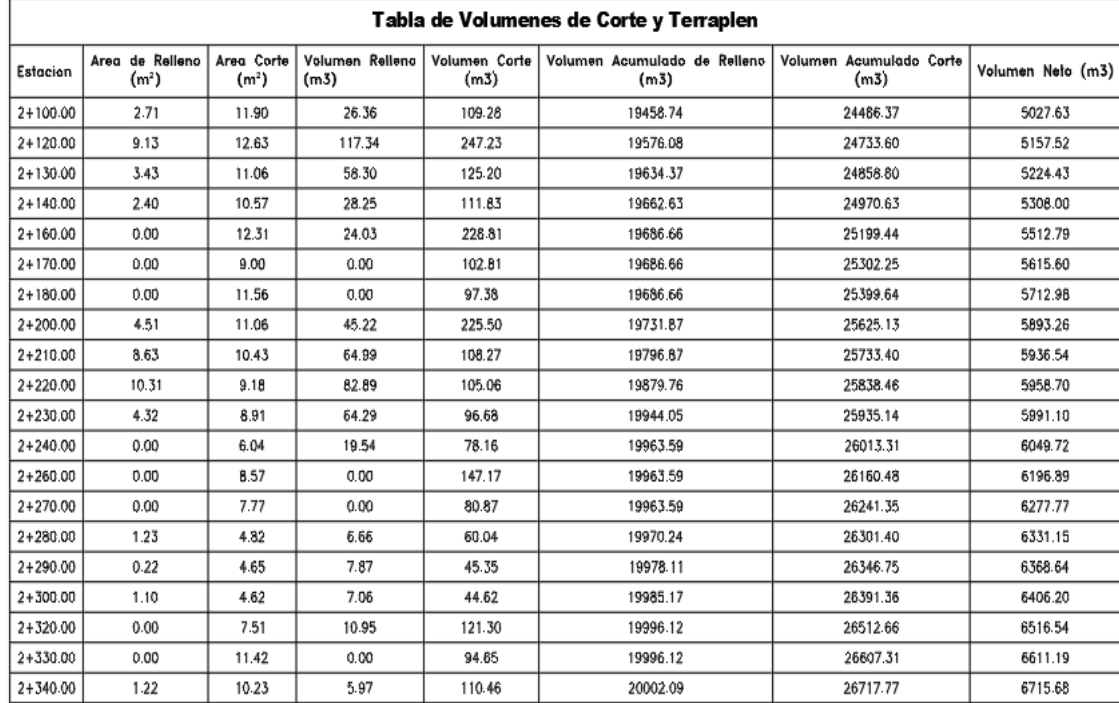

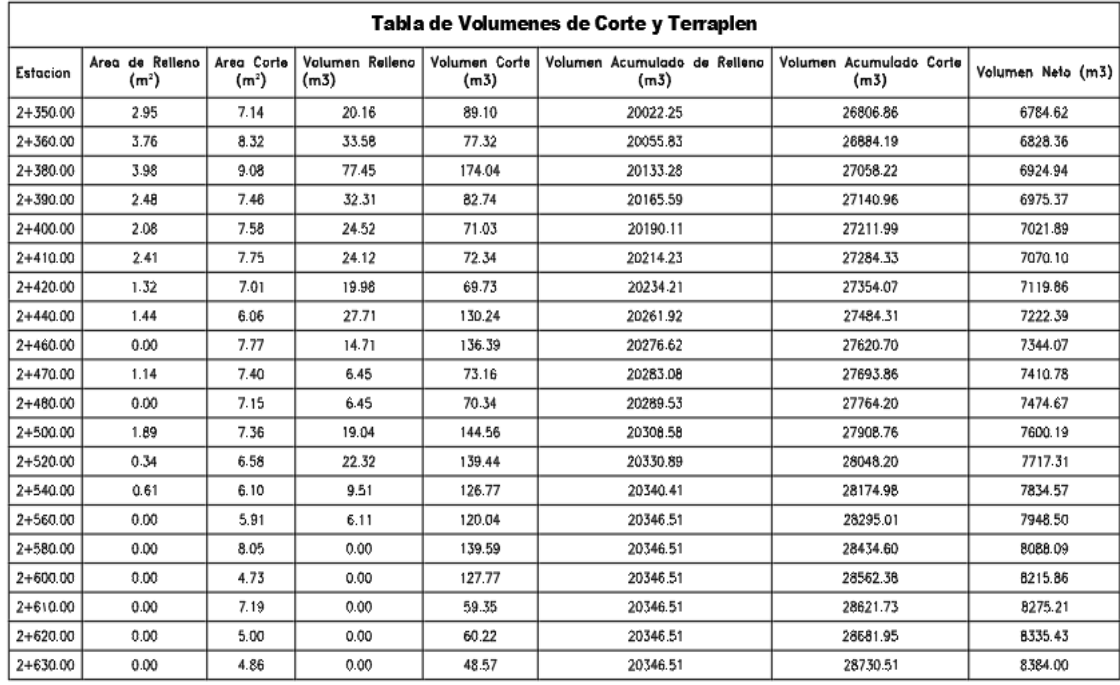

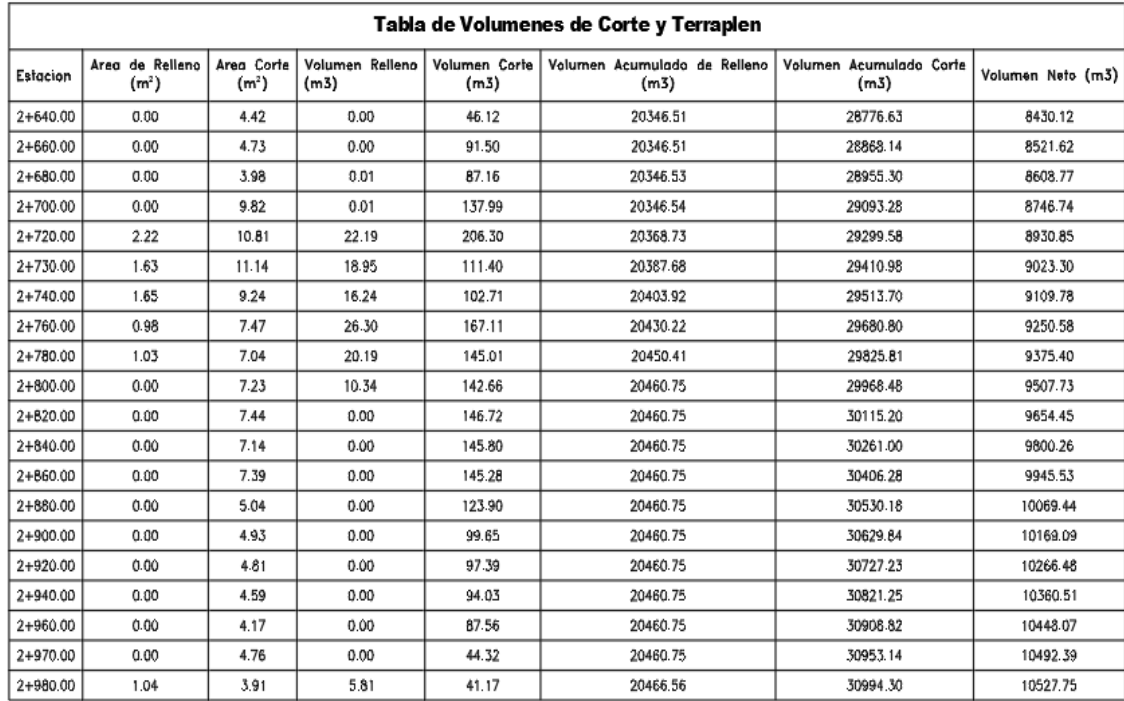

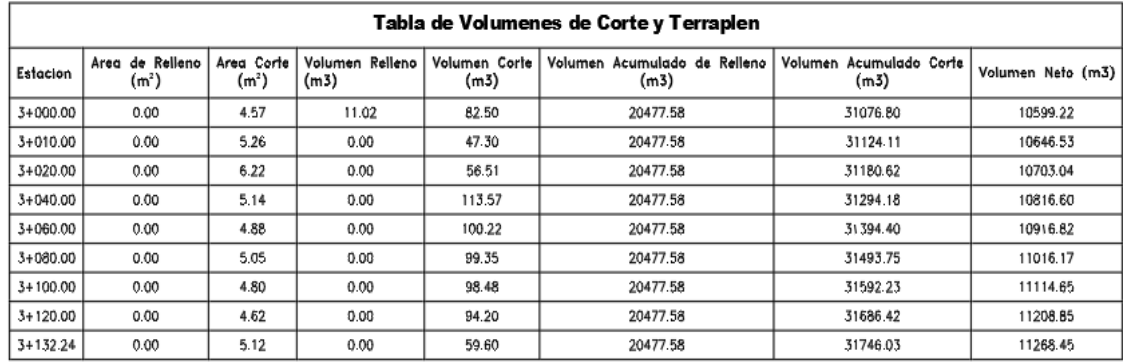

• **Metrado de Señalización Vertical**

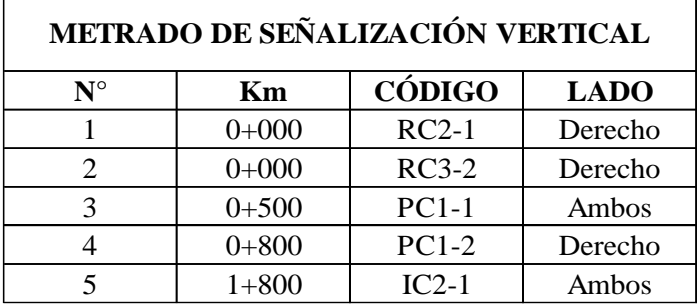

• **Datos Curvas y Tangentes**

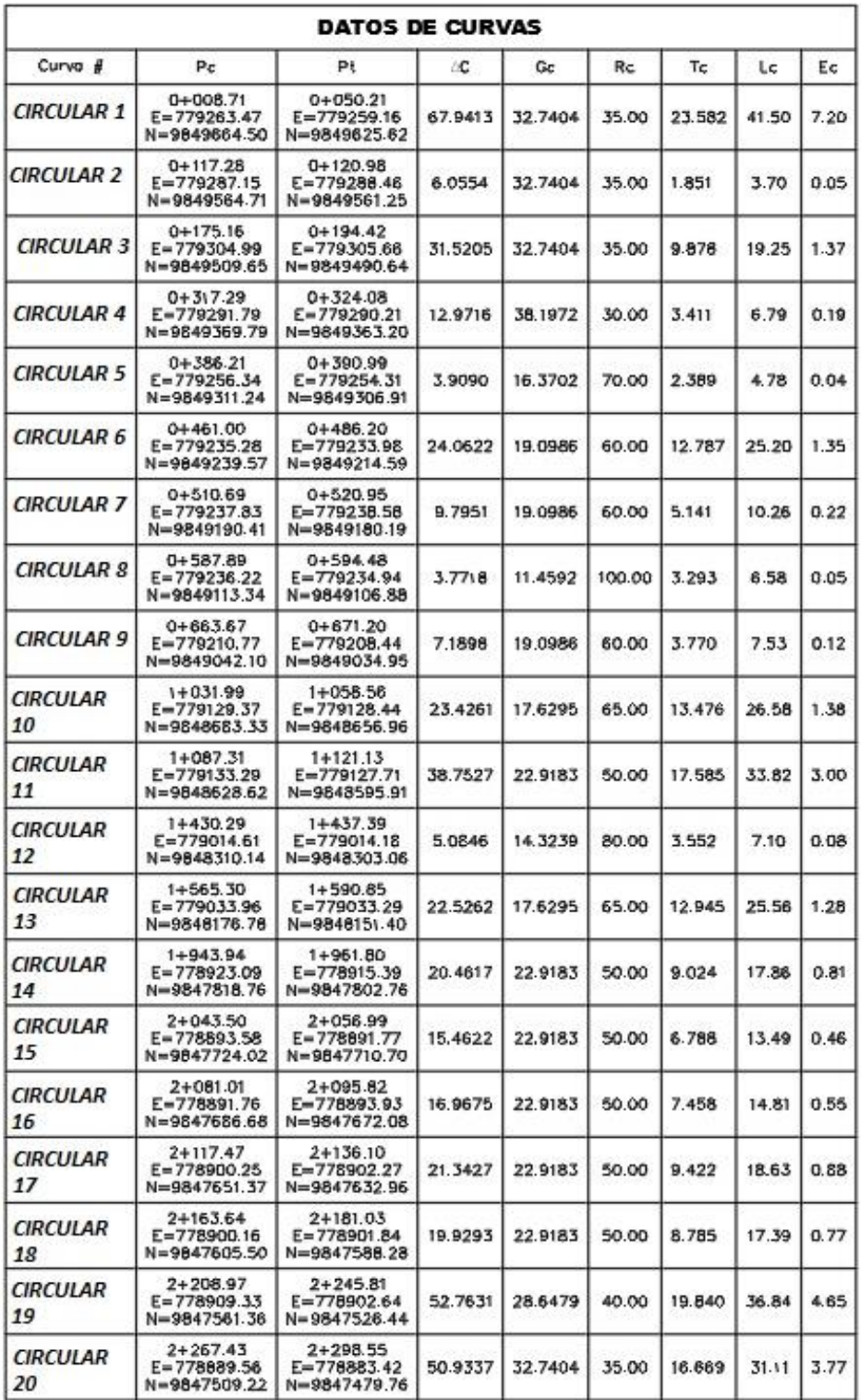

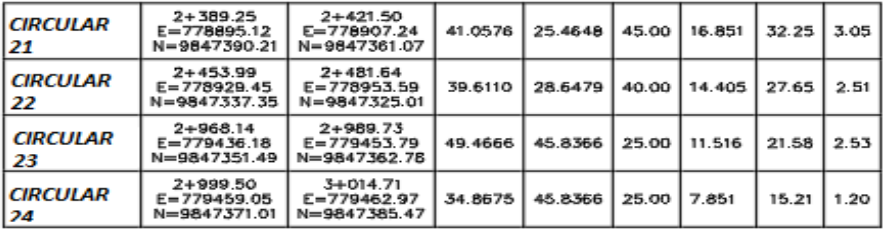

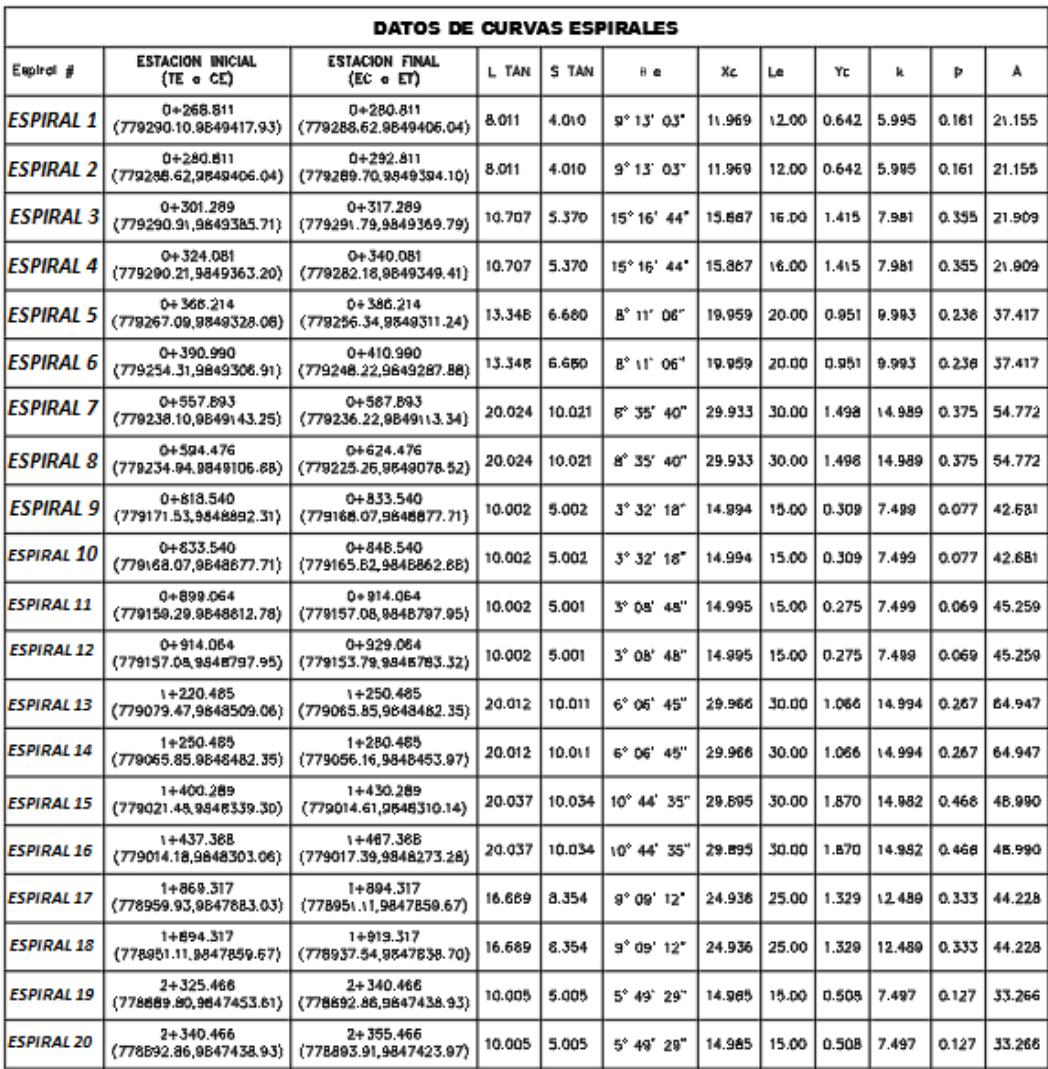

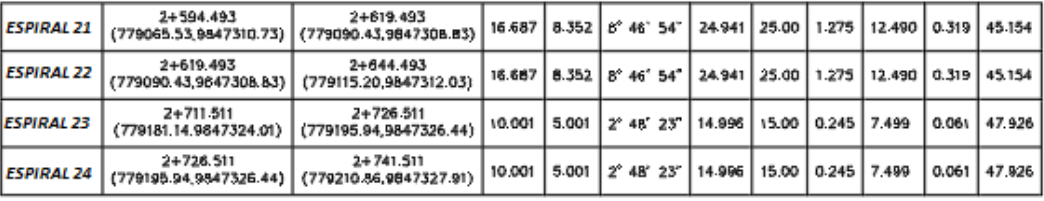

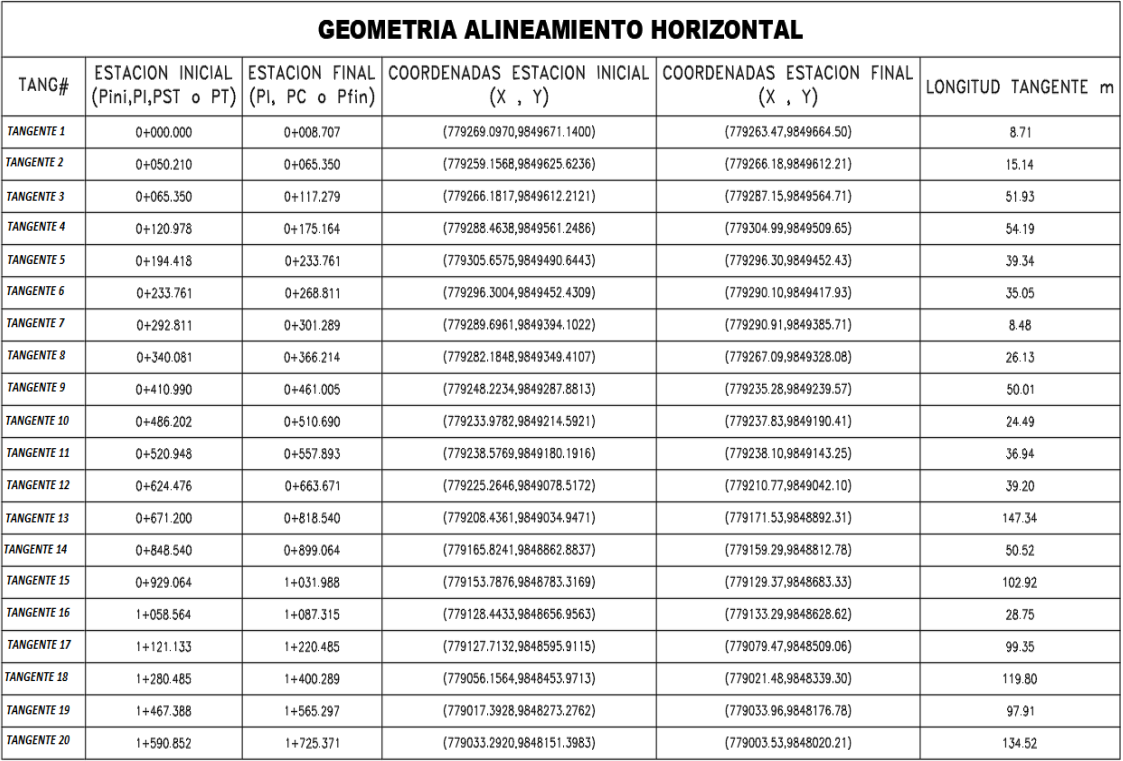

## **Anexo C**

## PLANOS DISEÑO GEOMÉTRICO

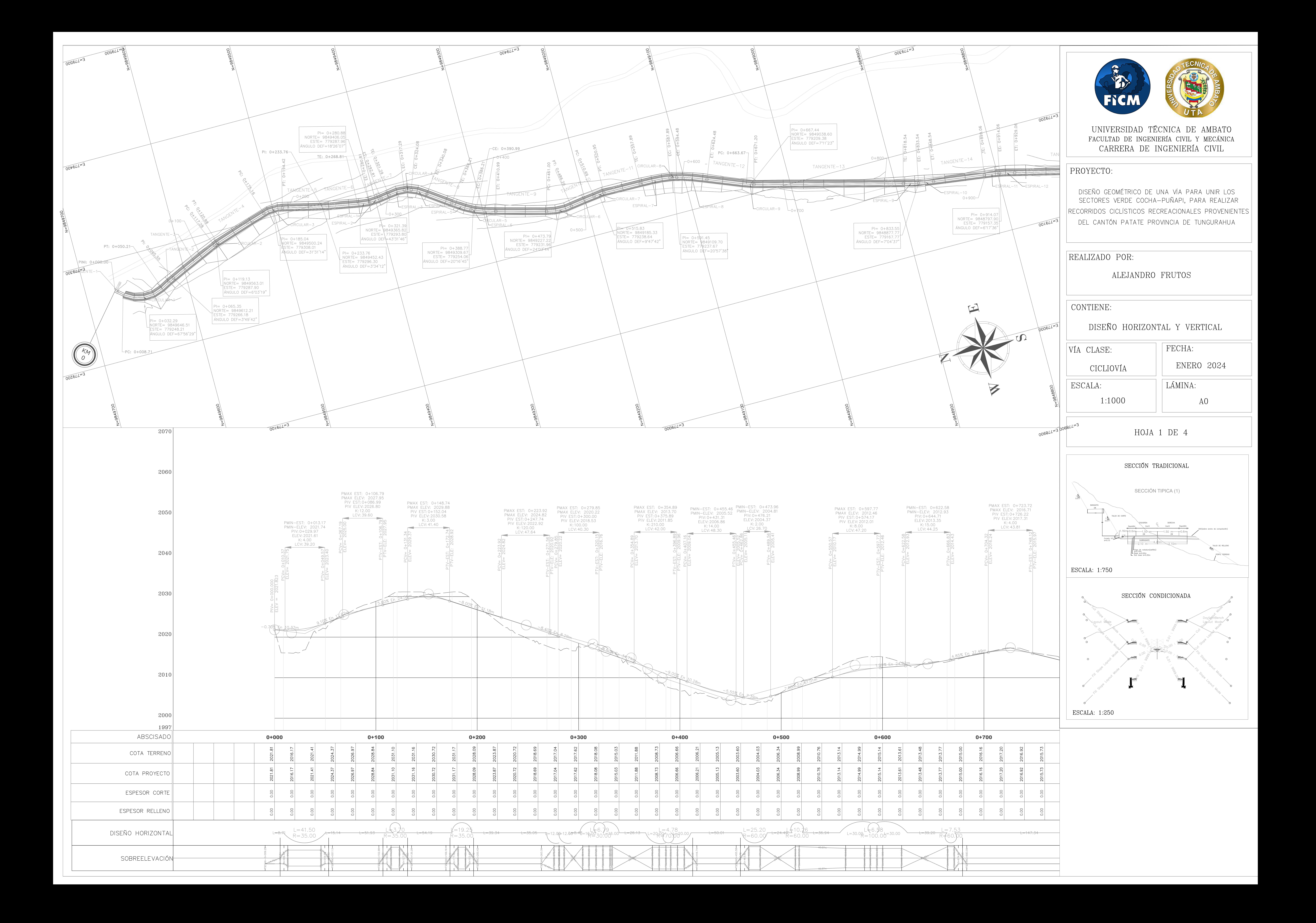

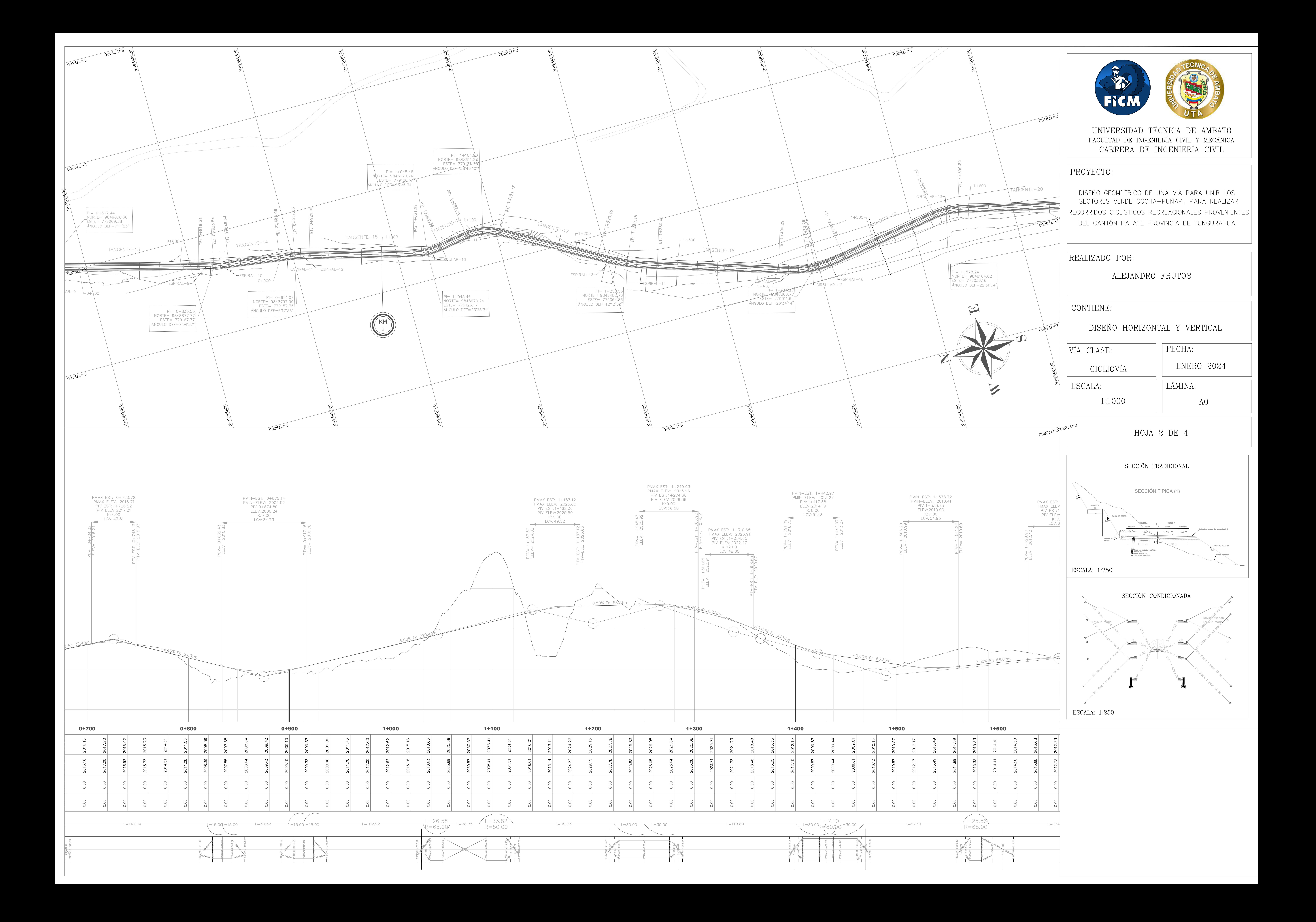

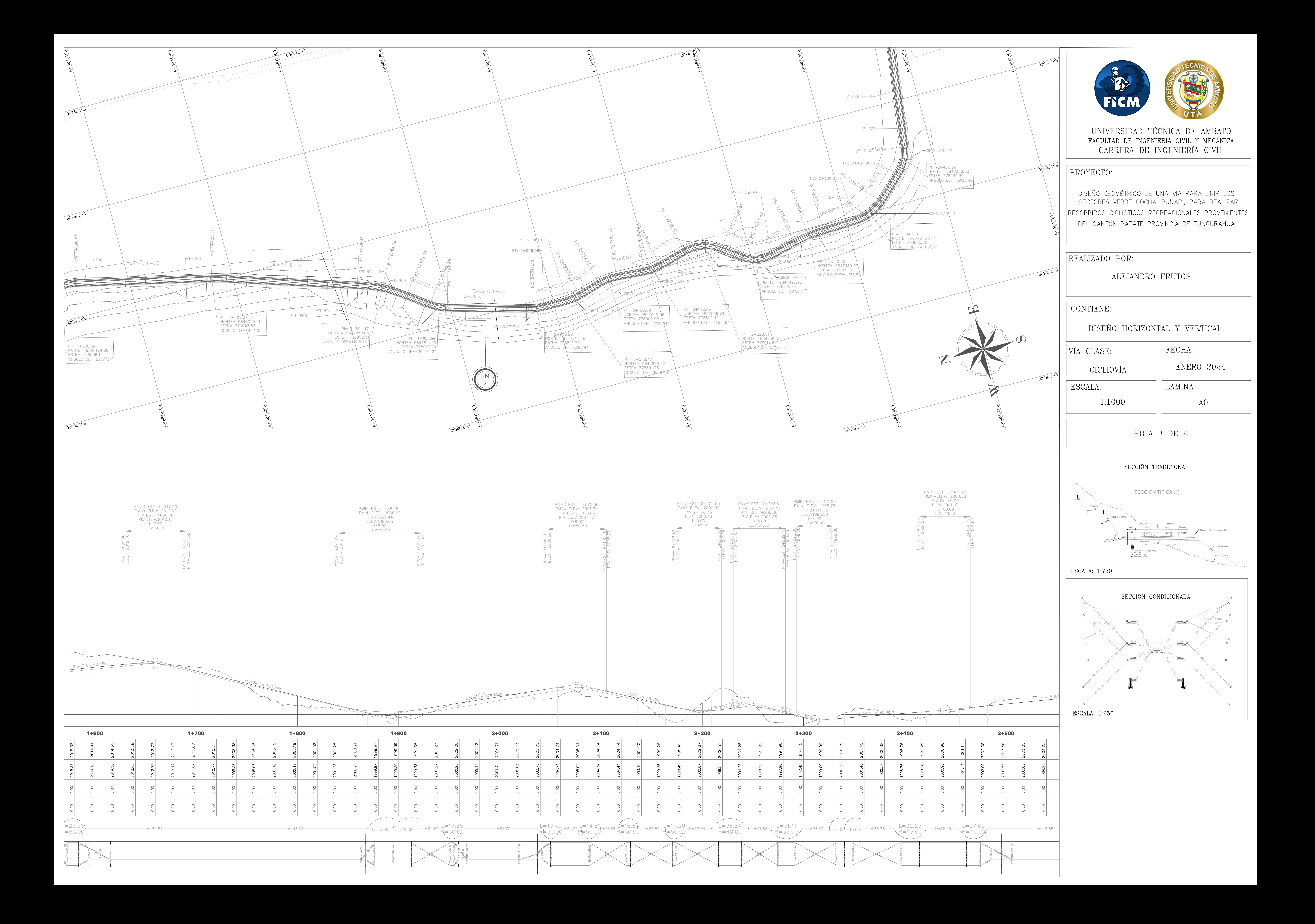

![](_page_103_Figure_0.jpeg)

![](_page_104_Figure_0.jpeg)

Area Corte 0.00 Area de Corte 0.00

![](_page_104_Figure_13.jpeg)

VERS Area Corte 13.97 FIGM UNIVERSIDAD TÉCNICA DE AMBATO FACULTAD DE INGENIERÍA CIVIL Y MECÁNICA CARRERA DE INGENIERÍA CIVIL PROYECTO: DISEÑO GEOMÉTRICO DE UNA VÍA PARA UNIR LOS SECTORES VERDE COCHA-PUÑAPI, PARA REALIZAR RECORRIDOS CICLÍSTICOS RECREACIONALES PROVENIENTES DEL CANTÓN PATATE PROVINCIA DE TUNGURAHUA REALIZADO POR: ALEJANDRO FRUTOS Area Corte 7.62 Area de Corte 14.97 | CONTIENE: DISEÑO HORIZONTAL Y VERTICAL FECHA: VÍA CLASE: ENERO 2024 CICLIOVÍA | LÁMINA: ESCALA: 1:1000 AO HOJA 1 DE 3 SECCIÓN TRADICIONAL SECCIÓN TIPICA (1)BANQUETA TALUD DE CORTE ∭LCapa de rodadura(asfâlte<br>e=0.10m<br>L Base e=0.20m<br>Sub base e=0.30m ESCALA: 1:750 SECCIÓN CONDICIONADA Area de Corte 0.00 ESCALA: 1:250

SAC(sobre ancho de compatación)

Lowout Mode

TALUD DE RELLENO

![](_page_104_Picture_380.jpeg)

![](_page_105_Figure_0.jpeg)

![](_page_105_Picture_257.jpeg)

![](_page_105_Figure_2.jpeg)

6.33  $12.47$ 

0.96

 $0.90$ 

8.52 5.98

6.93

## $K3 + 132.24$ ÁREA: 3+132.24 Area Corte 5.12 Area de Corte 0.00 K3+000.00 K3+010.00 K3+020.00 ÁREA: 3+000.00 ÁREA: 3+010.00 ÁREA: 3+020.00 ÁREA: 3+040.00 ÁREA: 3+060.00 ÁREA: 3+080.00 ÁREA: 3+100.00 ÁREA: 3+120.00 Area Corte 4.57 Area Corte 5.26 Area de Corte 0.00 Area de Corte 0.00 K2+860.00 K2+880.00 K2+900.00 Area Corte Area de Corte 0.00 Area de Corte 0.00 K2+720.00 K2+730.00 K2+740.00 Area de Corte 2.22 Area de Corte 1.63 K2+600.00 K2+610.00  $K2+620.0$ Area Corte Area de Corte 0.00 Area de Corte 0.00 K2+460.00 K2+470.00  $K2+480.$  $K2+380$ K2+360.00 K2+350.00

![](_page_106_Picture_351.jpeg)

K3+040.00

K3+060.00

### K3+080.00

Area Corte 5.05 Area de Corte 0.00 K2+960.00 Area Corte 4.17 Area de Corte 0.00 K2+800.00 Area Corte  $7.23$ Area de Corte 0.00

K2+660.00

K2+540.00

K2+410.00

Area de Corte 0.61

Area Corte 4.73

Area de Corte 0.00

K3+100.00

K2+970.00

K2+820.00

K2+680.00

K2+560.00

K2+420.00

Area Corte 7.44 Area de Corte 0.00

Area Corte 4.80

Area Corte 4.76

Area de Corte 0.00

Area de Corte 0.00

K2+700.00

Area de Corte 0.00

 $K2+440.00$ 

K3+120.00

K2+980.00

Area Corte 3.91

Area de Corte 1.04

Area Corte 4.62

Area de Corte 0.00

Area de Corte 0.00

K2+840.00

K2+580.00

![](_page_106_Picture_352.jpeg)

![](_page_107_Picture_0.jpeg)

![](_page_107_Picture_1.jpeg)

![](_page_107_Picture_2.jpeg)

UNIVERSIDAD TÉCNICA DE AMBATO<br>FACULTAD DE INGENIERÍA CIVIL Y MECÁNICA<br>CARRERA DE INGENIERÍA CIVIL

### PROYECTO:

DISEÑO GEOMÉTRICO DE UNA VÍA PARA UNIR LOS<br>SECTORES VERDE COCHA-PUÑAPI, PARA REALIZAR  $\vert$ RECORRIDOS CICLÍSTICOS RECREACIONALES PROVENIENTES $\vert$ DEL CANTÓN PATATE PROVINCIA DE TUNGURAHUA

REALIZADO POR:

ALEJANDRO FRUTOS

CONTIENE:

SEÑALÉTICA VERTICAL

VÍA CLASE:

CICLIOVÍA

FECHA:

ENERO 2024

ESCALA:

1:2500

| LÁMINA: AO

HOJA 1 DE 1

![](_page_107_Picture_80.jpeg)

![](_page_107_Picture_19.jpeg)
## **Anexo D**

## **ANÁLISIS DE PRECIOS UNITARIOS**

## **RUBROS**

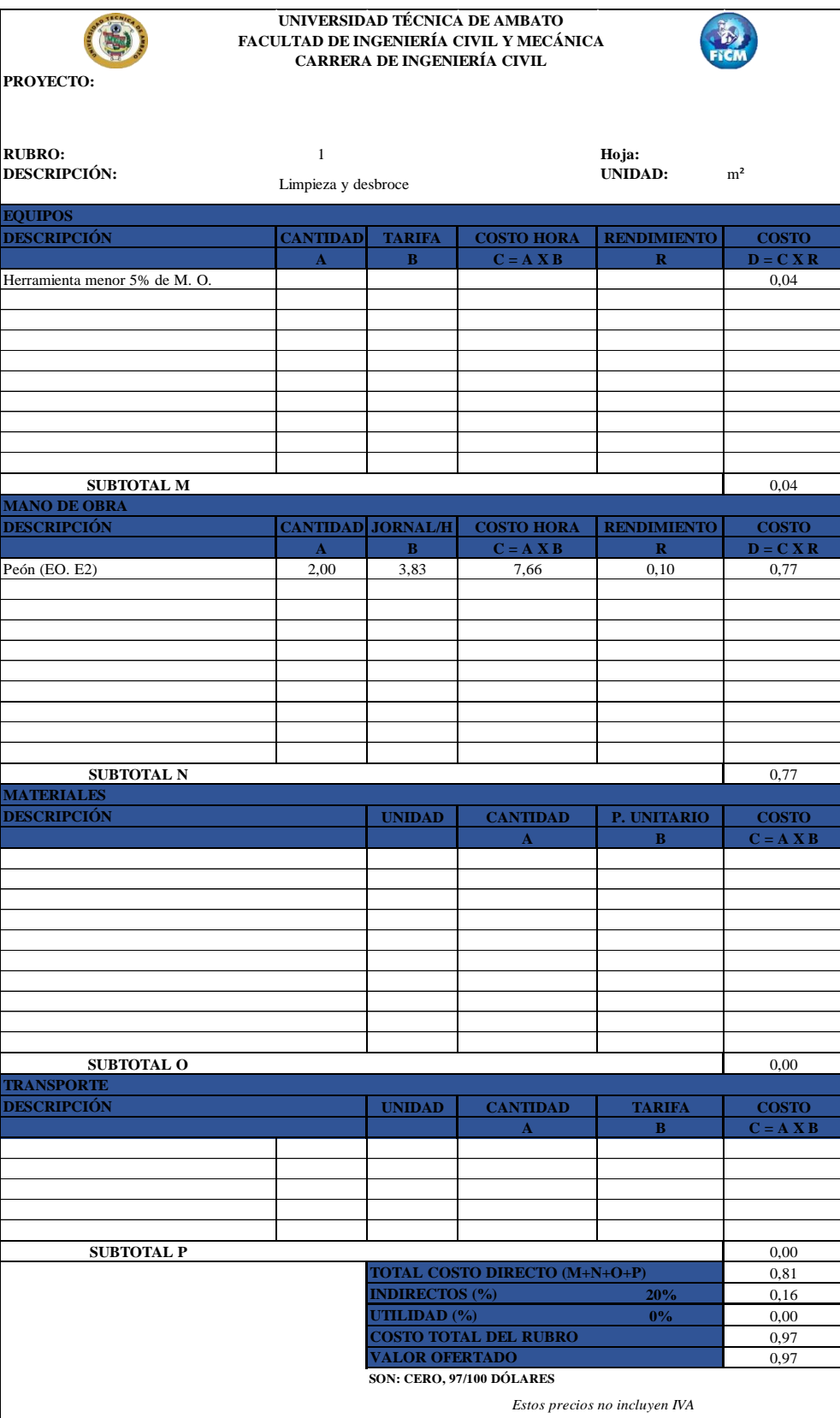

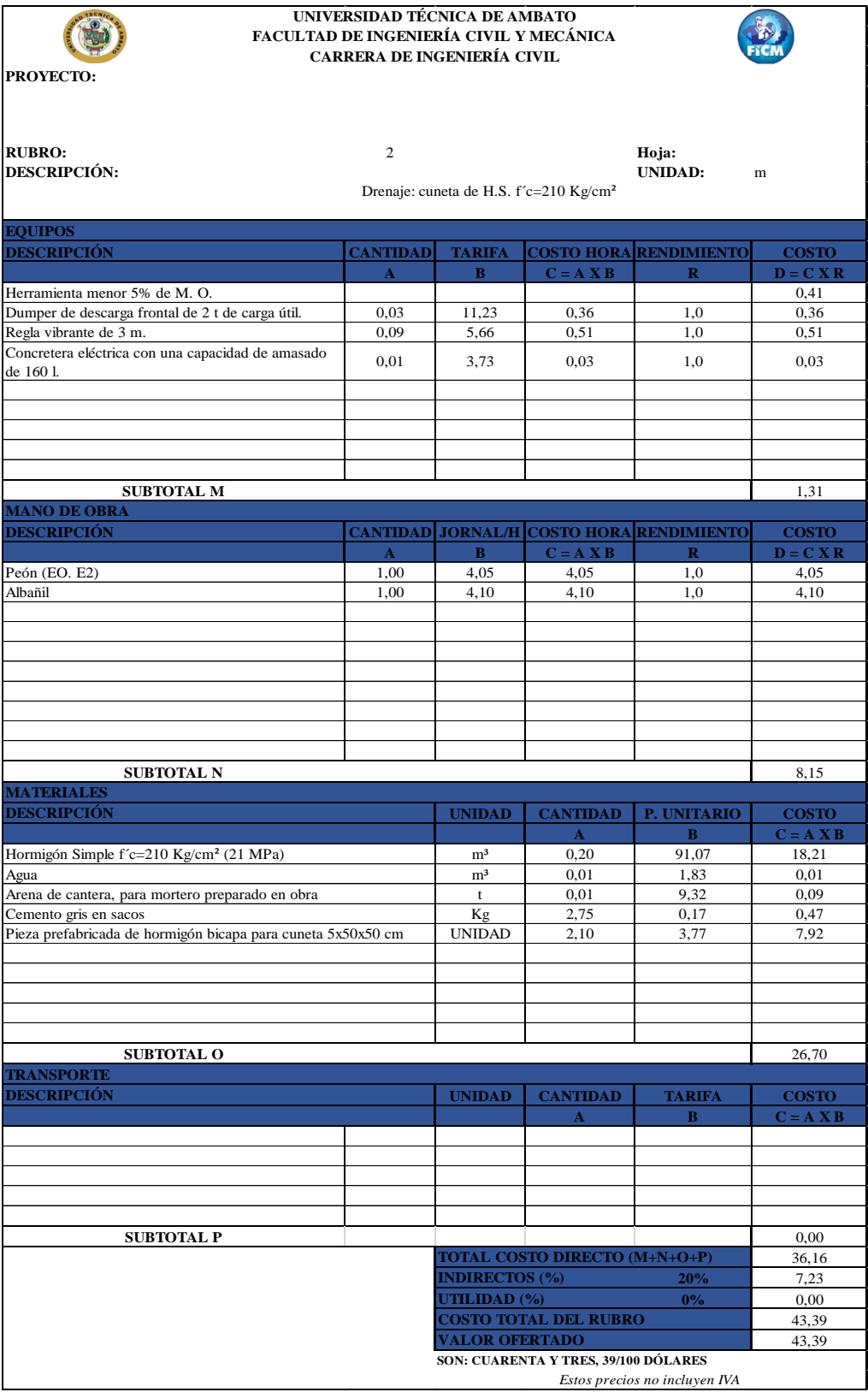

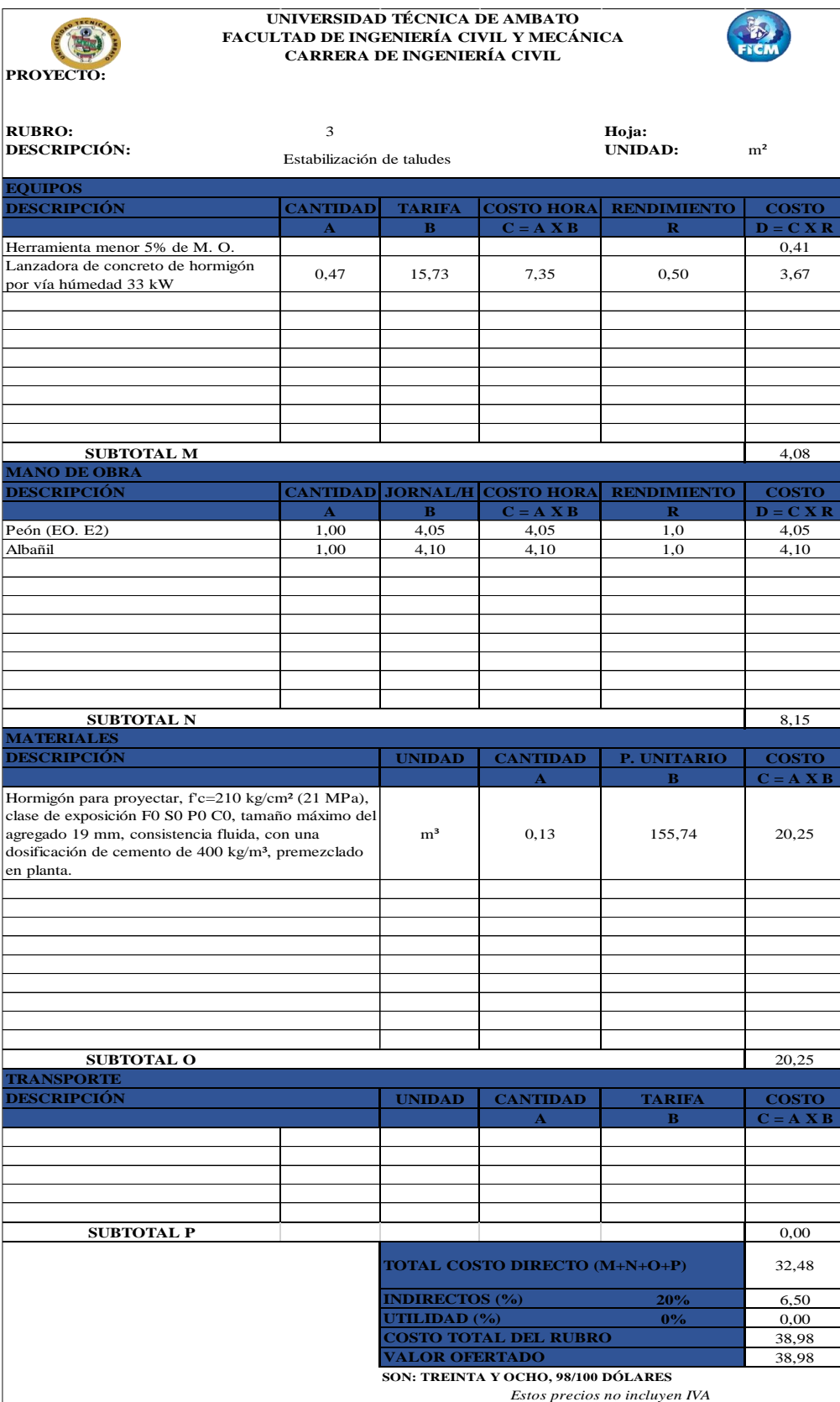

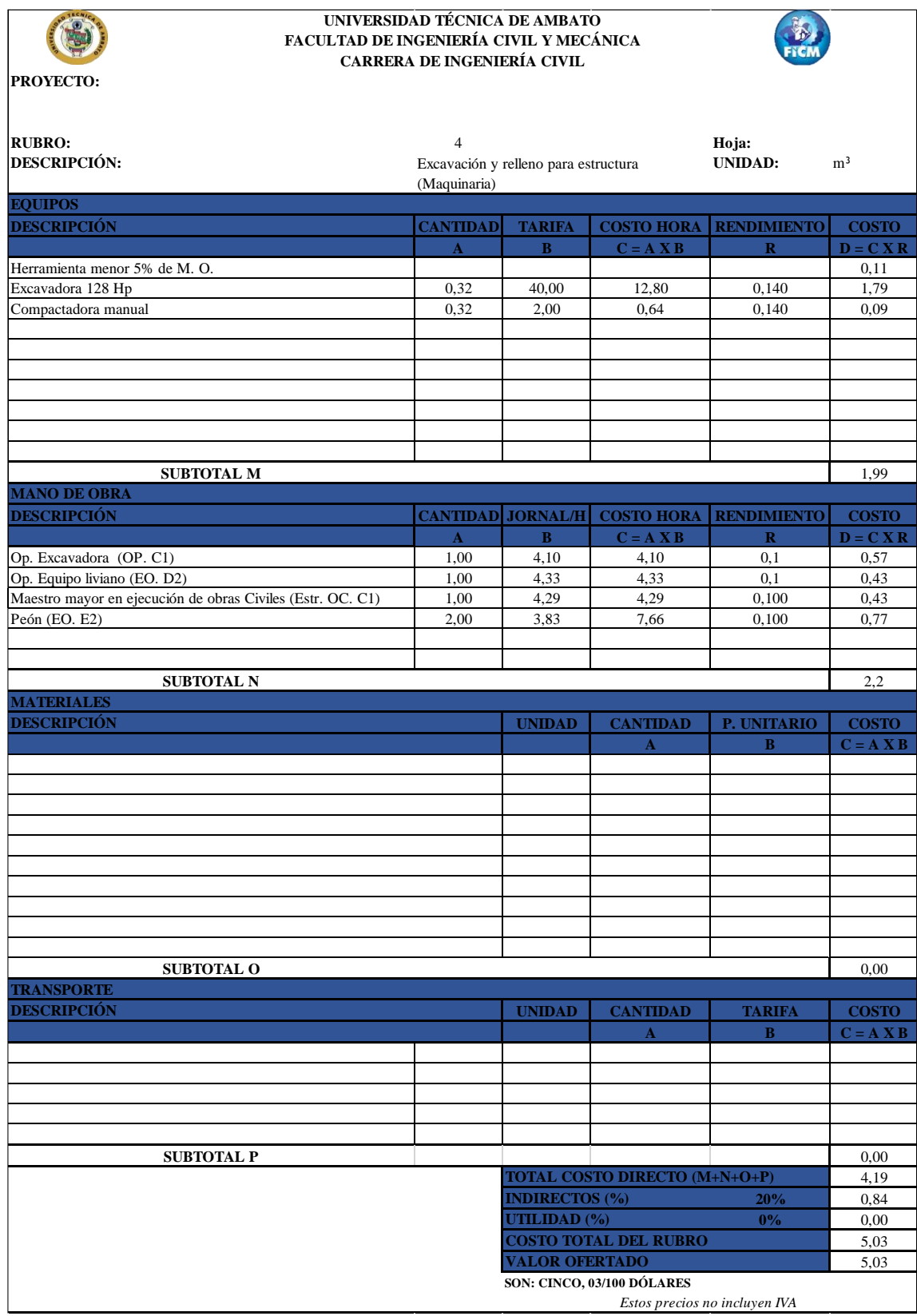

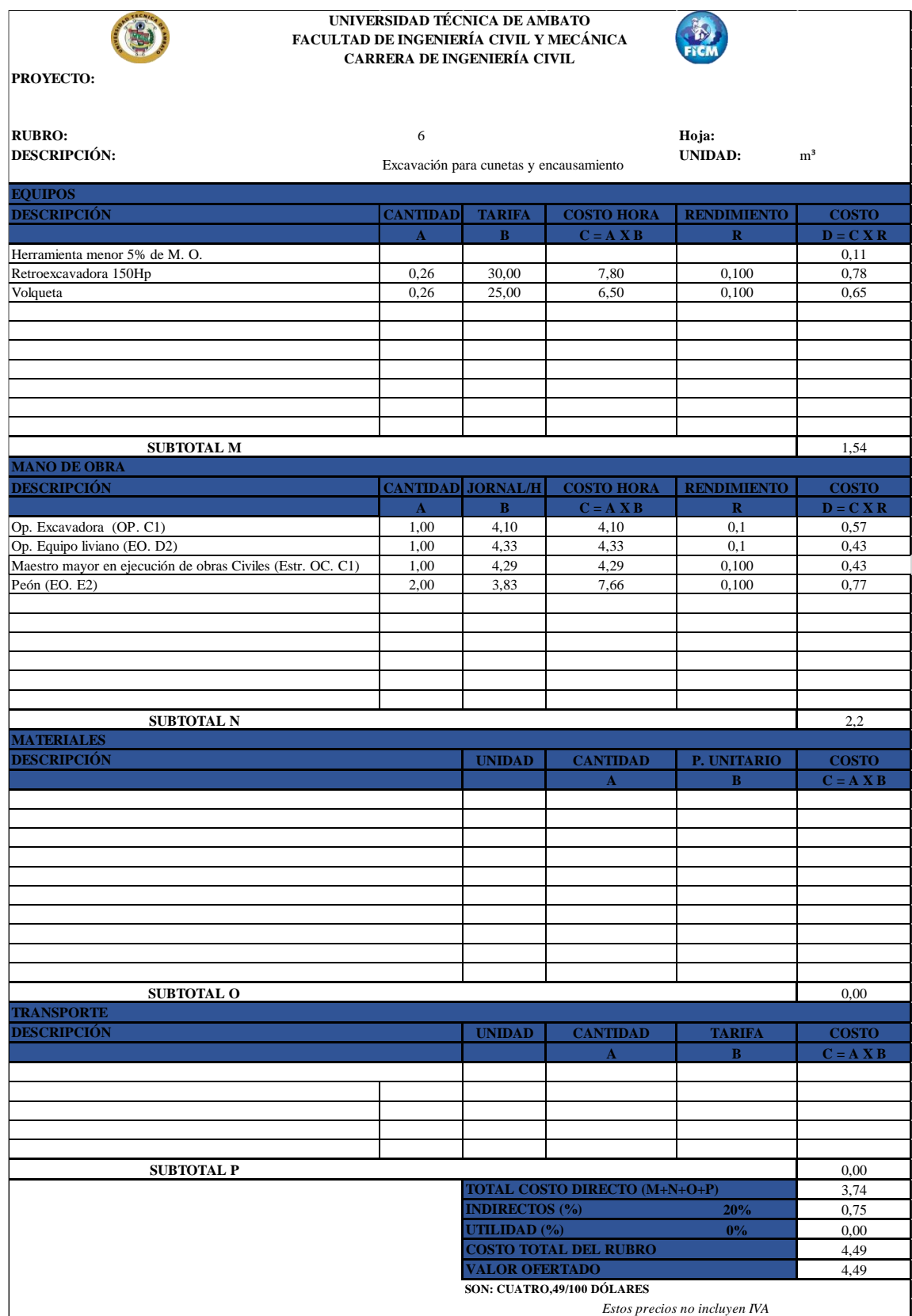

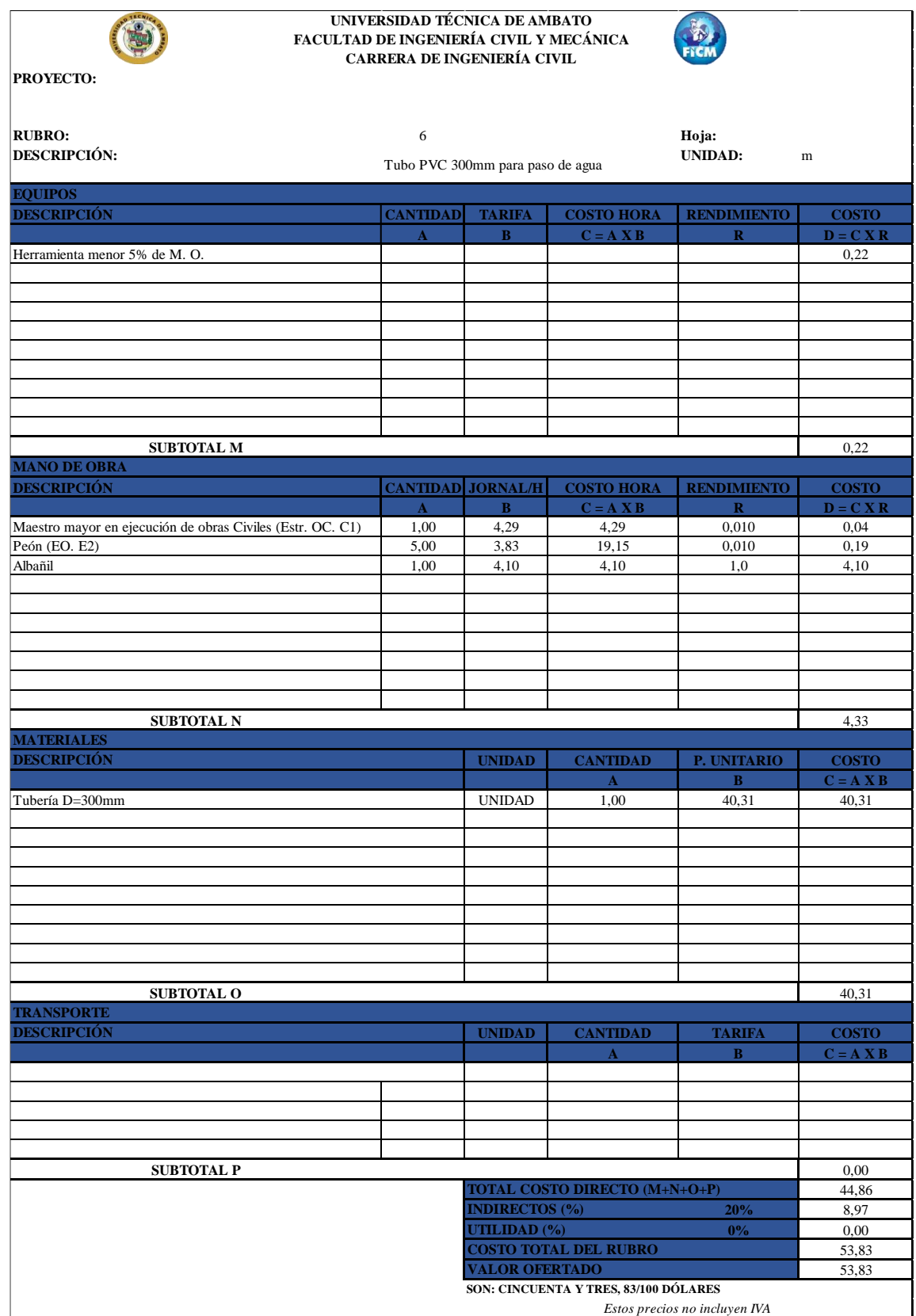

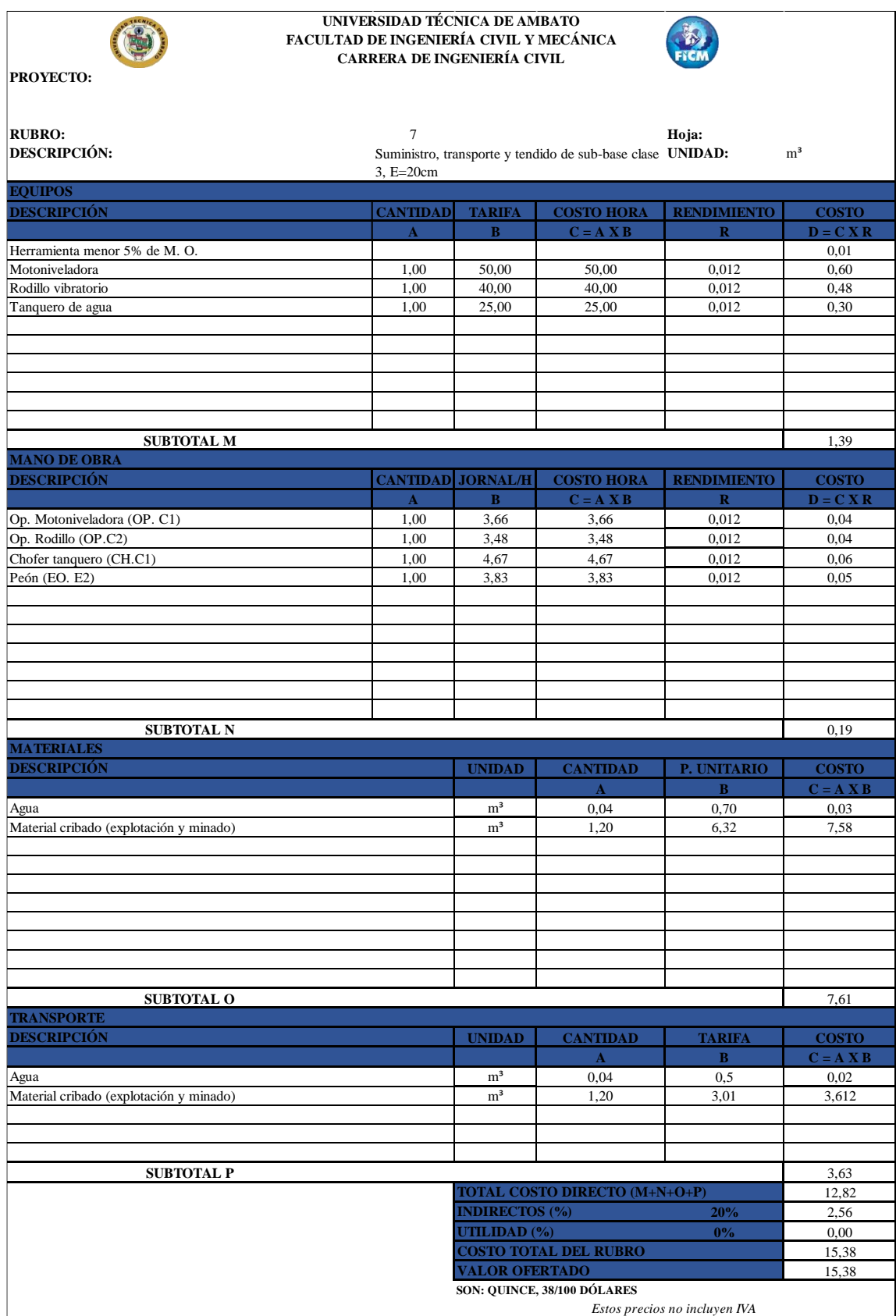

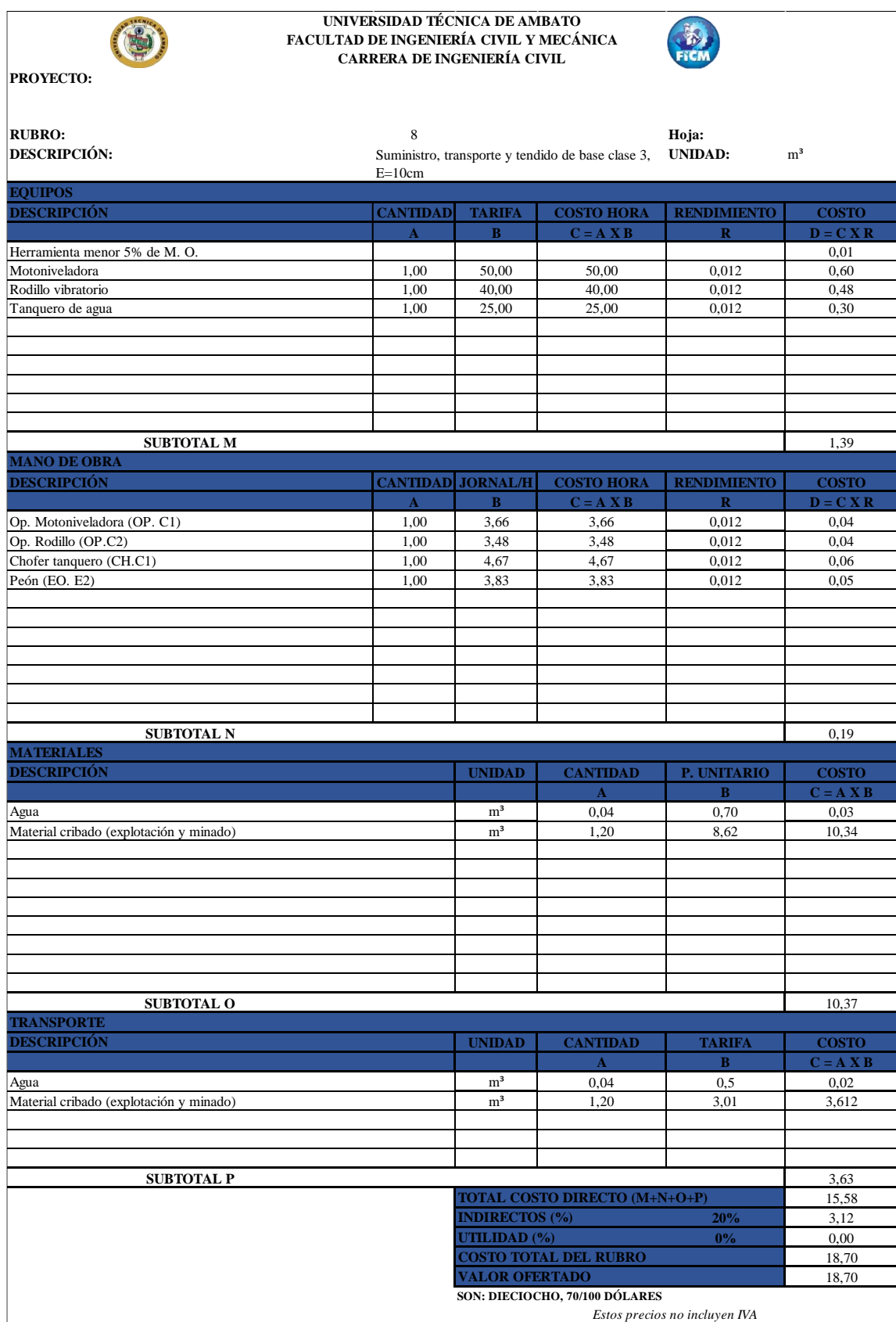

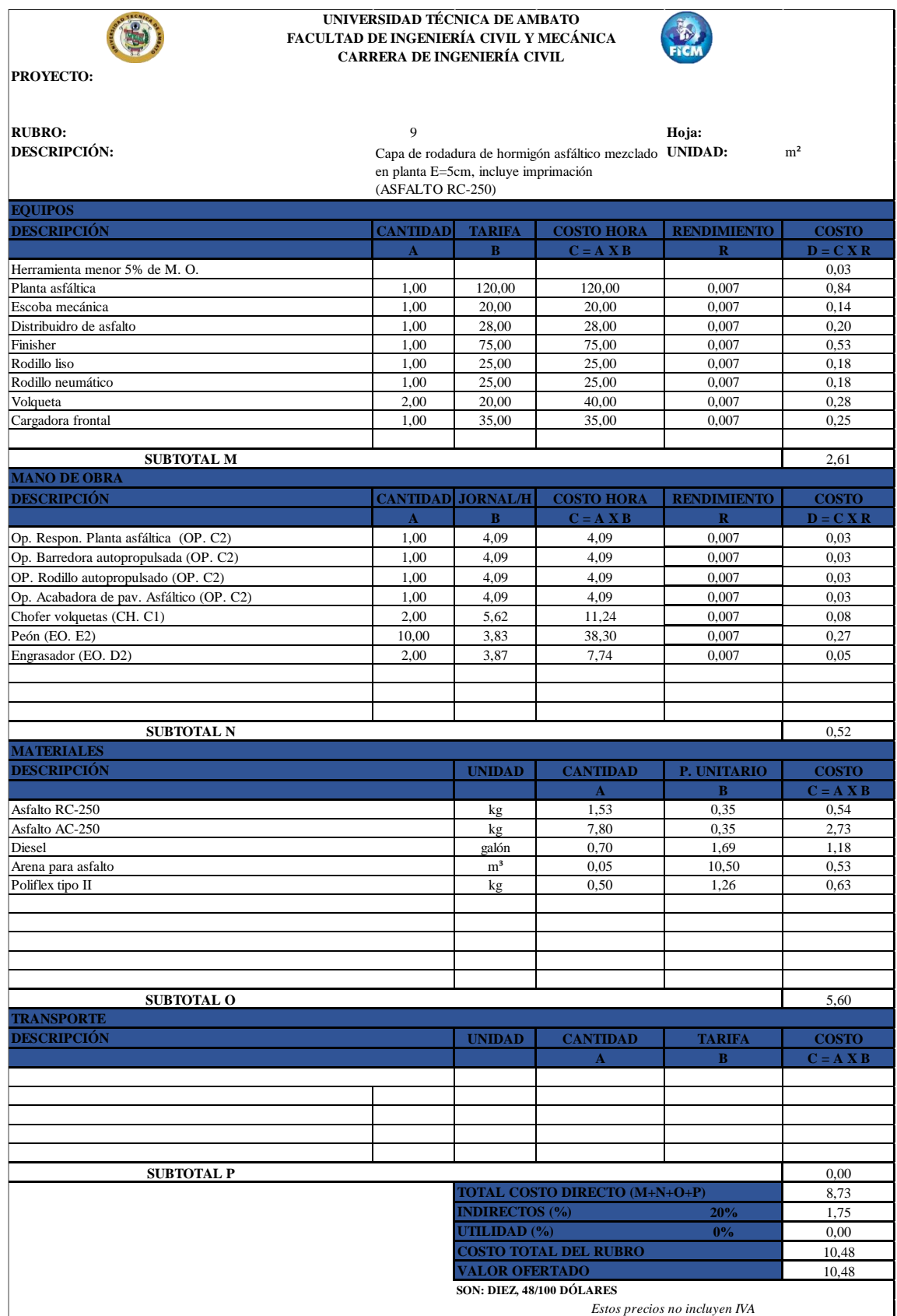

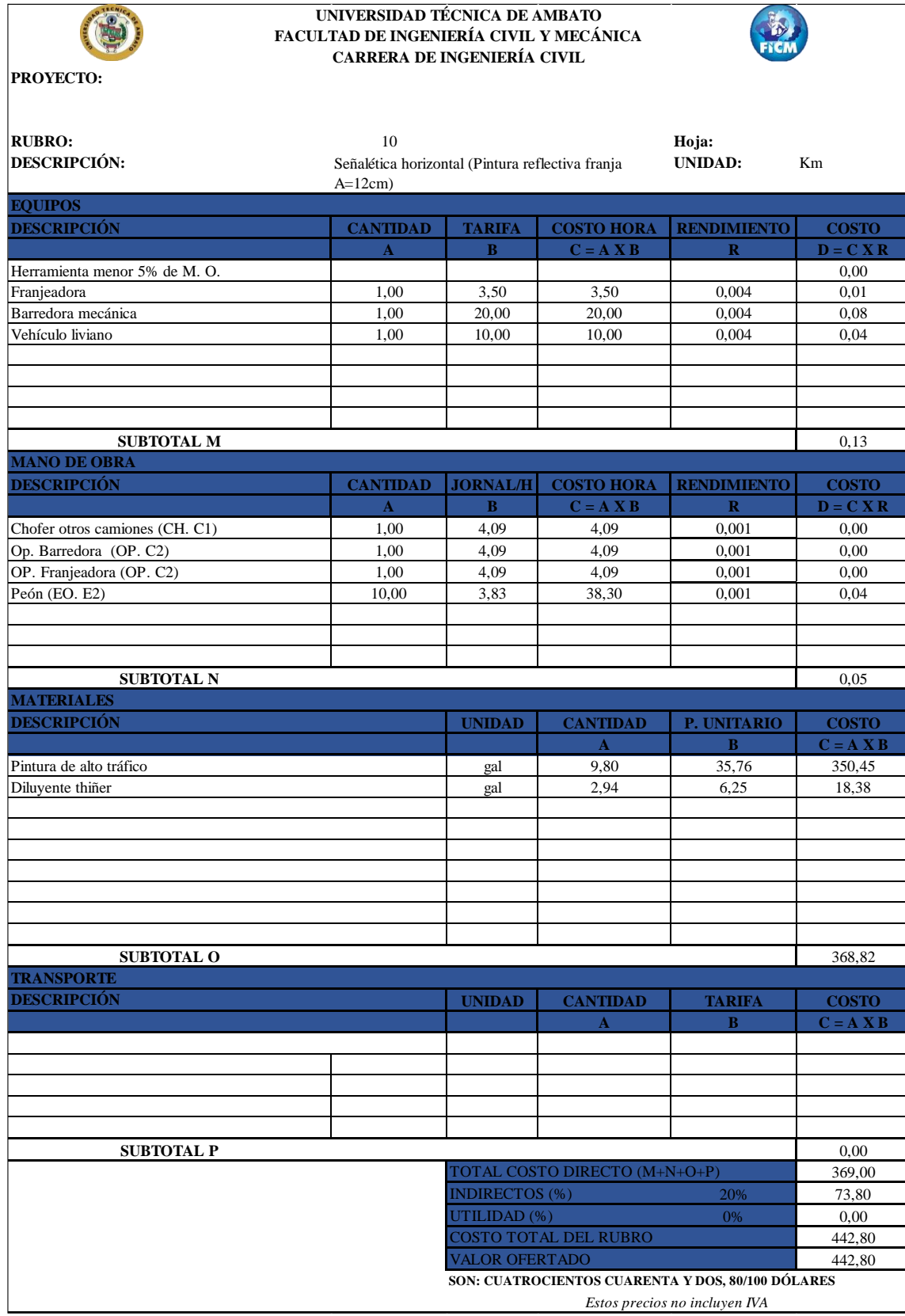

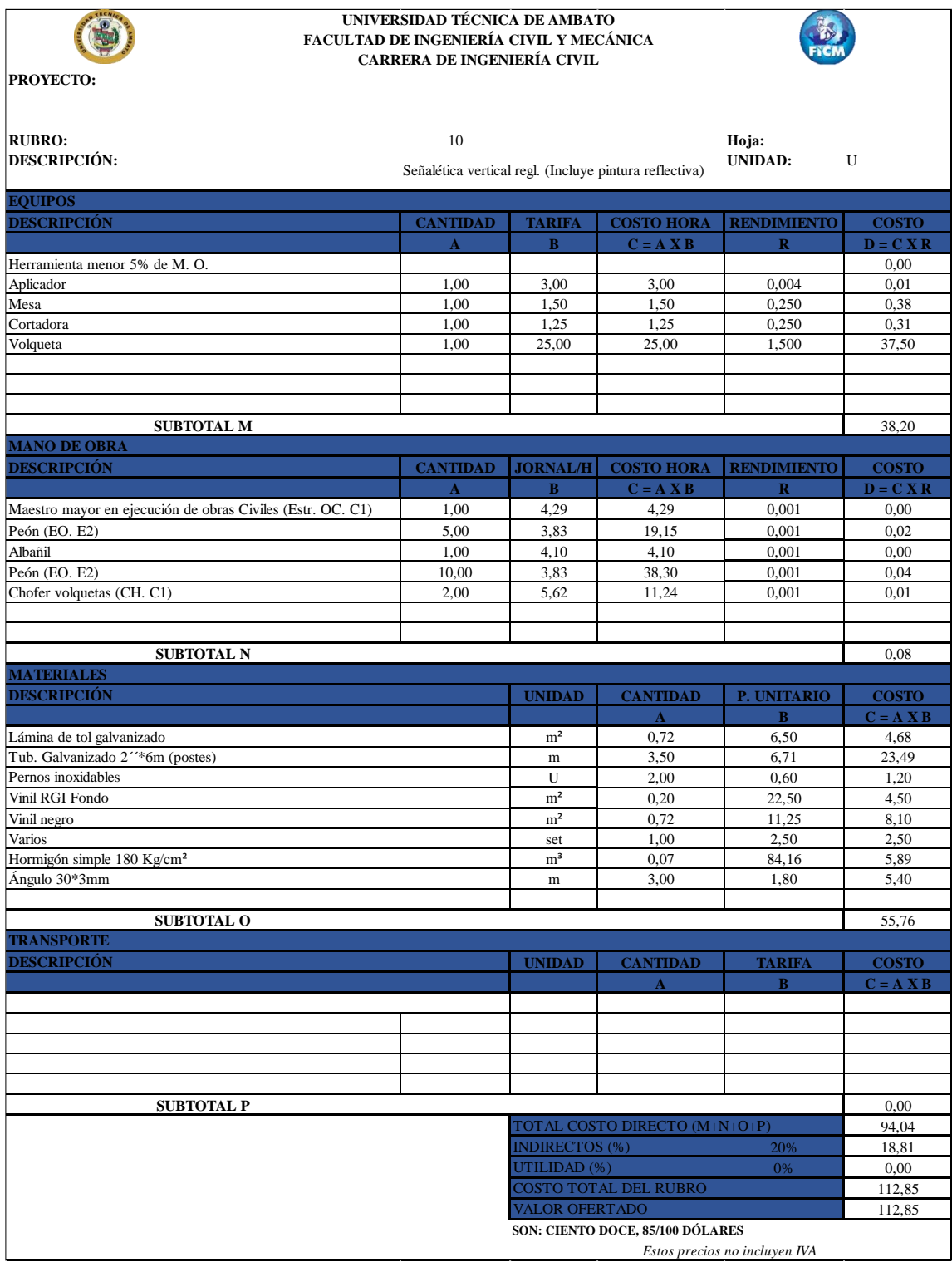

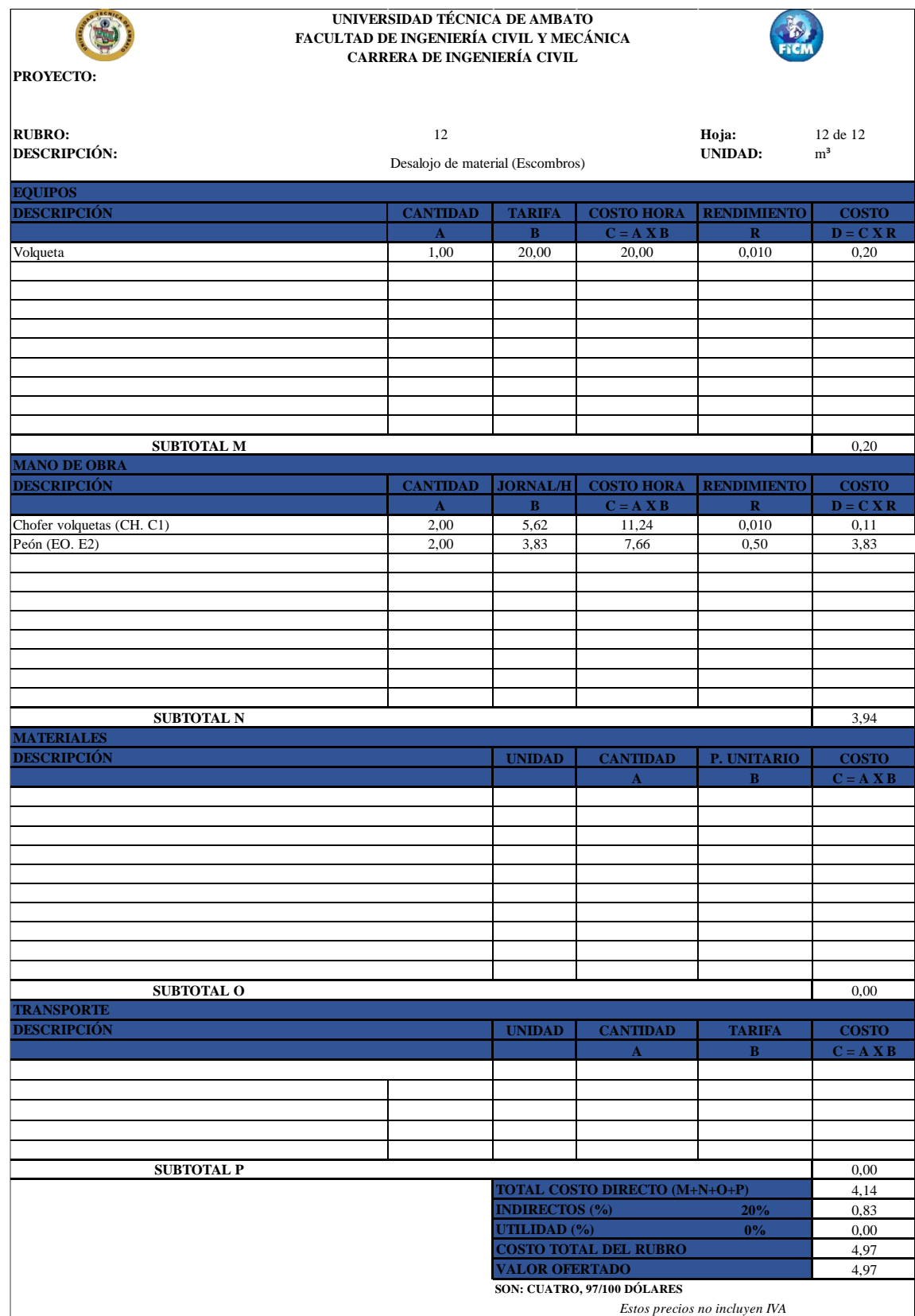